# Introduction to Machine Learning

Simon Andrews, Laura Biggins

simon.andrews@babraham.ac.uk

v2023-08

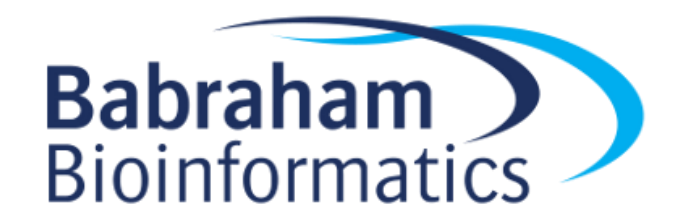

## Agenda for the day

- What is machine learning
- Different types of machine learning model
- [Exercise] Running different models
- How to evaluate models
- [Exercise] Evaluating Models
- Preparing Input Data
- Running Models with tidymodels
- [Exercise] Building your first model
- Automation with Recipes and Workflows
- [Optimising models]

#### What is Machine Learning?

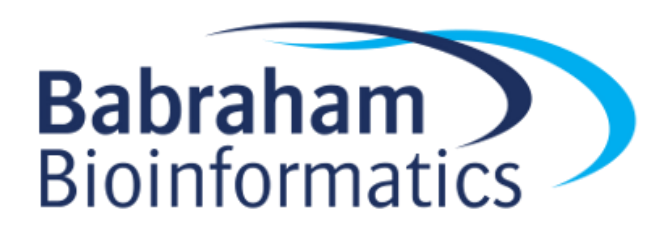

#### Data Analysis Workflow

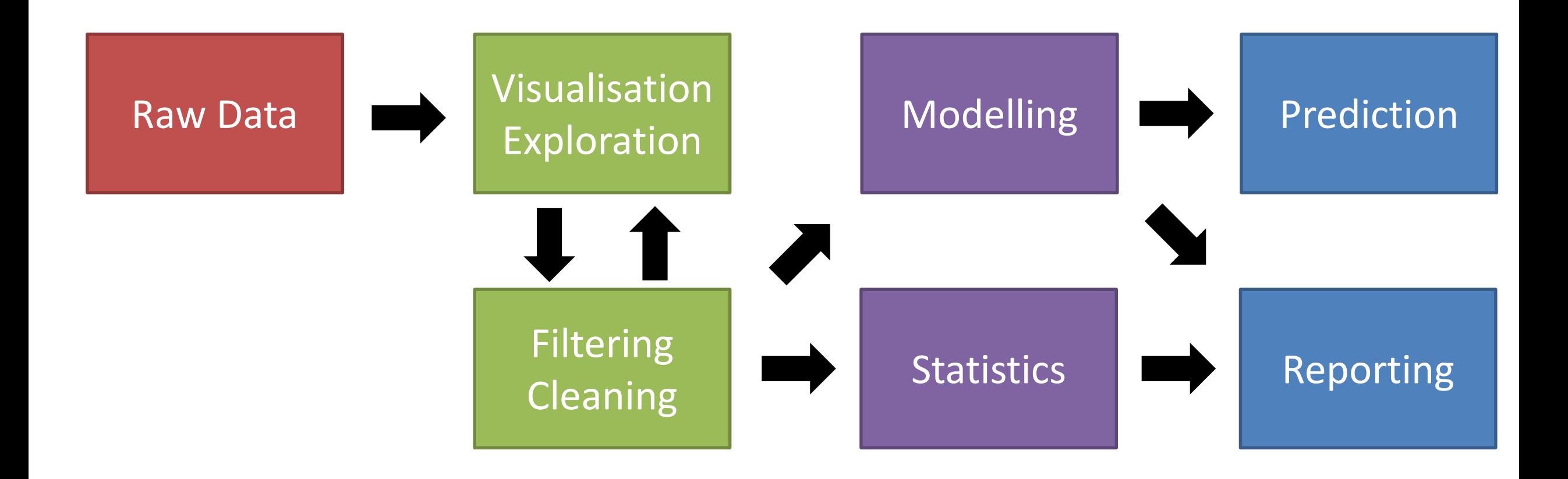

Collection Preparation Formalisation Outcome

#### Machine Learning Builds a **Model** to make **Predictions**

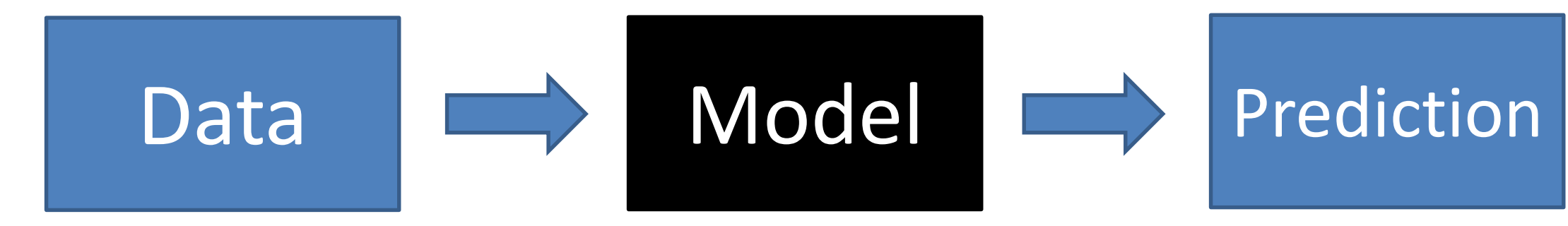

Classification

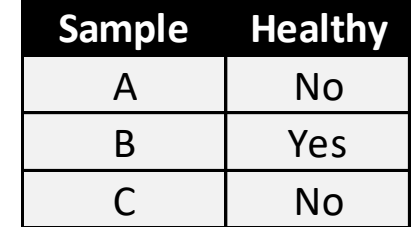

Regression

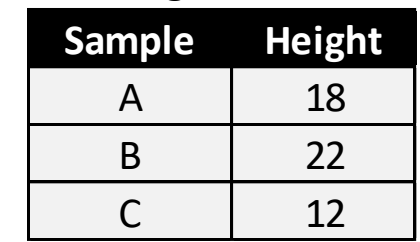

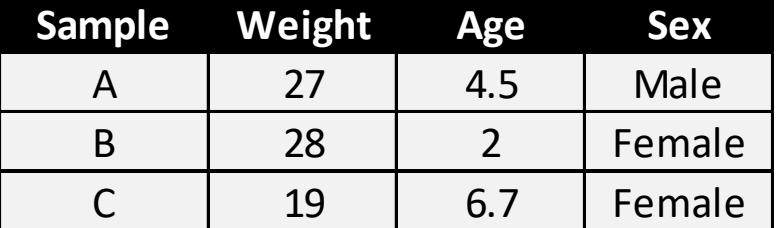

### Biological Examples

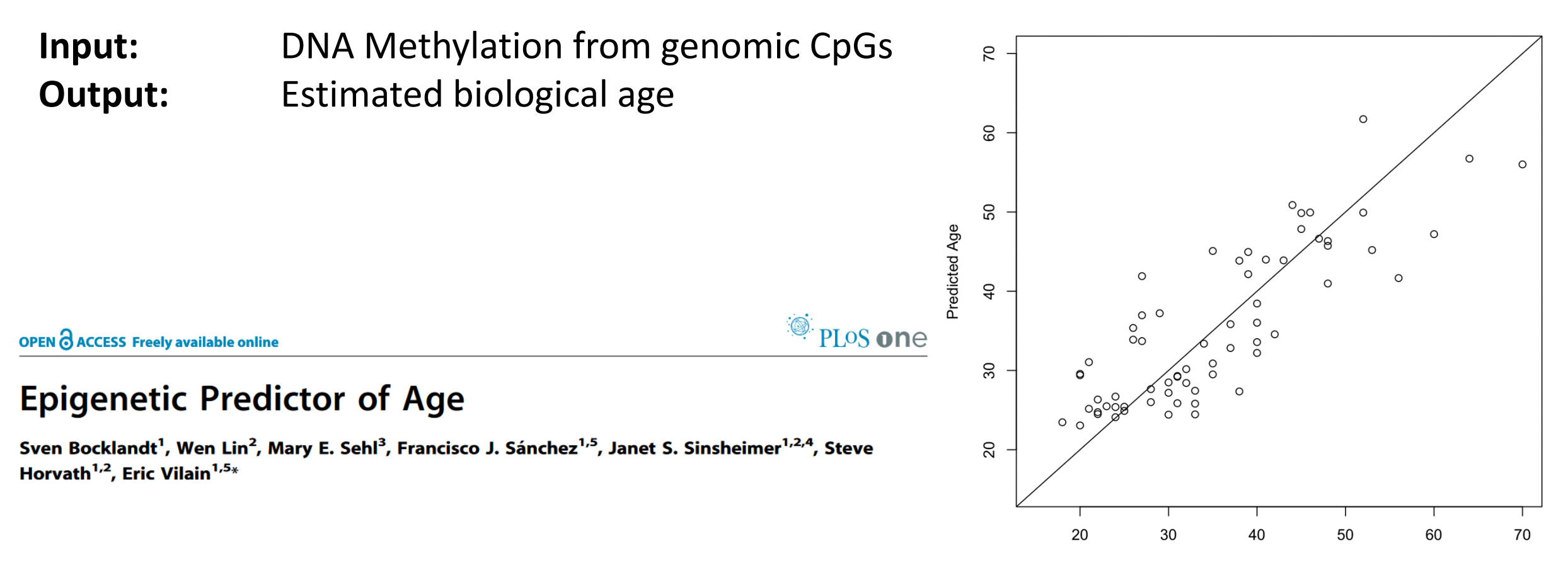

Observed Age

## Biological Examples

Visual

**Input:** DAPI stained cell images **Output:** Predicted Cell Cycle Stage

#### scientific reports

#### **OPEN** A machine learning approach for single cell interphase cell cycle staging

Hemaxi Narotamo<sup>1,6</sup>, Maria Sofia Fernandes<sup>2,3,6</sup>, Ana Margarida Moreira<sup>2,3,4</sup>, Soraia Melo<sup>2,3</sup>, Raquel Seruca<sup>2,3,5 $\boxtimes$ , Margarida Silveira<sup>1</sup> & João Miguel Sanches<sup>1</sup></sup>

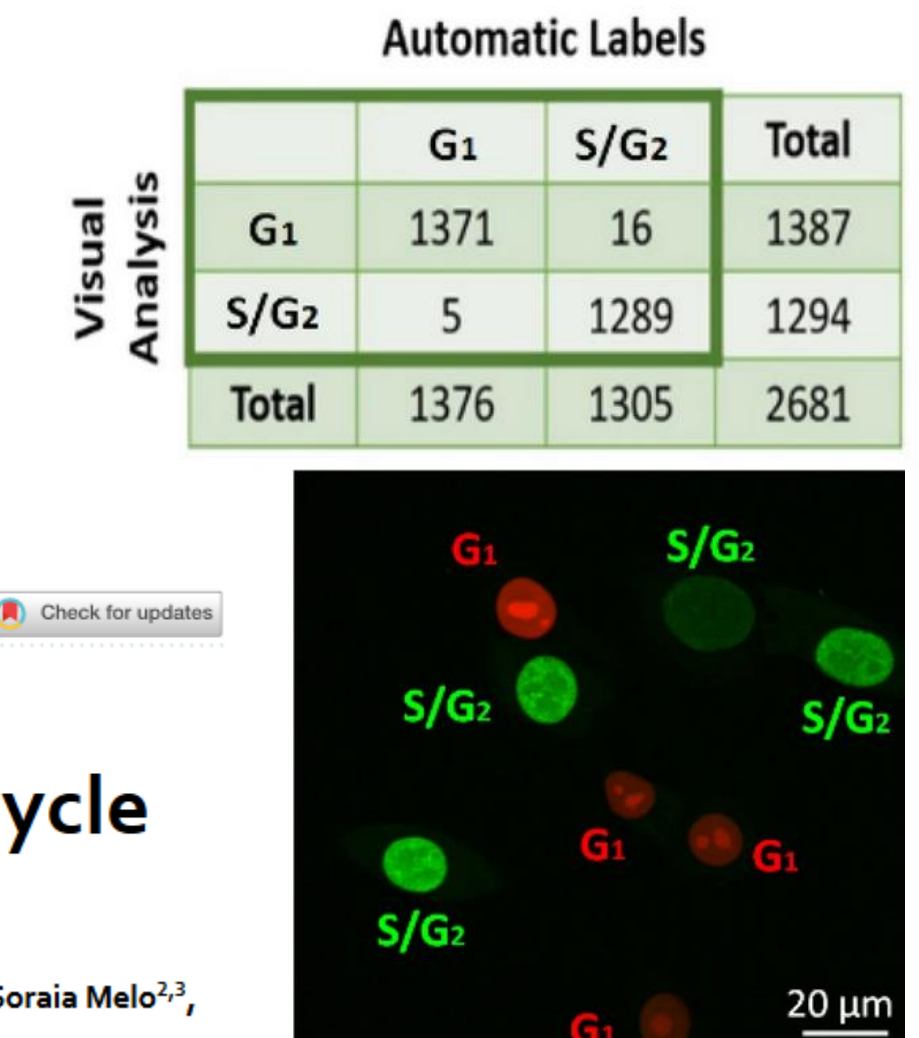

## Biological Examples

**Input:** Histopathology slide images

**Output:** Cancer likelihood score

# SCIENTIFIC REPLARTS

#### OPEN Deep learning as a tool for increased accuracy and efficiency of histopathological diagnosis

Received: 28 January 2016 Accepted: 27 April 2016 Published: 23 May 2016

Geert Litjens<sup>1</sup>, Clara I. Sánchez<sup>2</sup>, Nadya Timofeeva<sup>1</sup>, Meyke Hermsen<sup>1</sup>, Iris Nagtegaal<sup>1</sup>, Iringo Kovacs<sup>3</sup>, Christina Hulsbergen - van de Kaa<sup>1</sup>, Peter Bult<sup>1</sup>, Bram van Ginneken<sup>2</sup> & Jeroen van der Laak<sup>1</sup>

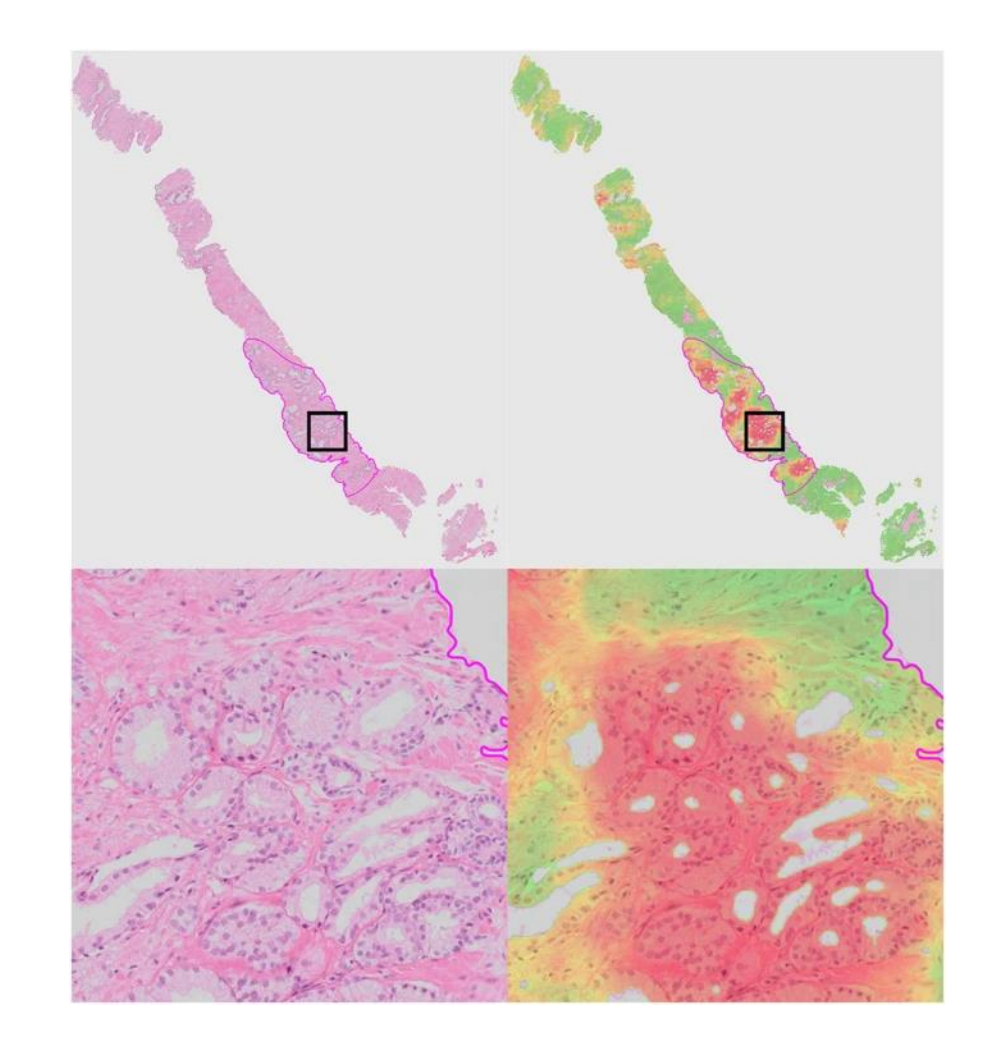

#### Steps in Machine Learning

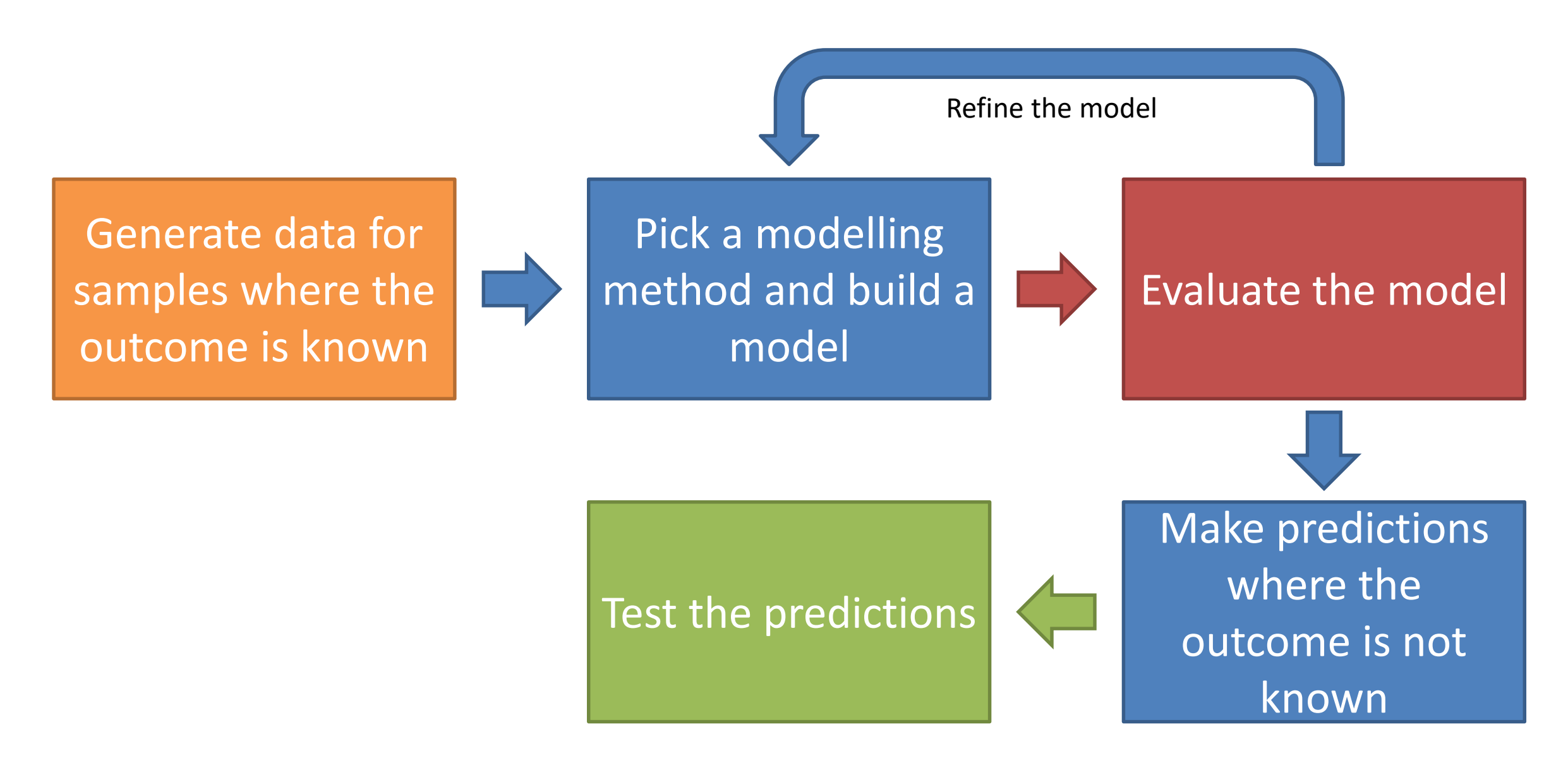

#### Different machine learning models

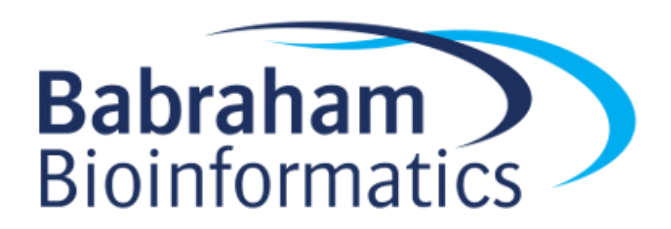

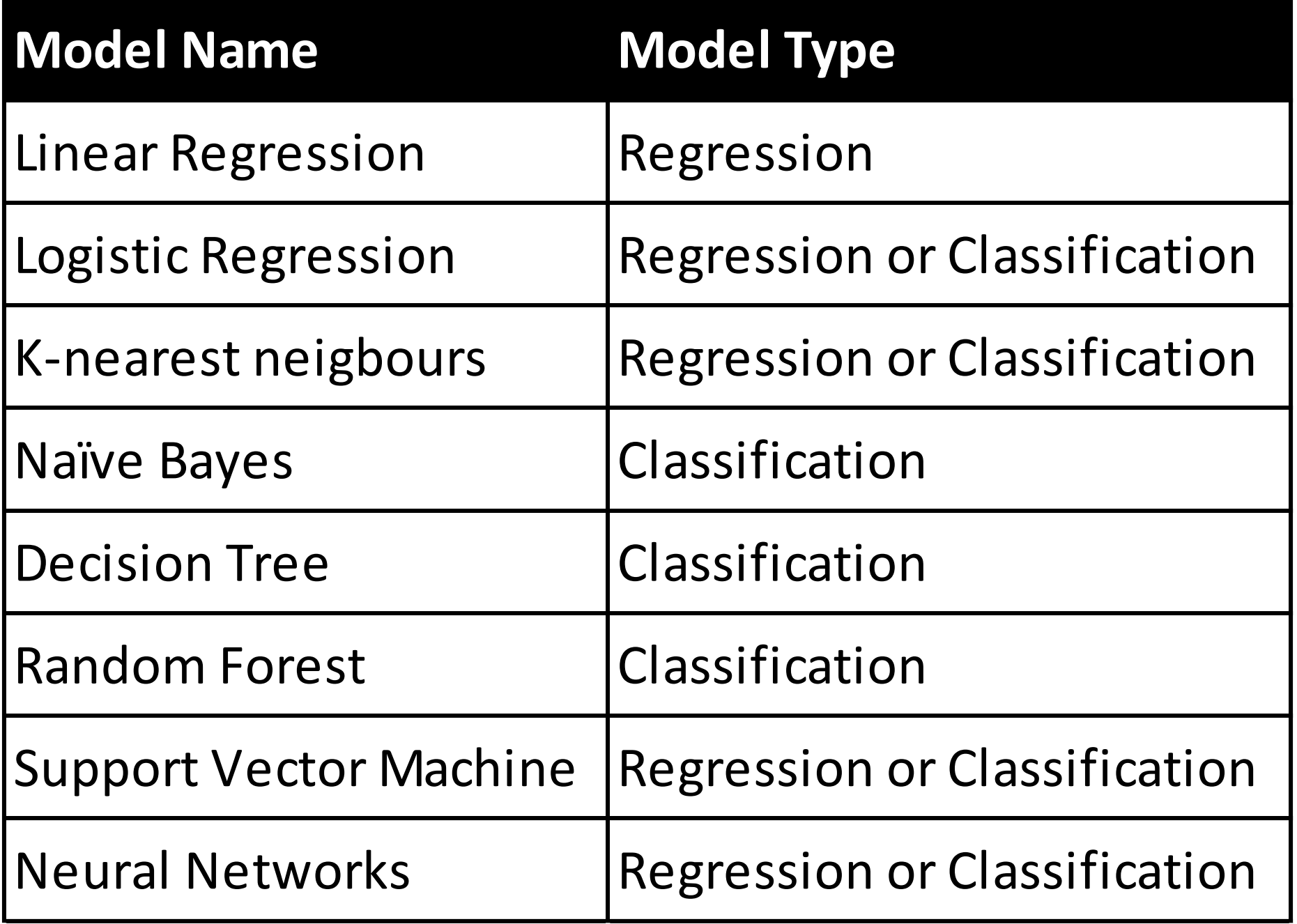

## Differences between models

- Outcome type
	- Regression models for quantitative predictions
	- Classification models for categorical predictions
	- Some model types can do both
- Input type
	- Some models require all of their variables to be numeric
	- May need to convert categorical values to numbers
	- Expected behaviour of input data
	- Variation in the number of viable measures

#### K-Nearest Neighbours (KNN) models

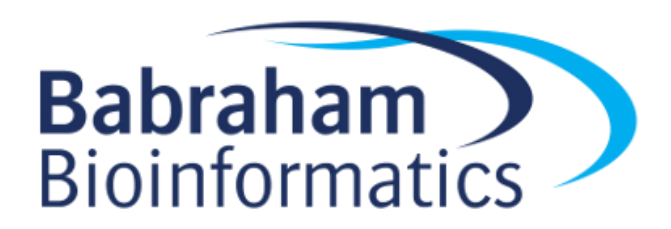

#### K-nearest neighbours

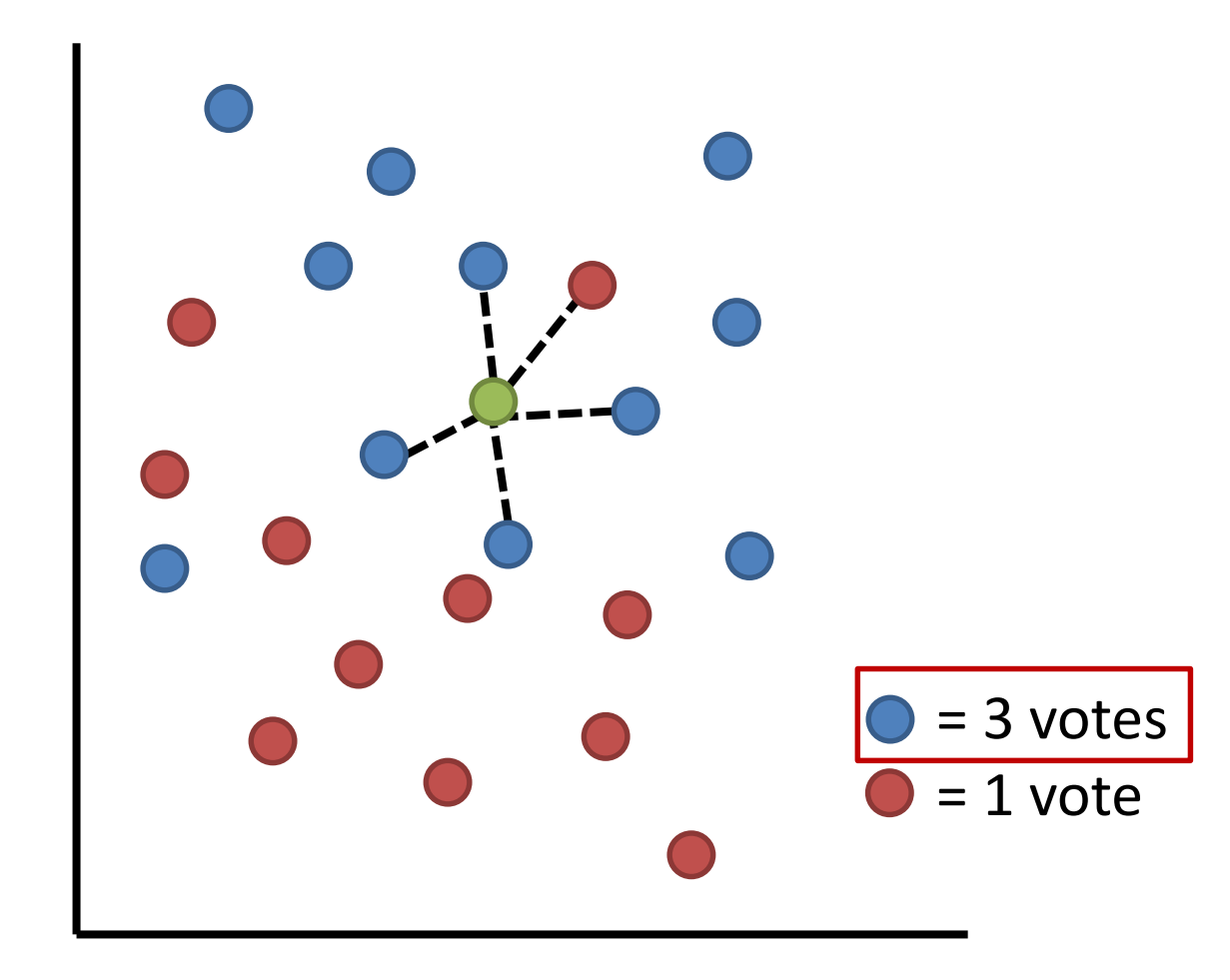

- Add a new point
- Find the K (5 in this case) closest points
- Count the categories in the closest points
- The highest vote wins

#### Distance Measures

- Euclidean Distance
- Manhattan Distance
- Hamming Distance
- Jaccard Distance

• …

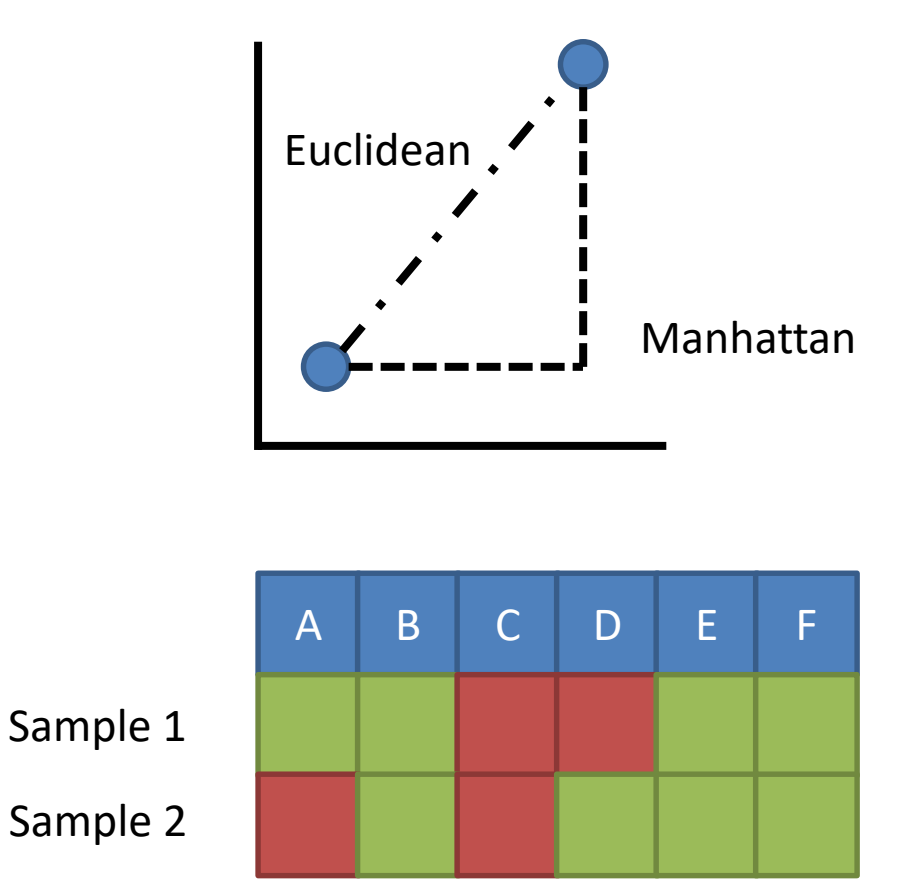

Hamming = 2 differences

### Support Vector Machines

- Projects data into a multi-dimensional space
- Divides the space into areas representing different categories

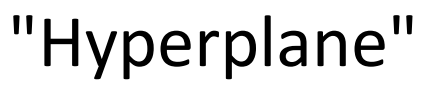

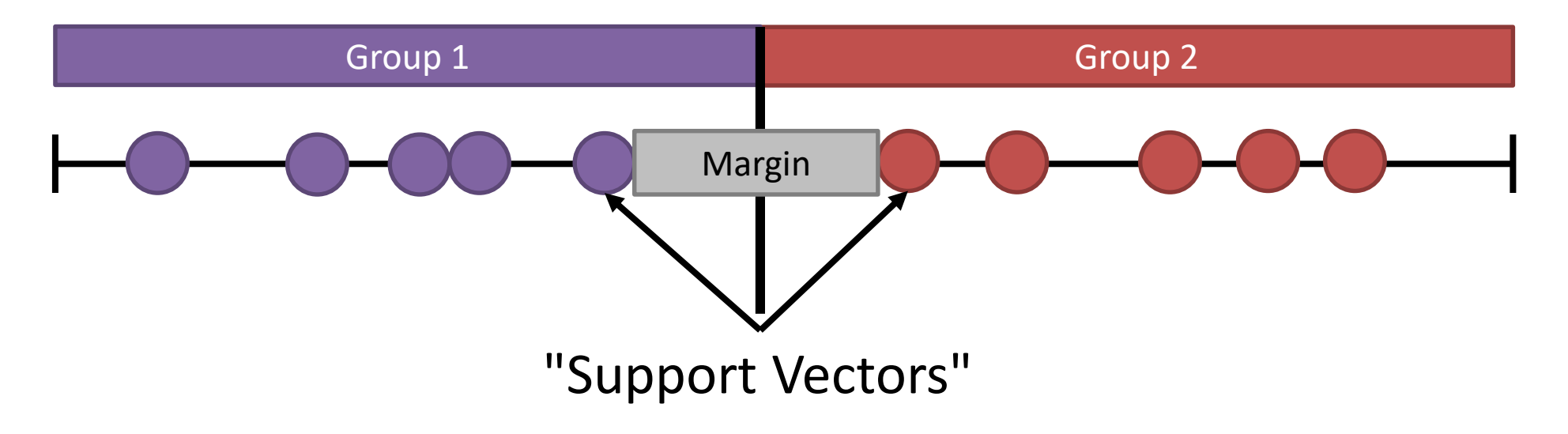

#### Clever Support Vector Machines

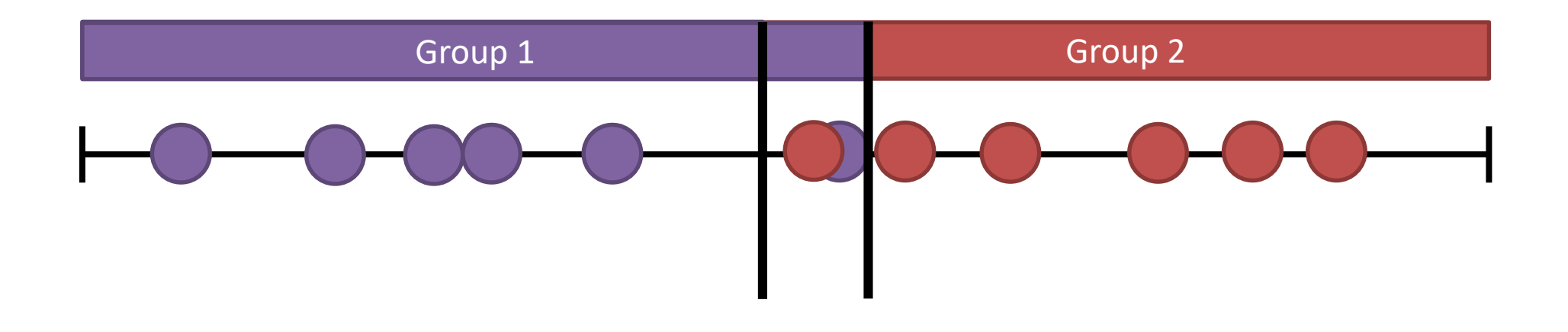

Hyperplane positions generated after multiple runs with different subsets to optimise positions

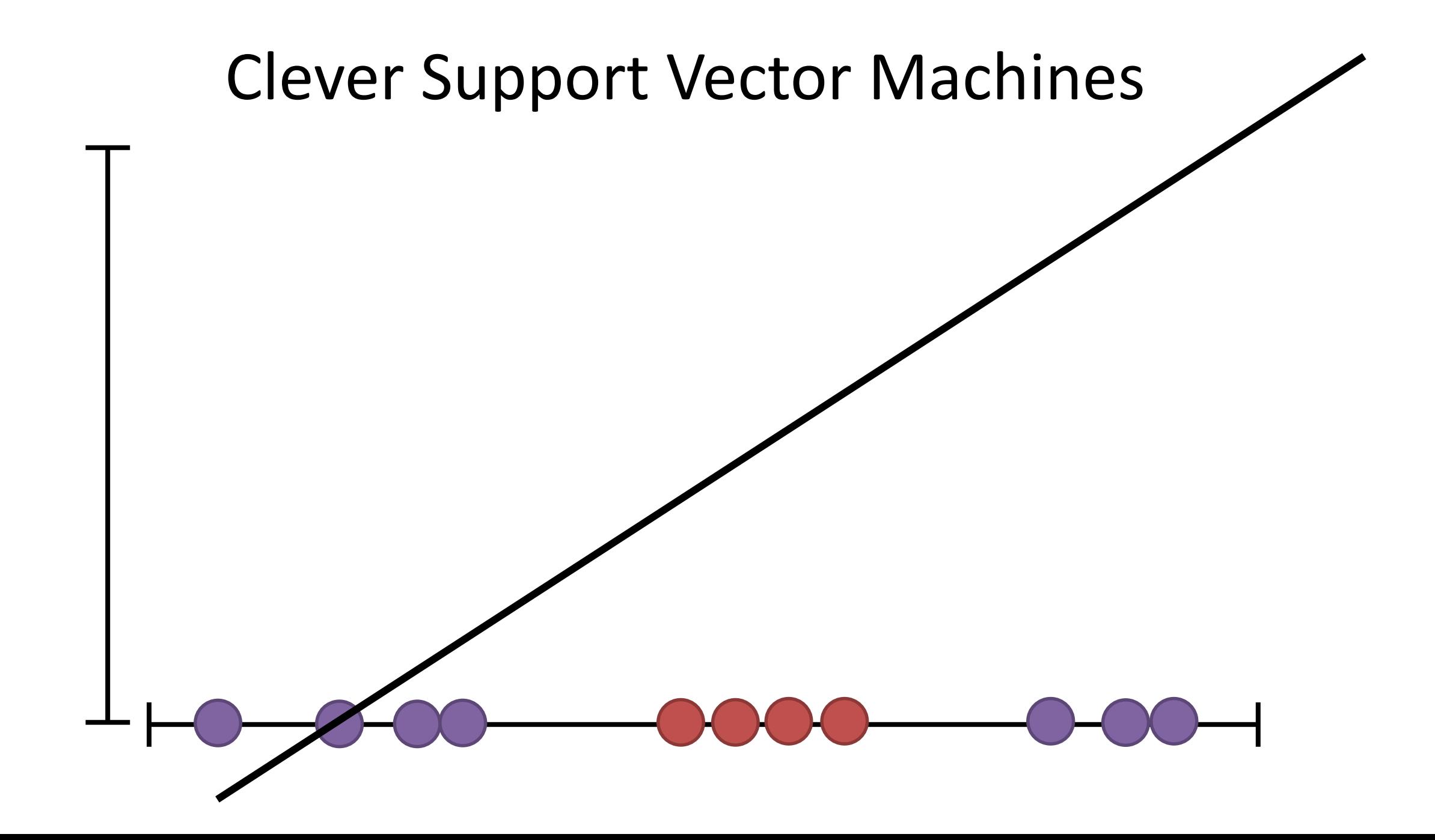

#### Naïve Bayes Models

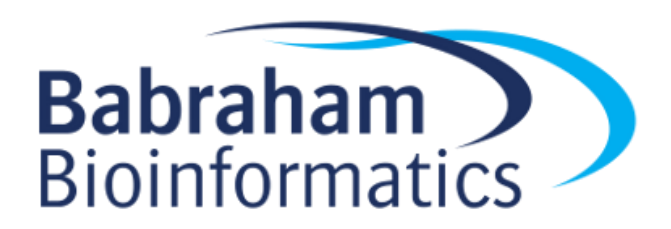

## Naïve Bayesian

*Bayes' Theorem states that the conditional probability of an event, based on the occurrence of another event, is equal to the likelihood of the second event given the first event multiplied by the probability of the first event.*

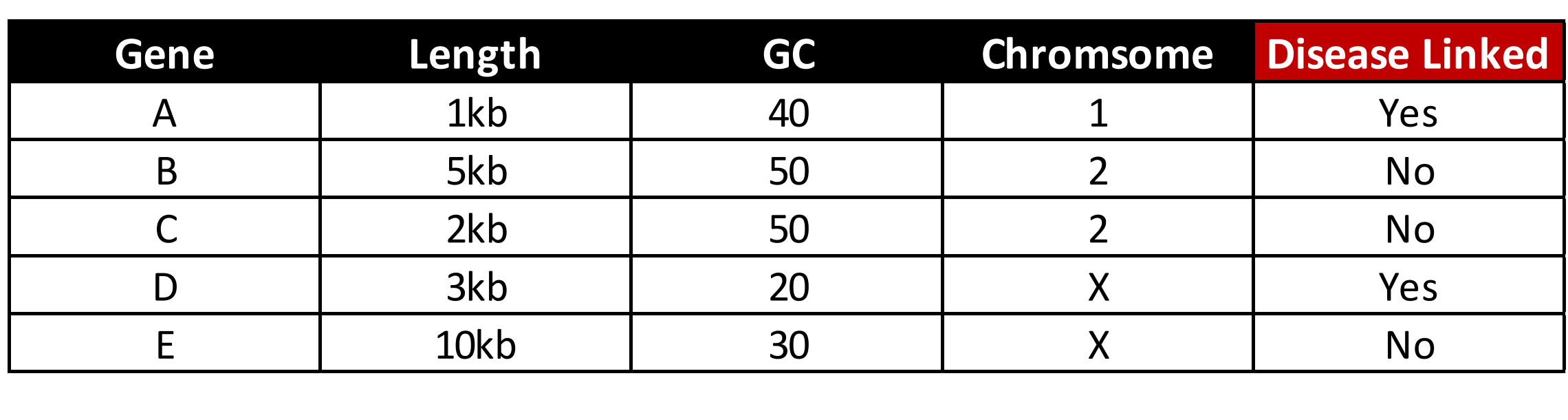

We calculate a set of probabilities for each variable, based on the "Disease Linked Classification"

#### Categorical Probabilities

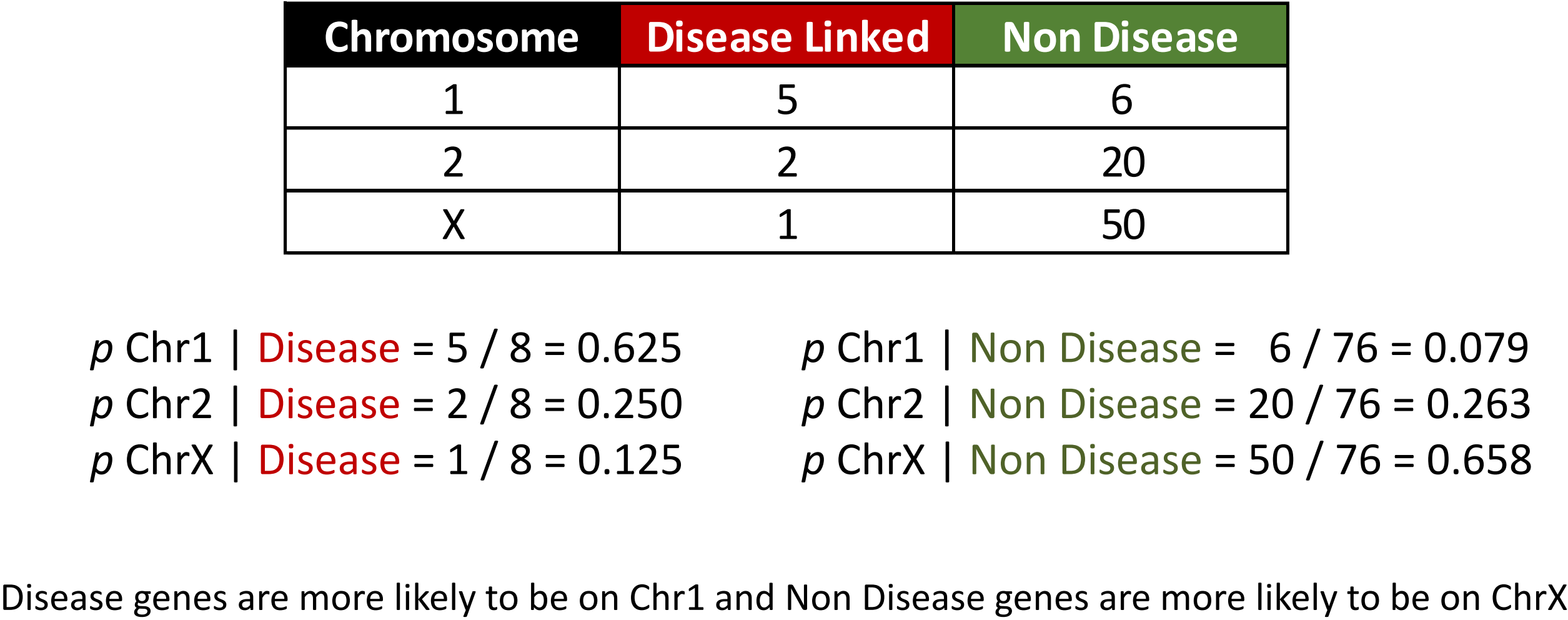

*p* Chr1 | Disease = 5 / 8 = 0.625 *p* Chr2 | Disease = 2 / 8 = 0.250 *p* ChrX | Disease = 1 / 8 = 0.125

*p* Chr1 | Non Disease = 6 / 76 = 0.079 *p* Chr2 | Non Disease = 20 / 76 = 0.263 *p* ChrX | Non Disease = 50 / 76 = 0.658

#### Quantitative Probabilities

**GC Content of Genes** 

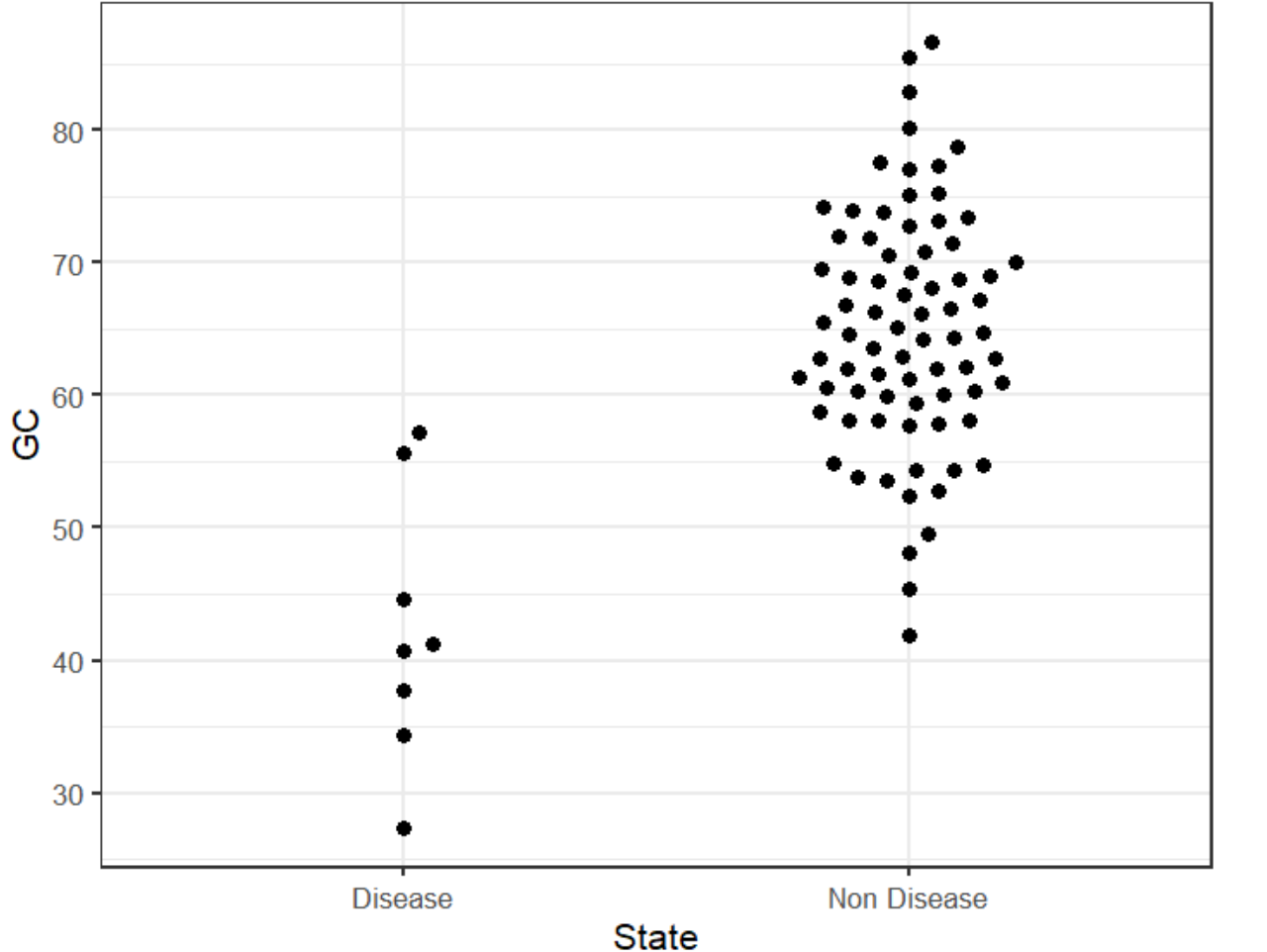

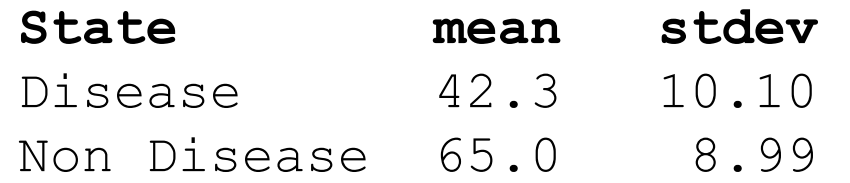

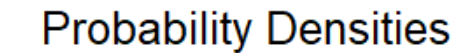

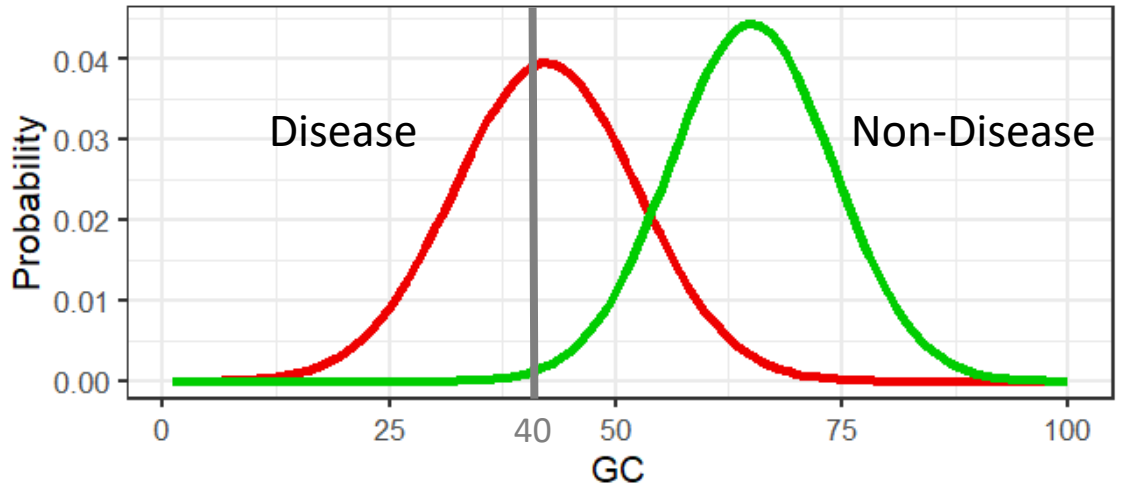

### Naïve Bayes Predictions

- Predict the state for a new datapoint
	- Chromosome is 1
	- GC content is 40%

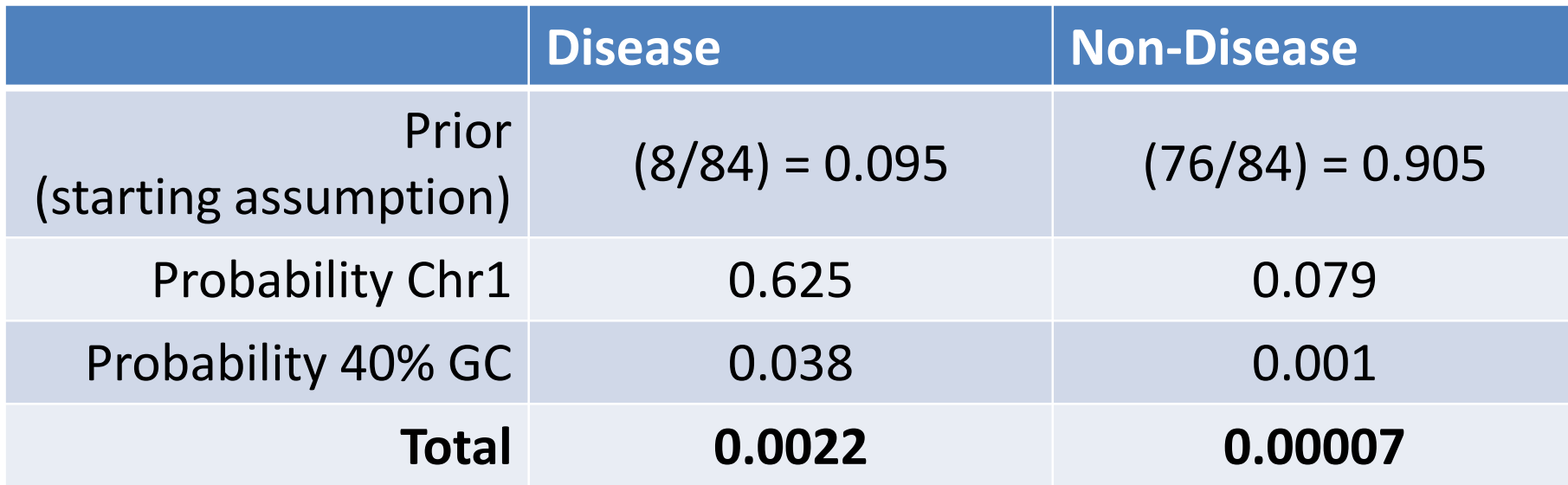

New data is predicted to be **Disease**

#### Decision Trees

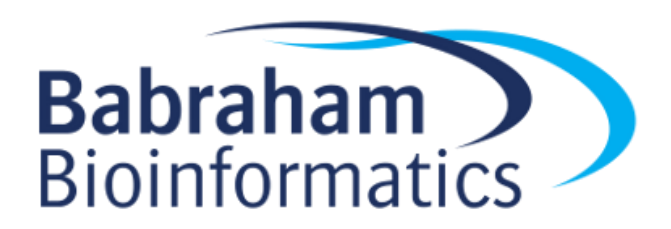

#### Predict Cancer Risk with a Decision Tree

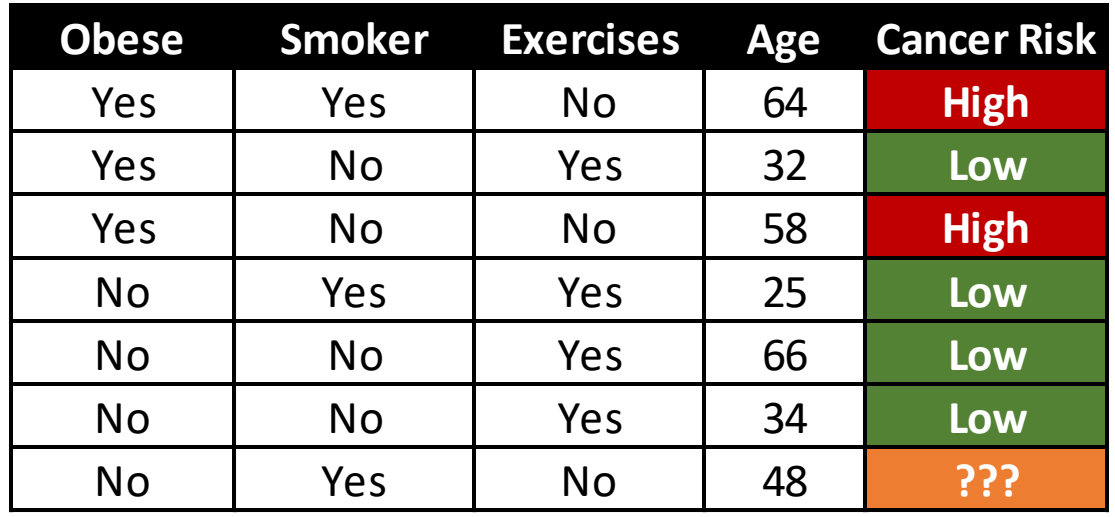

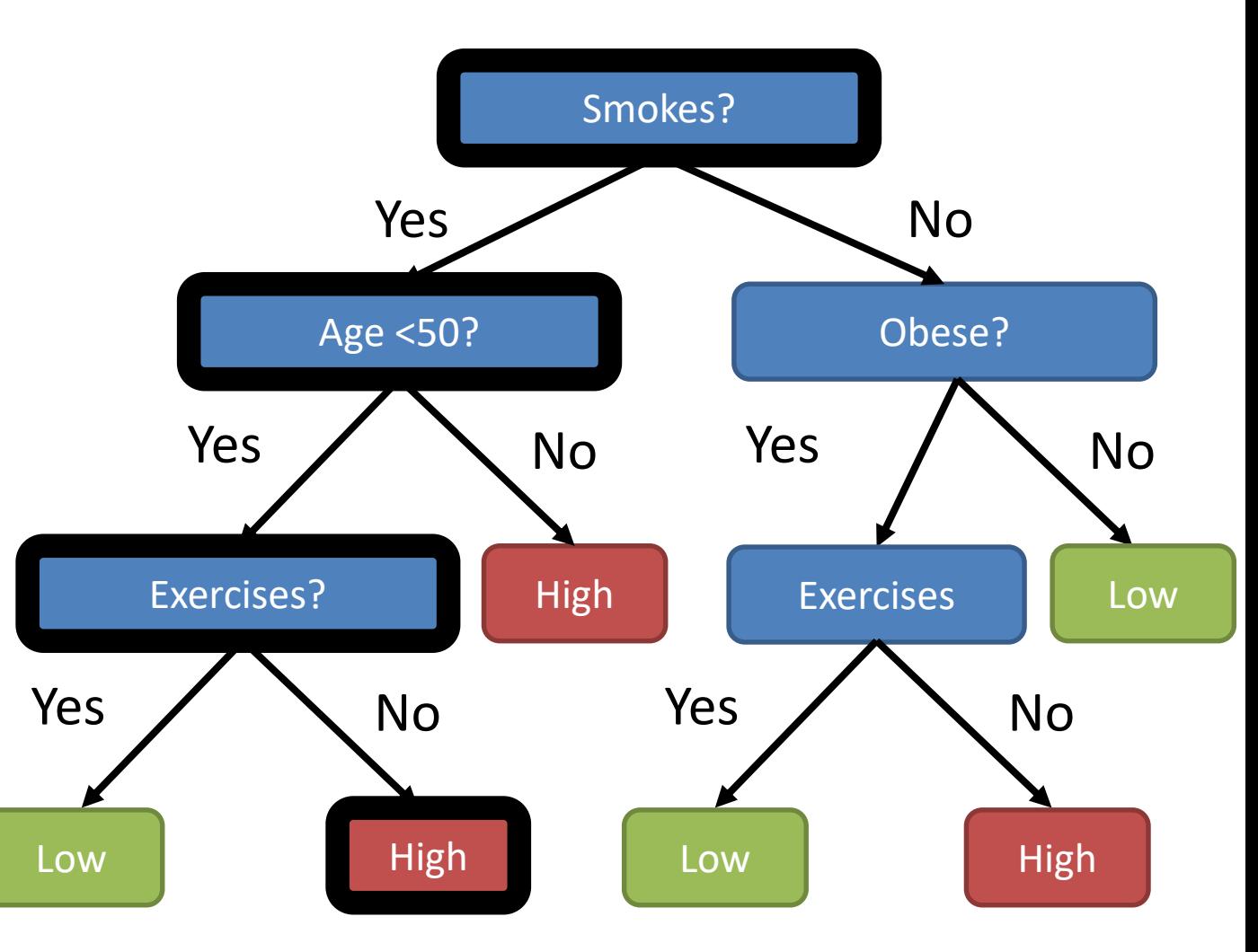

# How do you build a tree?

- From a population of observations
	- Which variable do you use?
	- [If quantitative] which cutoff do you use?
- Answer: you calculate an 'impurity' score and pick the least 'impure' variable to split the remaining data
- Want to use the most cleanly predictive question to improve the tree

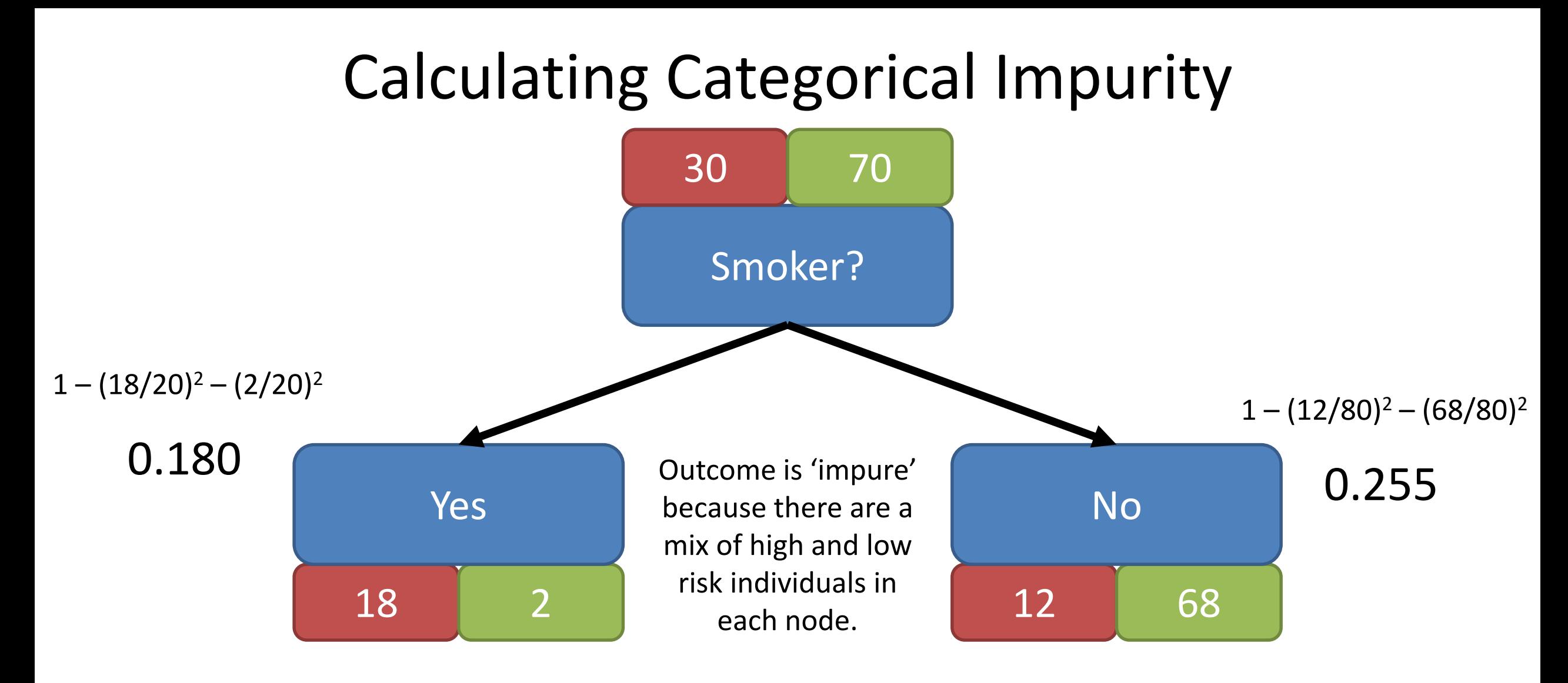

Node impurity =  $1 - (p \text{ High})^2 - (p \text{ Low})^2$ 

Weighted Average of Node Impurities = 0.18 \* (20/100) + 0.255 \* (80/100) = **0.24**

#### Calculating Quantitative Impurity

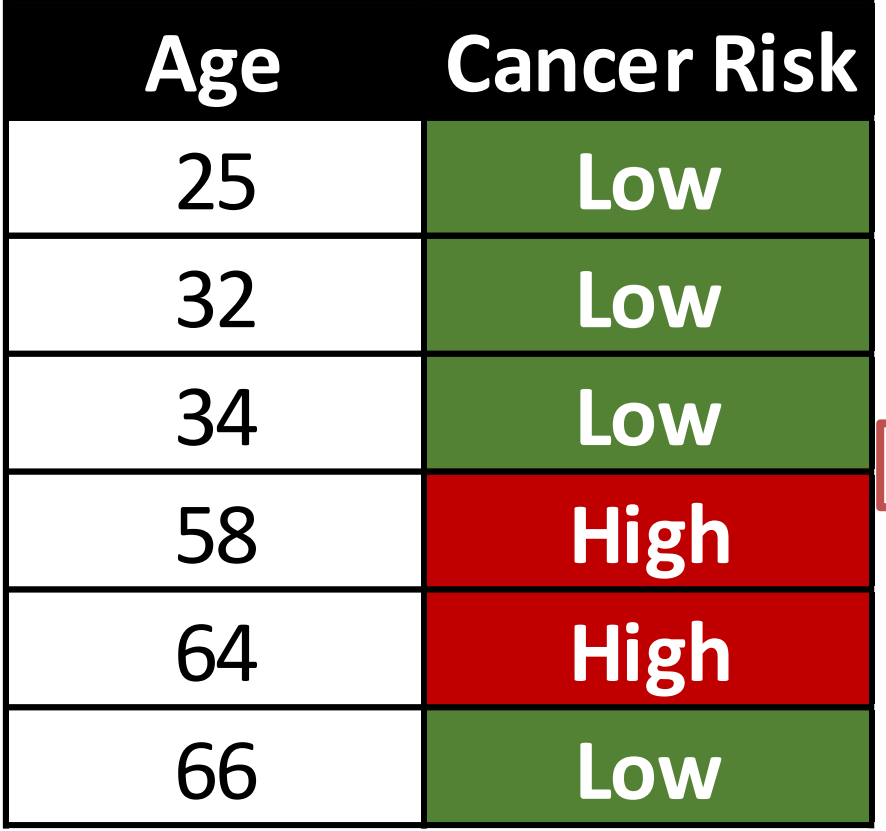

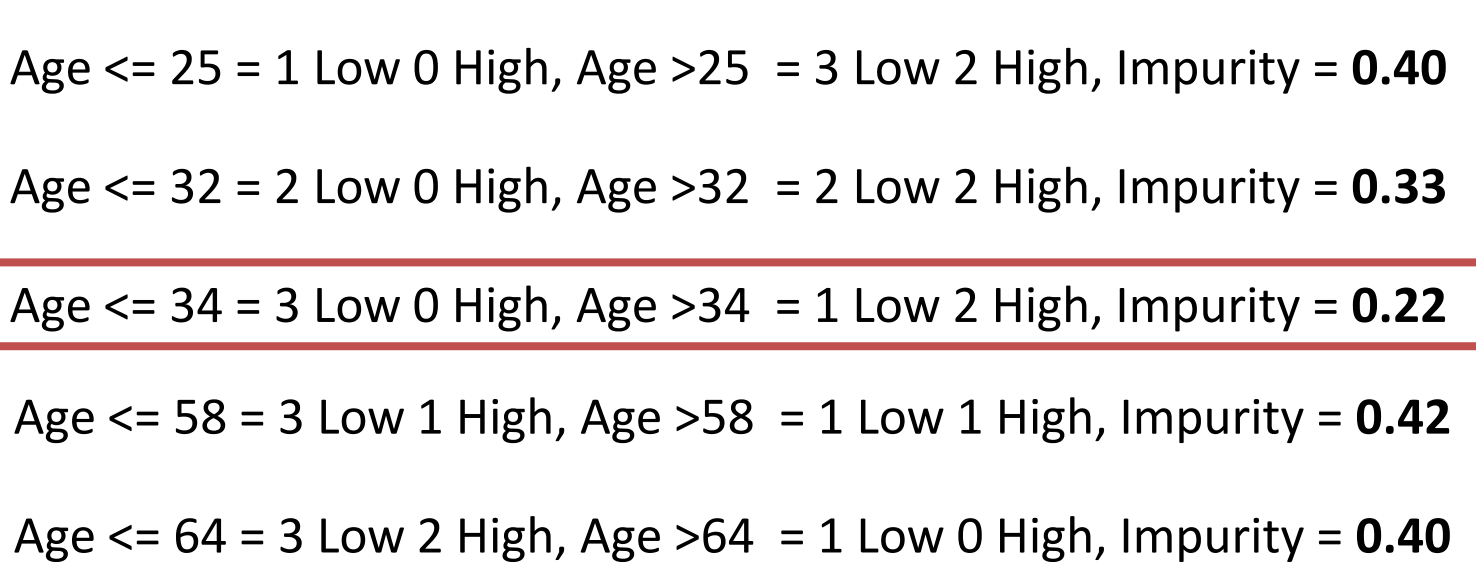

# Pruning Trees

- Lower branches may provide minimal additional information
- Leaves don't need to be completely pure
- Can terminate the tree early and pick the majority answer

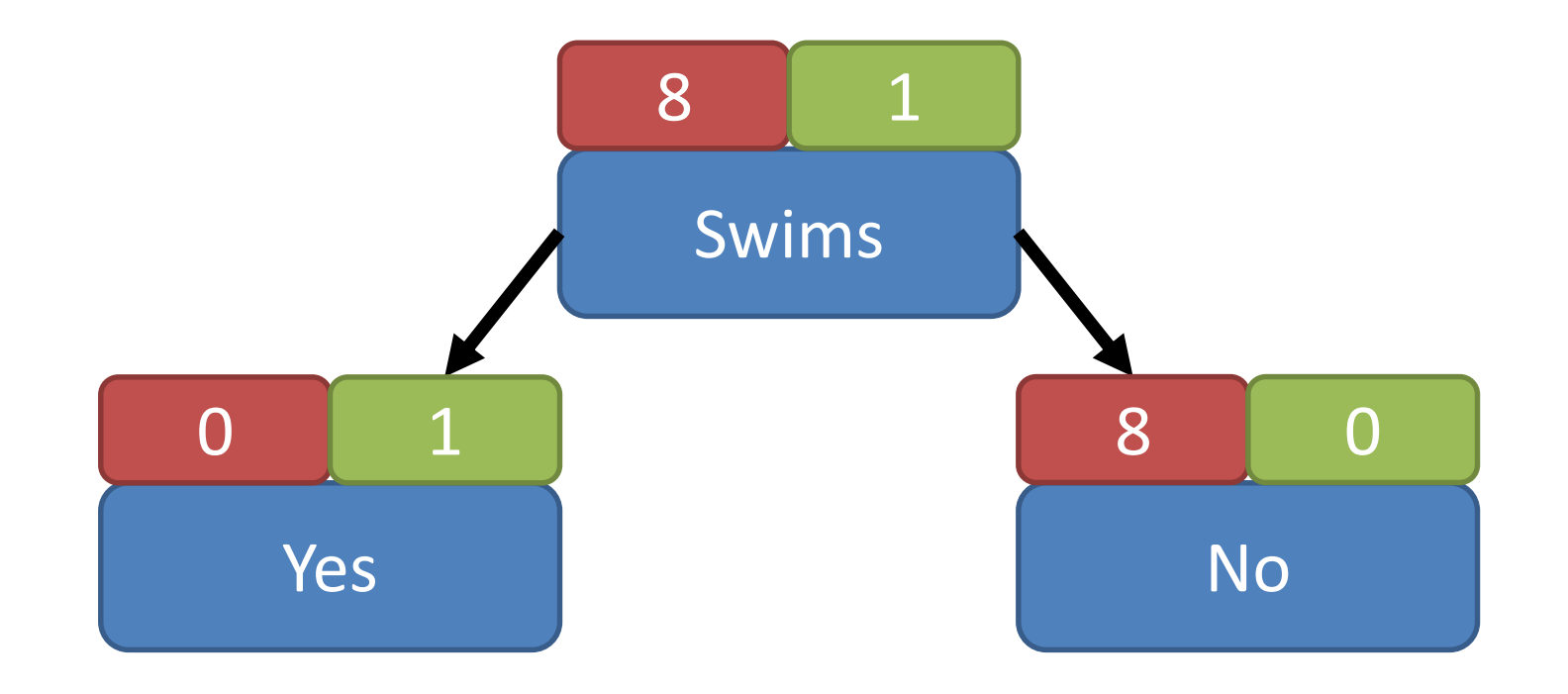

#### Random Forests

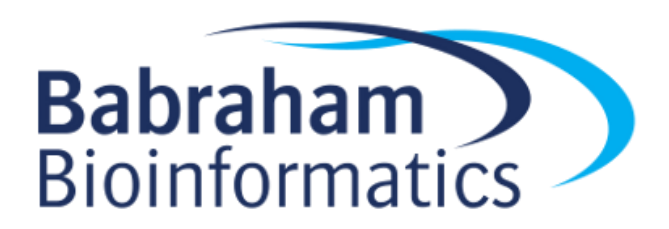

#### Random Forest

- Decision trees can be fragile
- Prone to overfitting
- Many trees are better than one!

# **Bagging**

#### **Bootstrapping**

**Aggregating +** Making many predictions and voting

Selecting multiple random subsets of data

# Bootstrapping

#### Two Levels of Randomisation

#### **Smoker Exercises Age Cancer Risk** Yes | Yes | No | 64 <mark>| High</mark> Yes | No | Yes | 32 | **Low** Yes | No | No | 58 <mark>| High</mark> No Yes Yes 25 **Low** No No Yes 66 **Low** No No Yes 34 **Low Original Smoker Exercises Age Cancer Risk** Yes No No 58 **High** Yes No No 58 **High** No No Yes 66 **Low** Yes No Yes 32 **Low** Yes No Yes 32 **Low** Yes No No 58 **High** Random x x x

"Out of Bag"

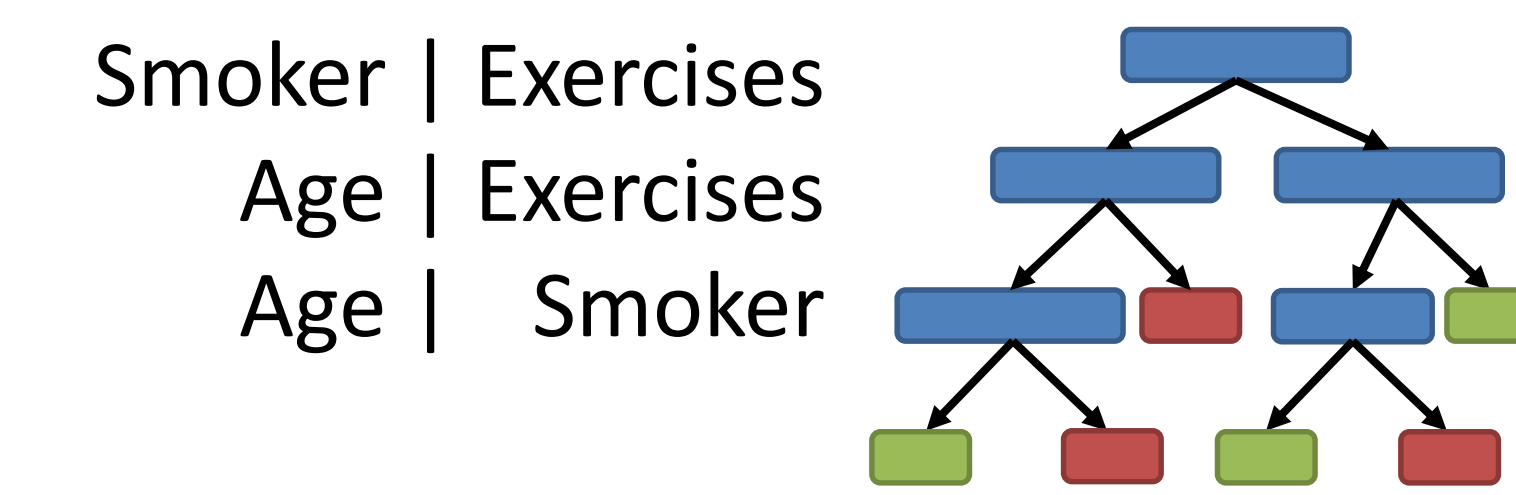

Build tree with random selection of variables at each branch point

#### Build a Forest (hundreds of trees)

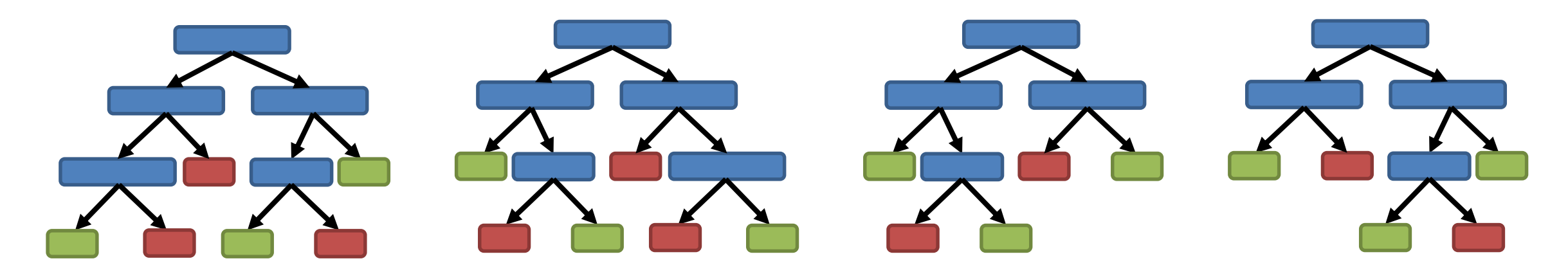

#### Evaluate

Run the "out of bag" data through the trees

See how often they predict correctly

Vary random variable number to optimise

#### Predict

Run new data down all trees

Count the predicted outcomes

Most frequent outcome wins

#### Feature Selection

Smoker | Exercises<br>Age | Exercises<br>Age | Smoker Age | Exercises Age | Smoker

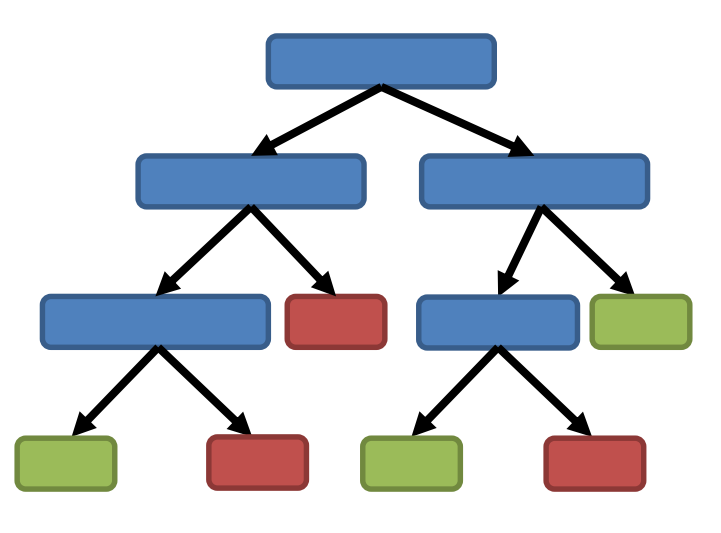

More informative features will appear higher up the tree.

Can aggregate this information across the forest

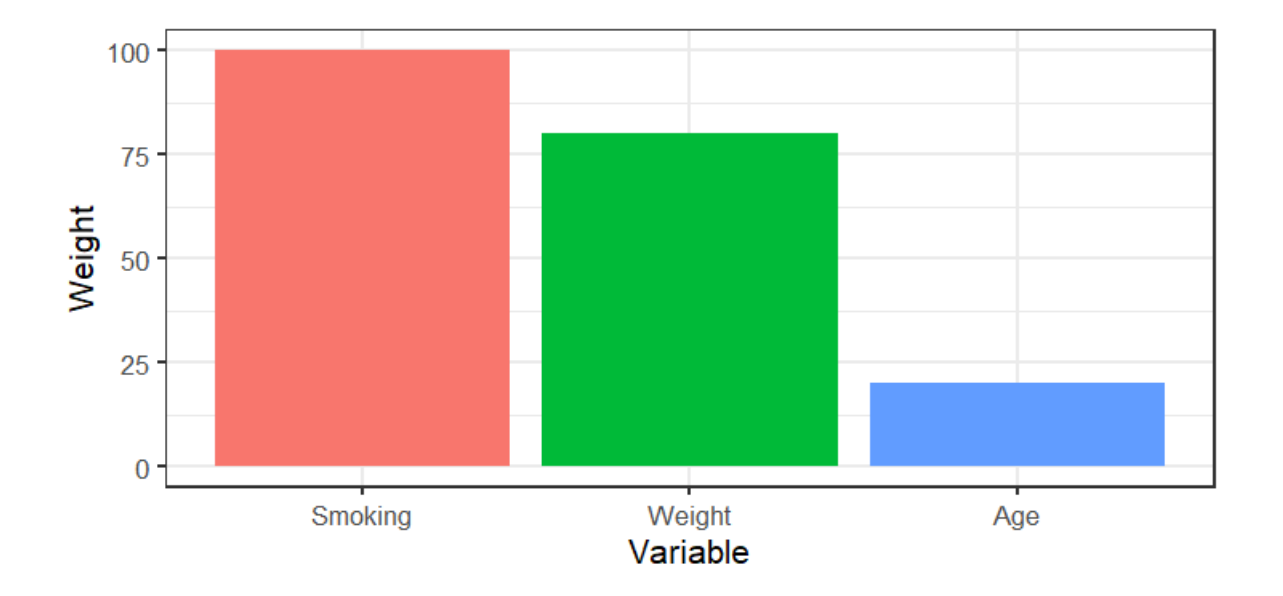

#### Neural Networks

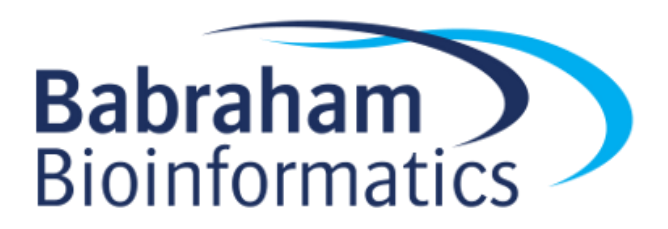

#### Neural Networks

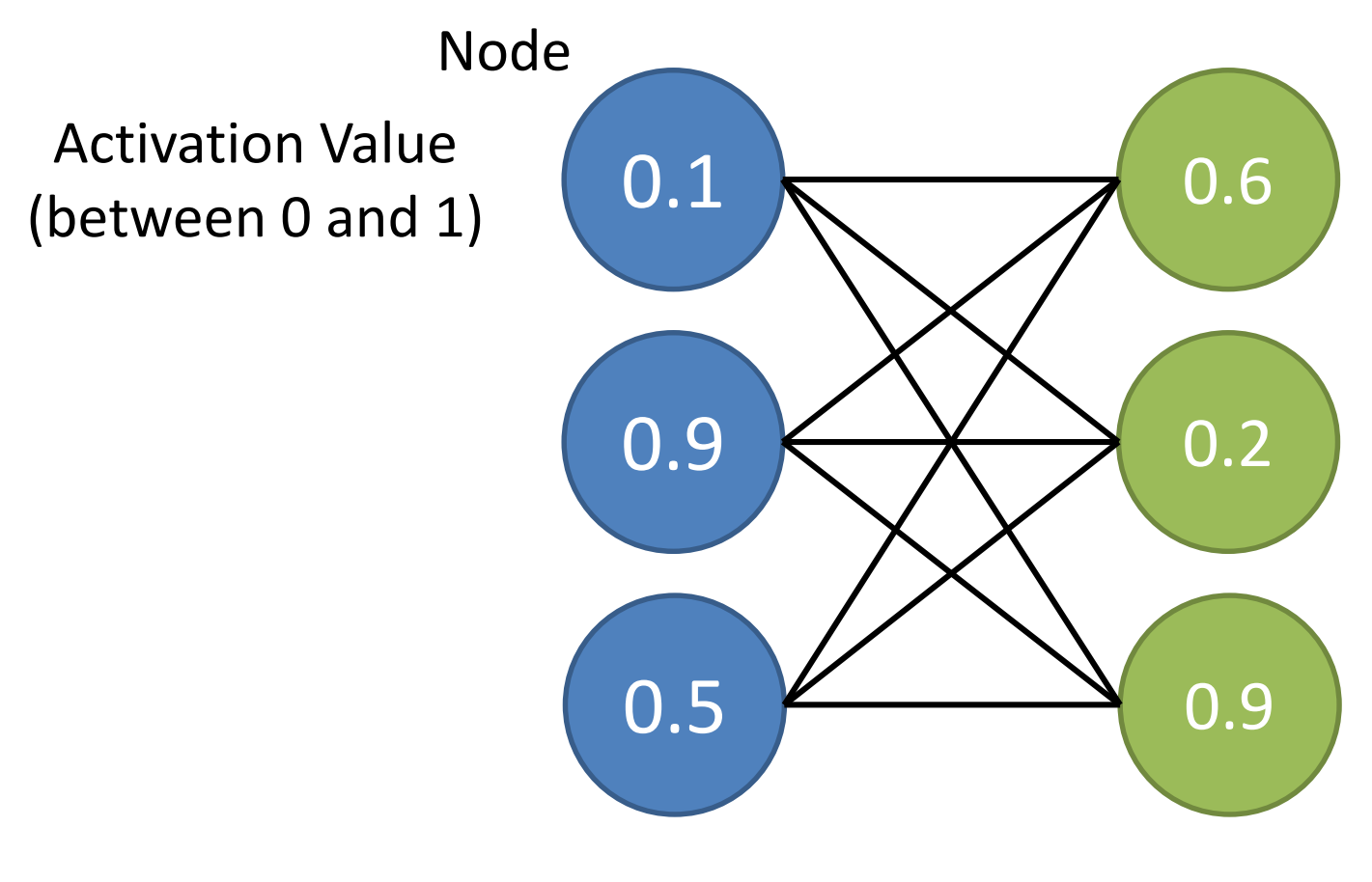

Layer
### Calculating Node Values

 $(0.1 \times 0.5) + (0.9 \times 3.1) + (0.5 \times -1.9) = 1.89$ Weight Sigmoid output = 0.87 0.1 +0.5 Sigmoid output (bias  $2$ ) = 0.47 +3.1 1.00 0.9 ?  $0.75$  $\frac{1}{8}$  0.50 --1.9 0.5  $0.25$  $0.00$  $10$  $-10$  $-5$  $\Omega$ 5 value

Training = Calculating Weights and Biases

#### Neural Network Structure

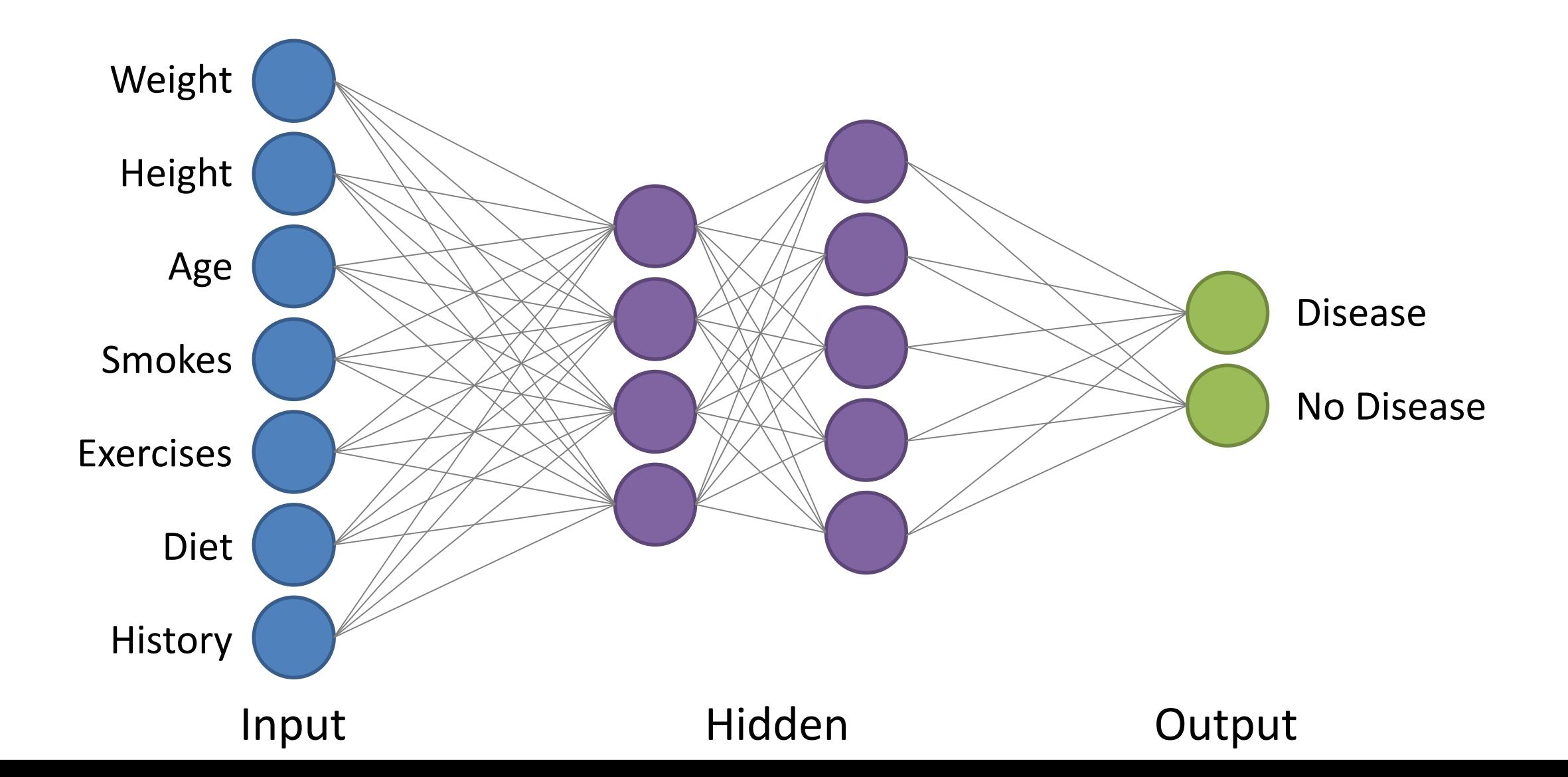

#### Using the network

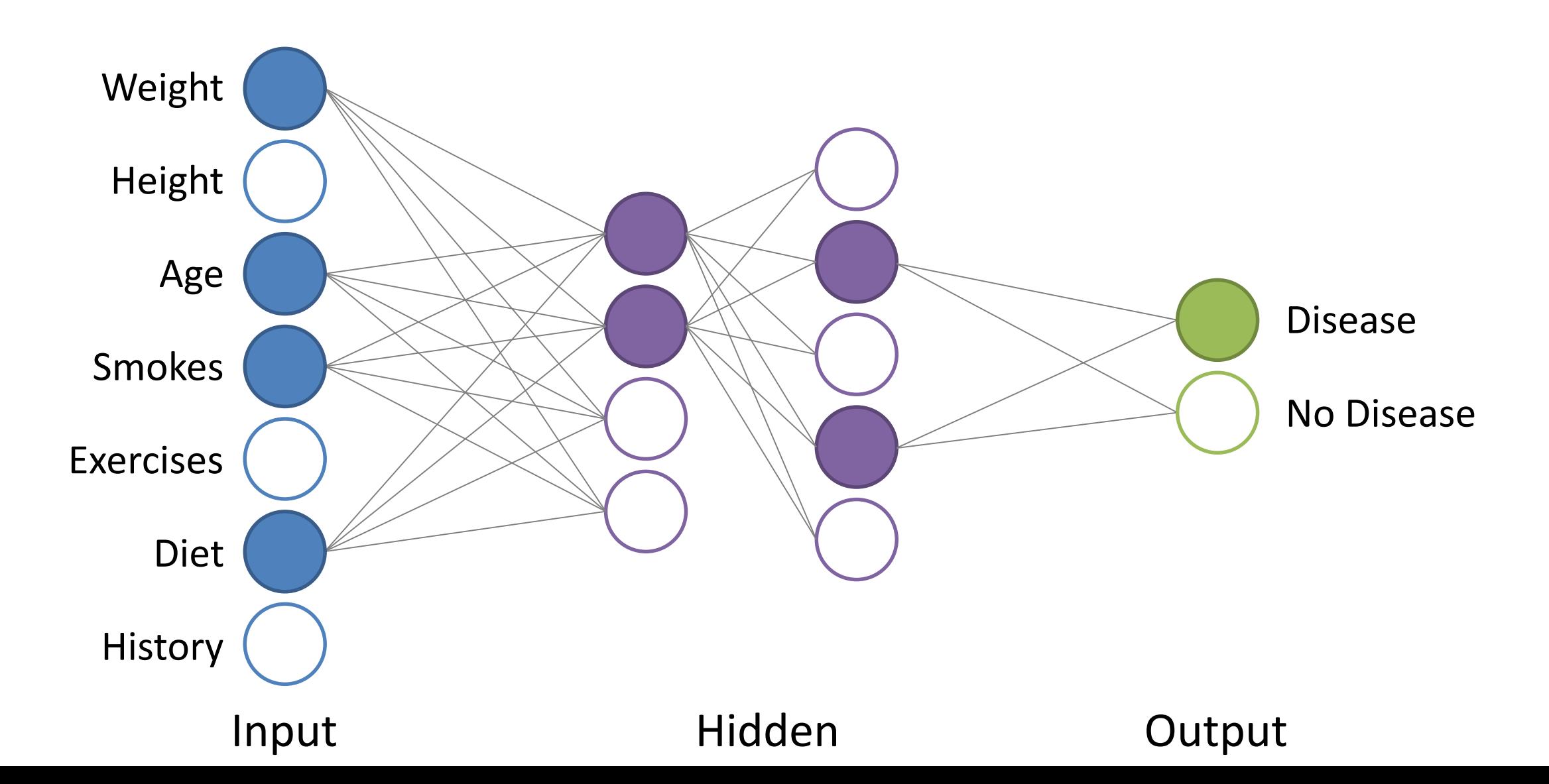

#### Training the network Selecting the number of hidden layers

• Number of layers changes the type of relationships modelled

0 hidden layers = linear relationship, similar to linear modelling 1 hidden layer = nonlinear relationships 2 hidden layers = nonlinear relationships with arbitrary boundaries

*Most problems only require 1 hidden layer. More complex data can benefit from 2. Virtually nothing requires more than two.*

#### Training the network

#### Selecting the number of nodes in hidden layers

**Too few** nodes will not allow enough complexity to model the system effectively **Too many** nodes will overfit – essentially "memorising" the training data

Number of hidden layer nodes should be between the input number and the output number

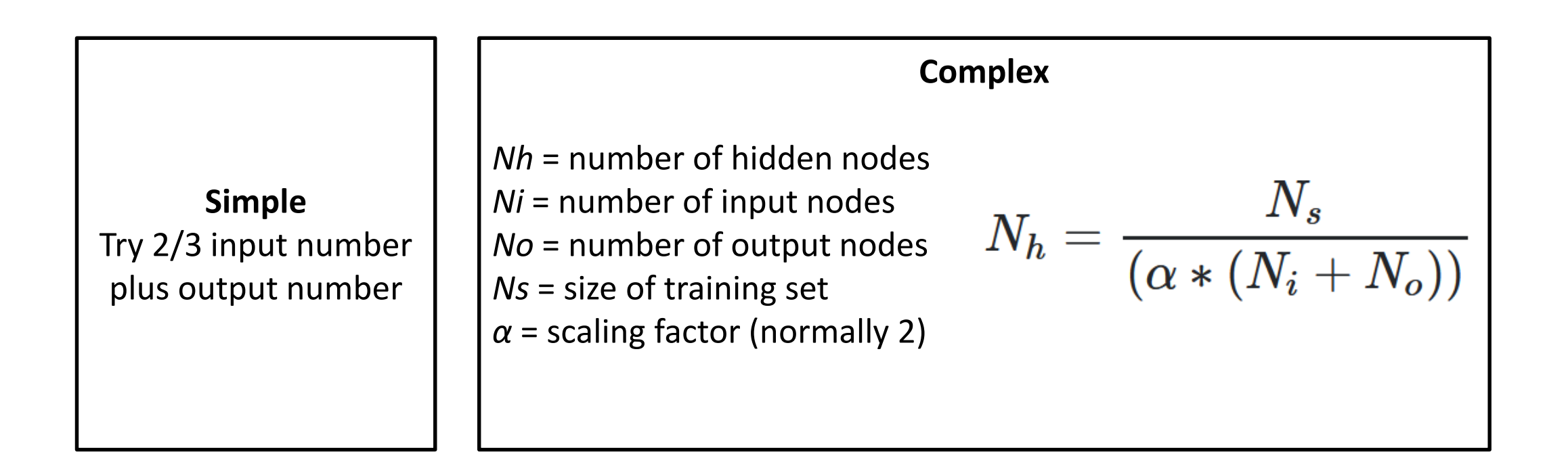

#### Training the network

Selecting weights and biases

Generate a "cost function" – a numerical value which says how well the model performed on the training data (high  $=$  bad, low  $=$  good)

Could just be how good the predictions are, but often good to include how complex the connections are

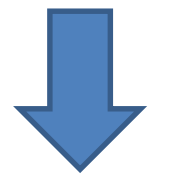

Start by initialising the weights / biases to random numbers

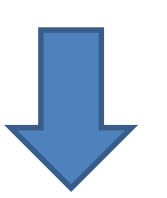

Shuffle the values to gradually minimise the cost function value

#### Training the network Back Propagation

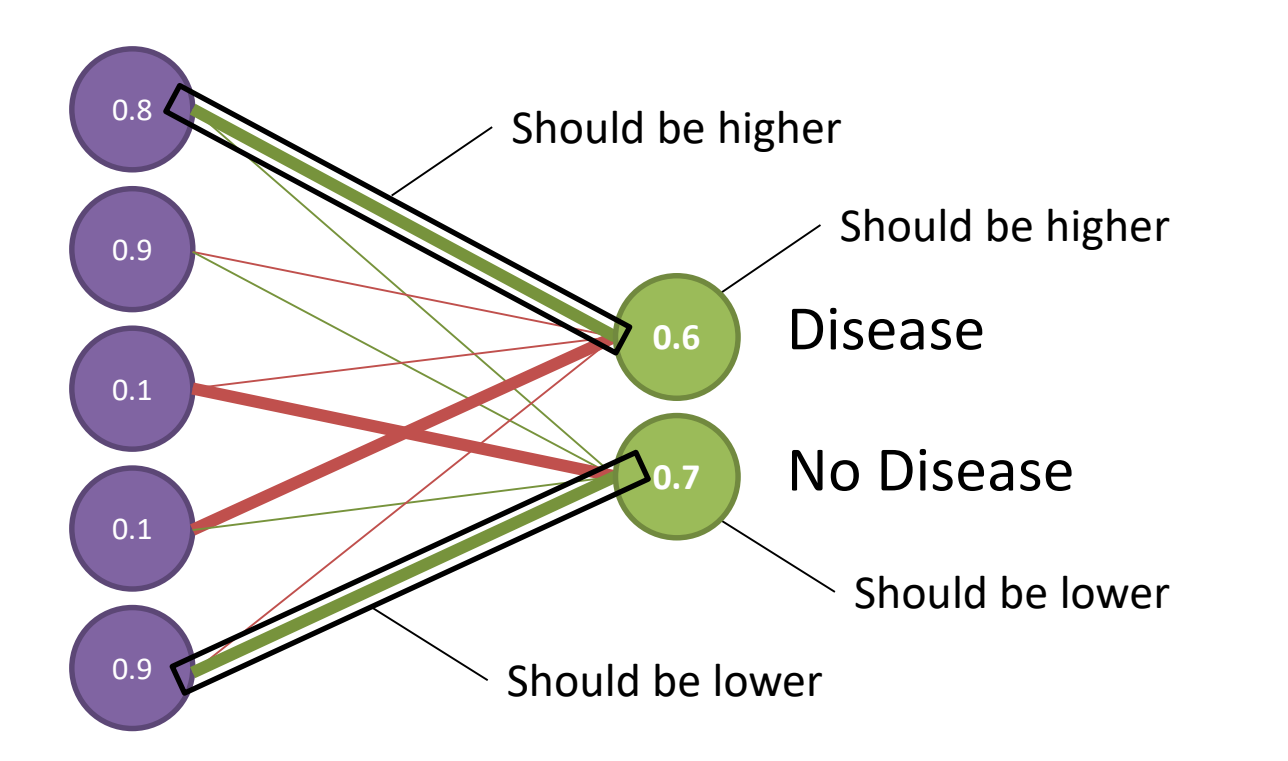

Prediction for a single **disease** sample

Average across all samples and then adjust

- How do you increase a value?
	- Increase positive weights
		- Tied to high activations upstream
	- Decrease negative weights
		- Tied to high activations upstream
- What doesn't matter?
	- Anything with a low weight
	- Anything with a low upstream activation

# Cleaning the network

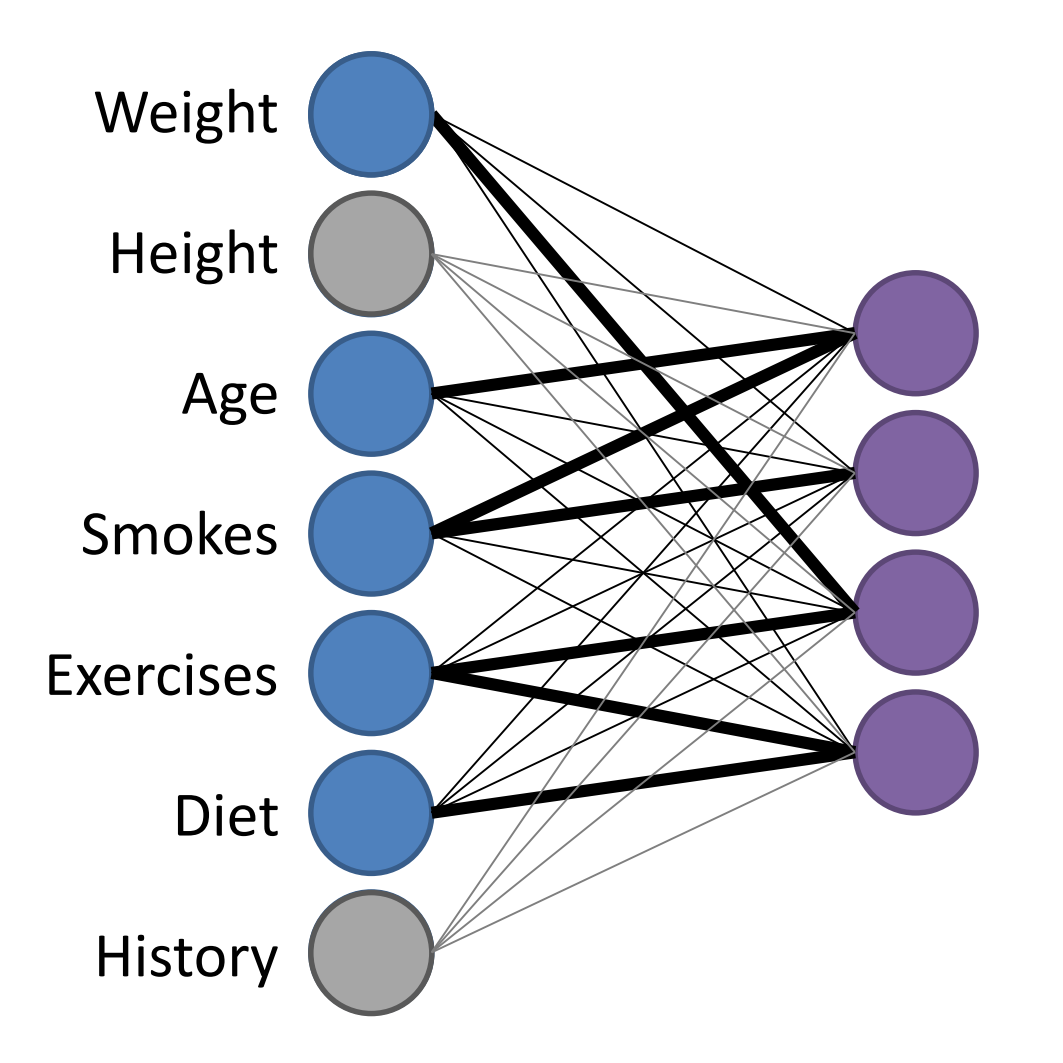

• Good idea to minimise the network

• Remove nodes where all output weights are low

• Having little effect on the rest of the network

#### Exercise: Trying different models

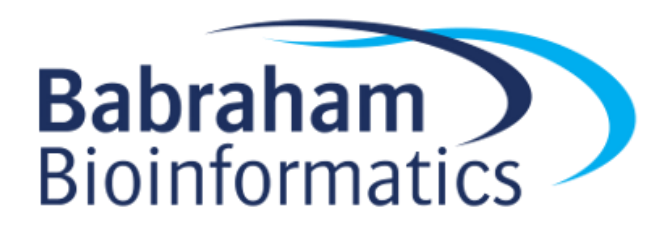

#### Evaluating Models

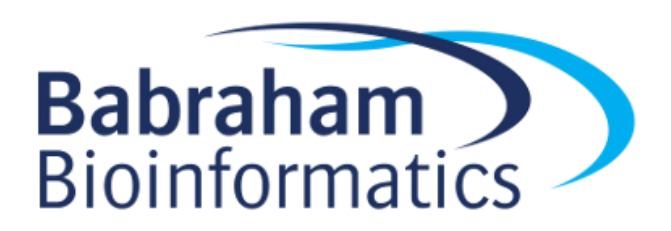

# A good model?

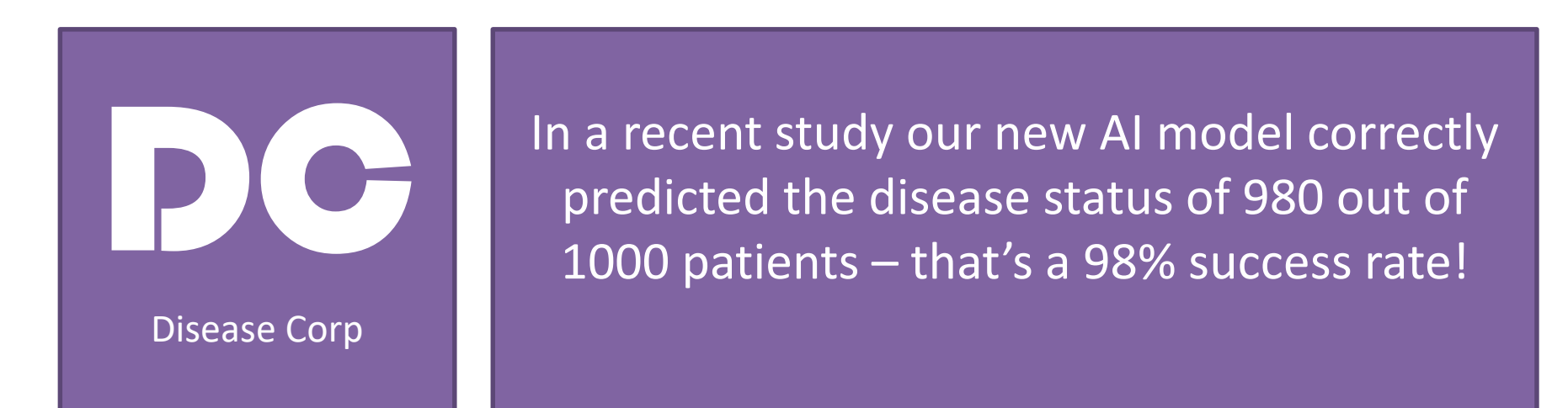

Non diseased, predicted correctly (980)

Non diseased, predicted incorrectly (10)

Diseased, predicted incorrectly (10)

# Baseline for comparison

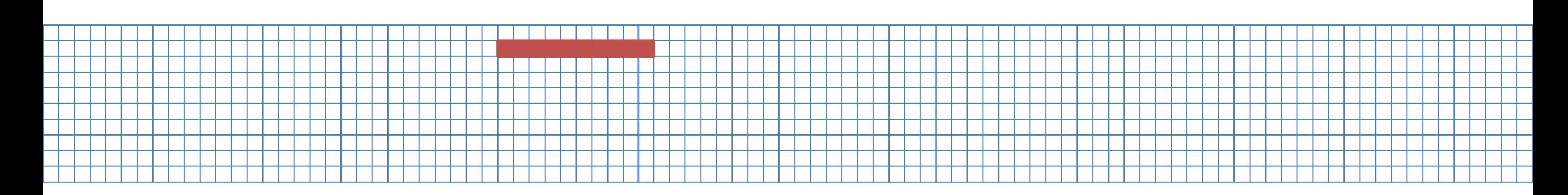

- 1000 patients, 10 have disease
- Assign most common category (healthy) to everyone

- 990 correct = 99% success!
- A good model must do better than this.

### Evaluating Qualitative Models

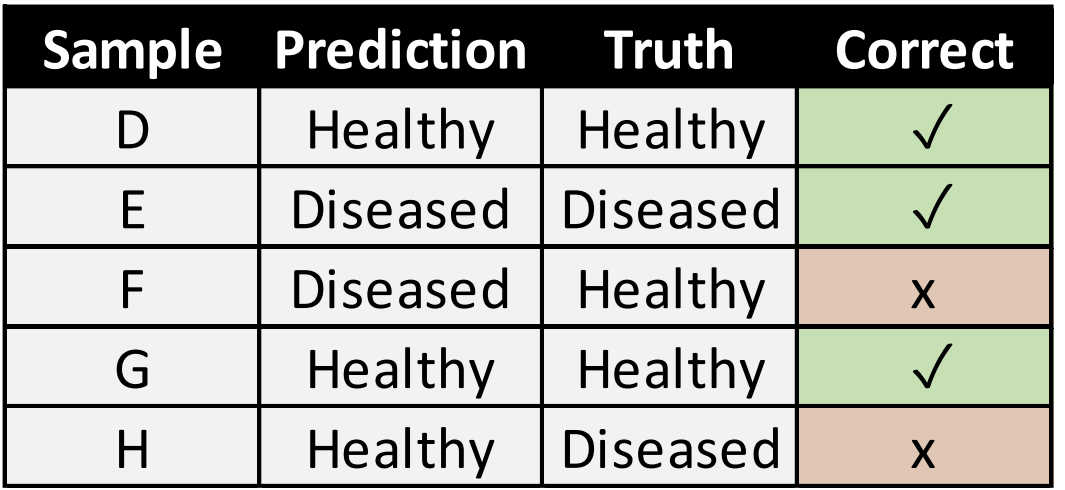

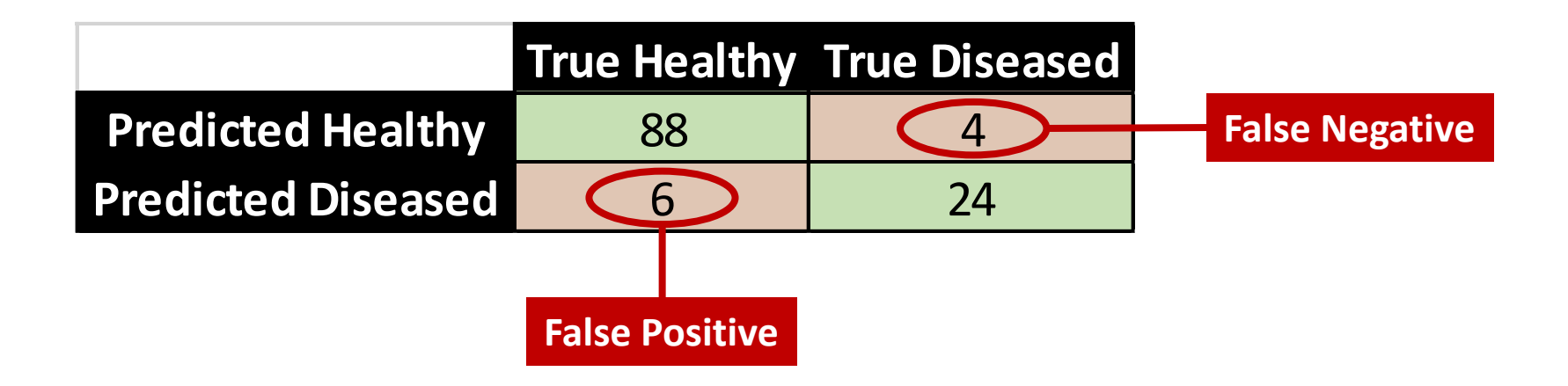

# Evaluating Qualitative Models

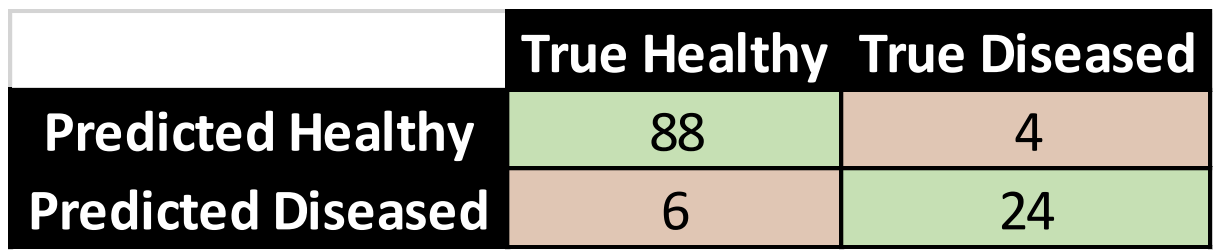

 $(88+24) = 112$  correct  $(4+6) = 10$  incorrect **Overall = 92% correct** 

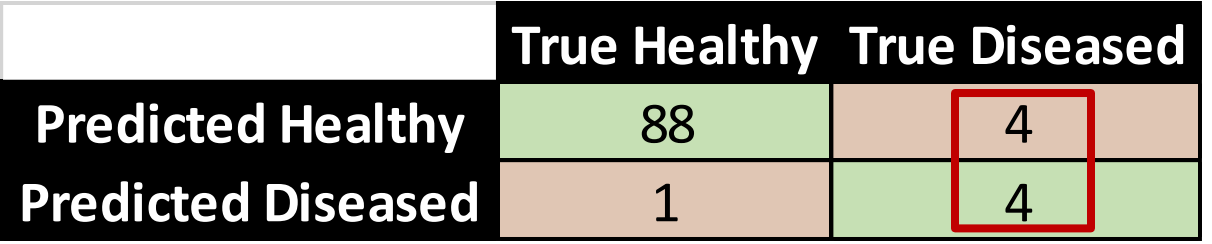

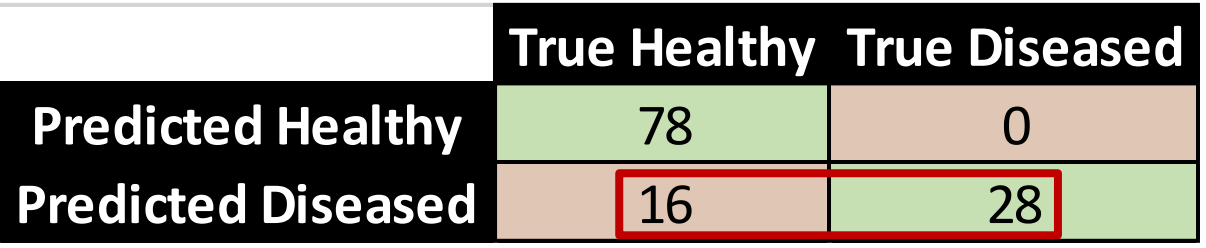

 $(88+4) = 92$  correct  $(4+1)$  = 5 incorrect **Overall = 95% correct** 

 $(78+28) = 106$  correct  $(0+16) = 16$  incorrect **Overall = 91% correct** 

# Sensitivity vs Specificity

**Sensitivity**: How likely is the model to identify diseased patients correctly **Specificity**: How likely is the model to identify healthy patients correctly

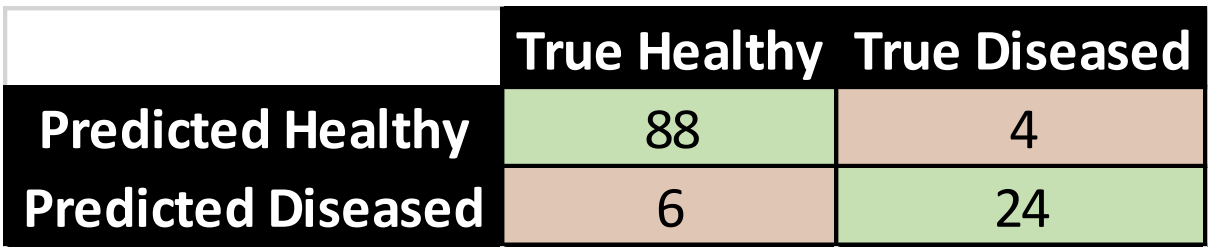

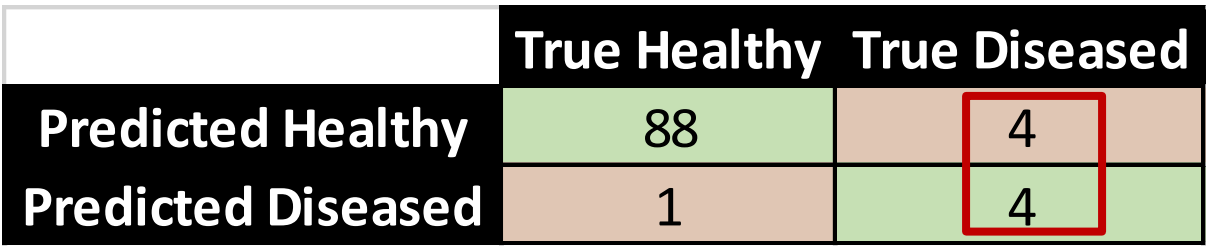

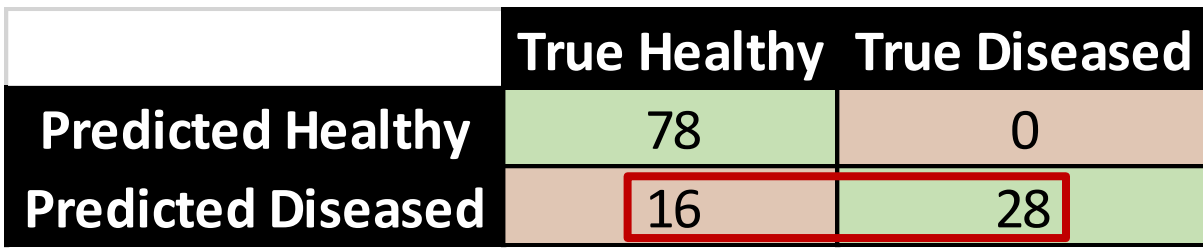

Overall = 92% correct **Sensitivity** = 24/28 = **86% Specificity** = 88/94 = **94%**

Overall = 95% correct **Sensitivity** = 4/8 = **50% Specificity** = 88/89 = **99%**

Overall = 91% correct **Sensitivity** = 28/28 = **100% Specificity** = 78/94 = **83%**

### Sensitivity vs Specificity

#### **What matters more?**

Overall = 92% correct **Sensitivity** = 24/28 = **86% Specificity** = 88/94 = **94%**

Overall = 95% correct **Sensitivity** = 4/8 = **50% Specificity** = 88/89 = **99%**

Overall = 91% correct **Sensitivity** = 28/28 = **100% Specificity** = 78/94 = **83%**

Getting both is ideal – obviously!

If **never missing disease** is the main concern favour **sensitivity**

If **not incorrectly false predictions** is important favour **specificity**

Need to consider the frequency of true positives

# Cohen's Kappa Score

- Measures whether the predictions are correct more often that you'd expect if the model was just guessing
- Takes into account the proportion of predictions and observations in each class

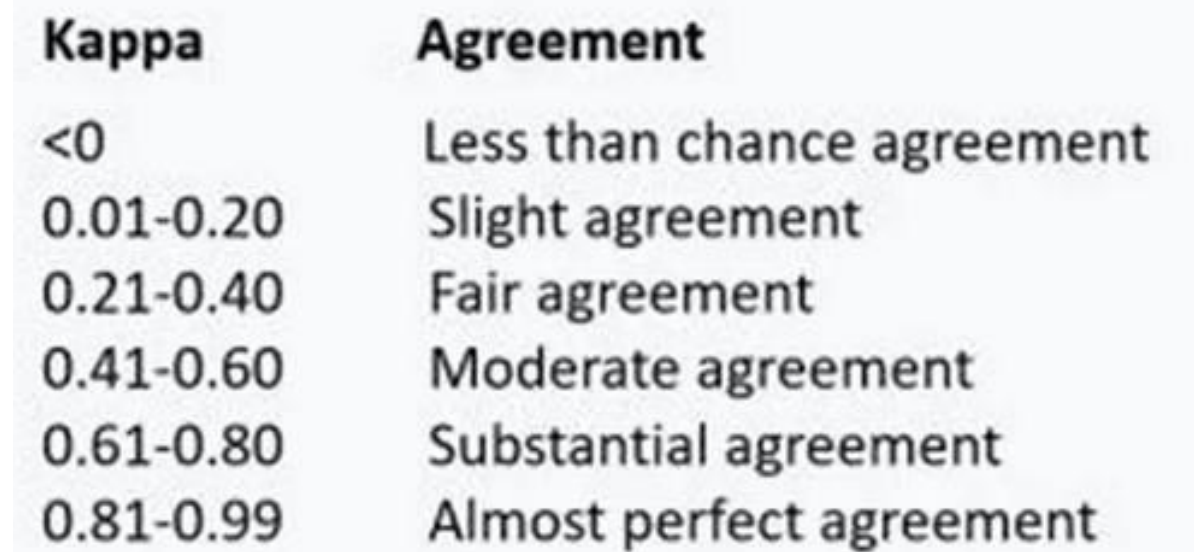

# Evaluating Quantitative Models

- How close are the predictions to the true values?
- Doesn't matter if the mistake is high or low

• Need a single value to summarise the total error

#### Evaluating Quantitative Models

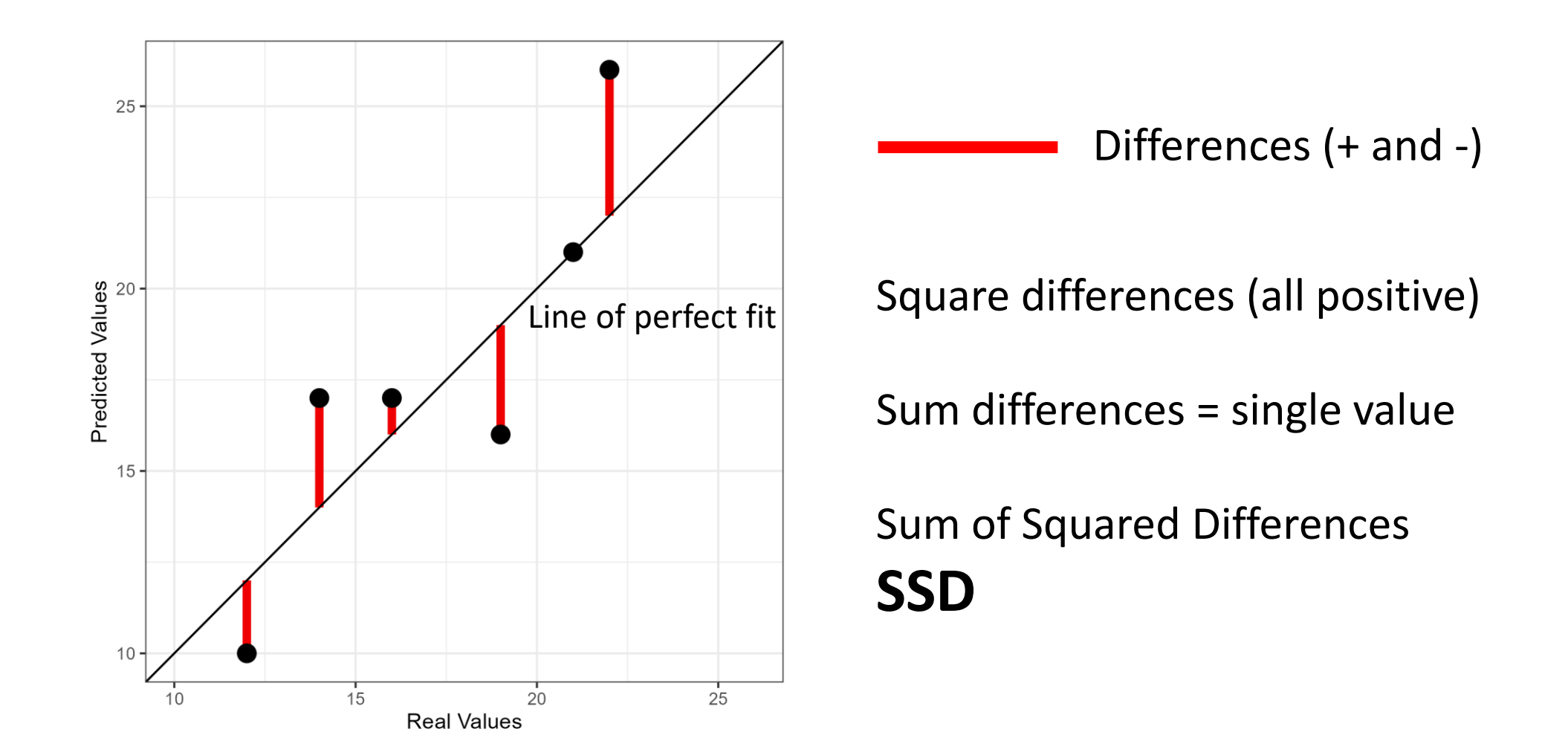

#### Making best use of your data when building and testing models

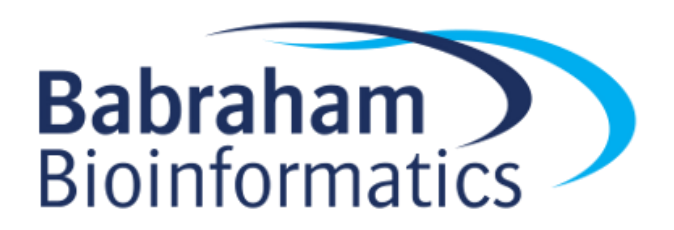

#### Data is Precious

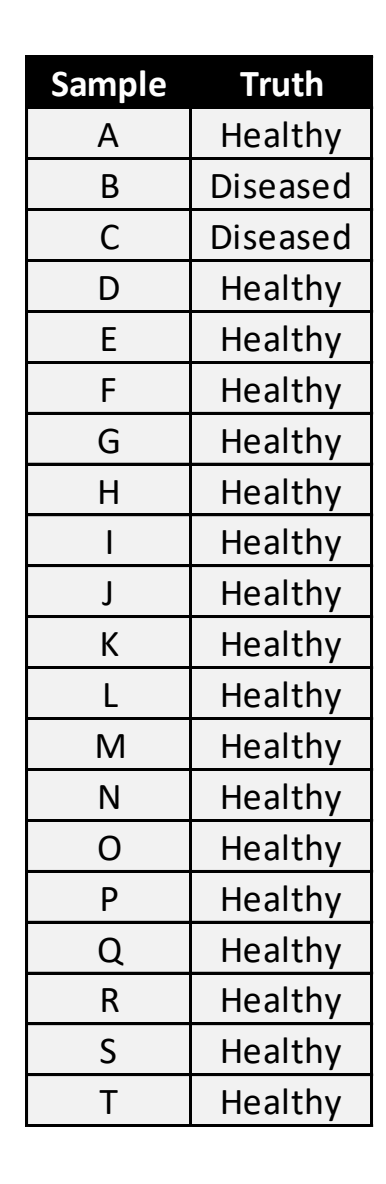

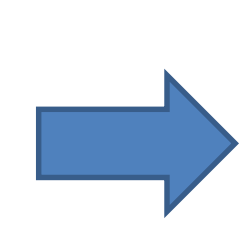

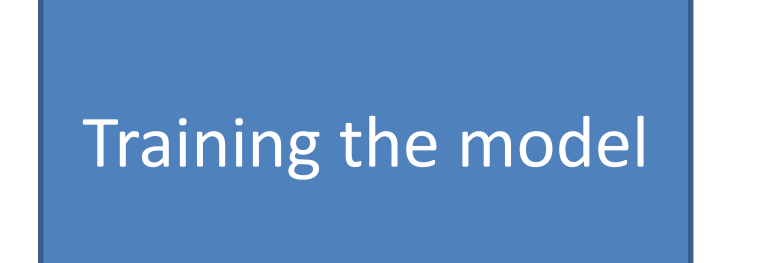

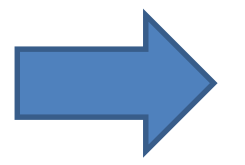

Model sensitivity = 95% Model specificity = 98%

# Overfitting

Has my model learned useful trends from the data, or just 'memorised' the training data?

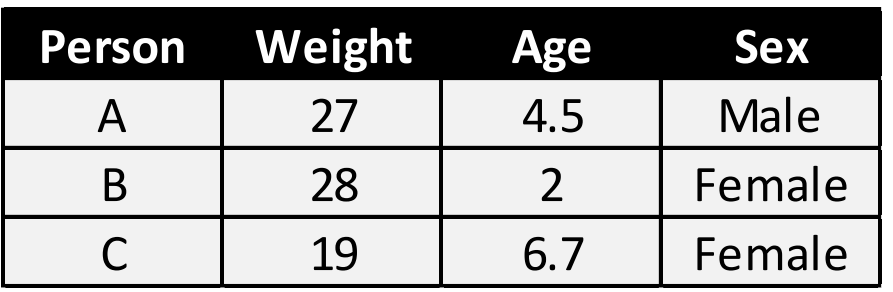

Model:

If weight is >=28 or weight <=19 Sex is **FEMALE** Otherwise Sex is **MALE**

- Rules are too specific
	- Works brilliantly on the training data
	- Won't work well on new data

You can't evaluate a model using the same data used to train it

#### Data is Precious

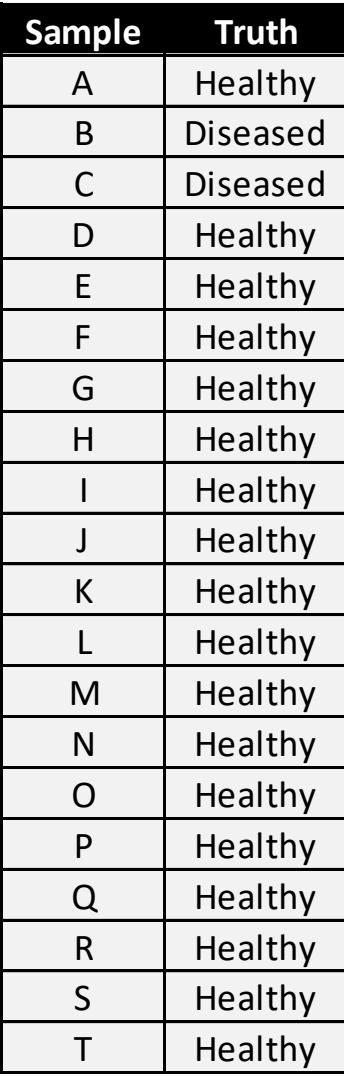

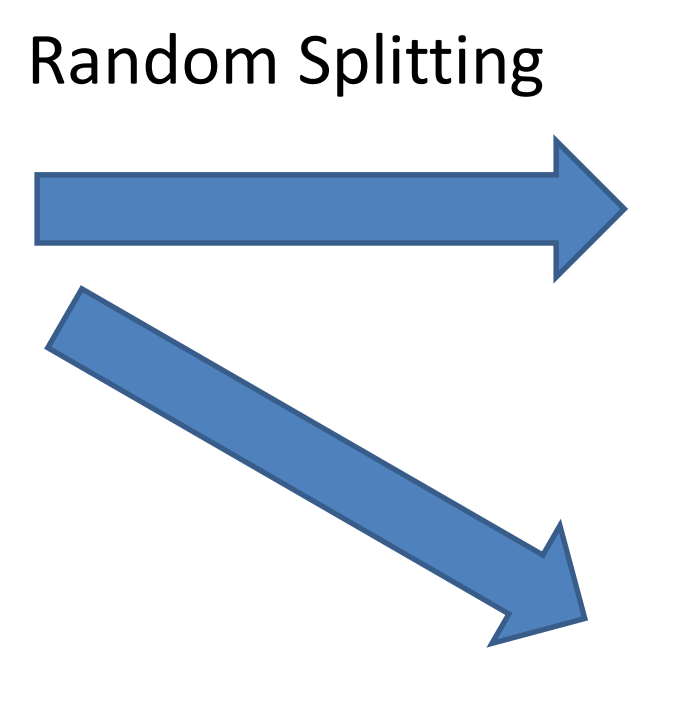

#### Majority of Data for **Training** the model

Minority of Data for **Testing** the model

# Weighted Training Selection

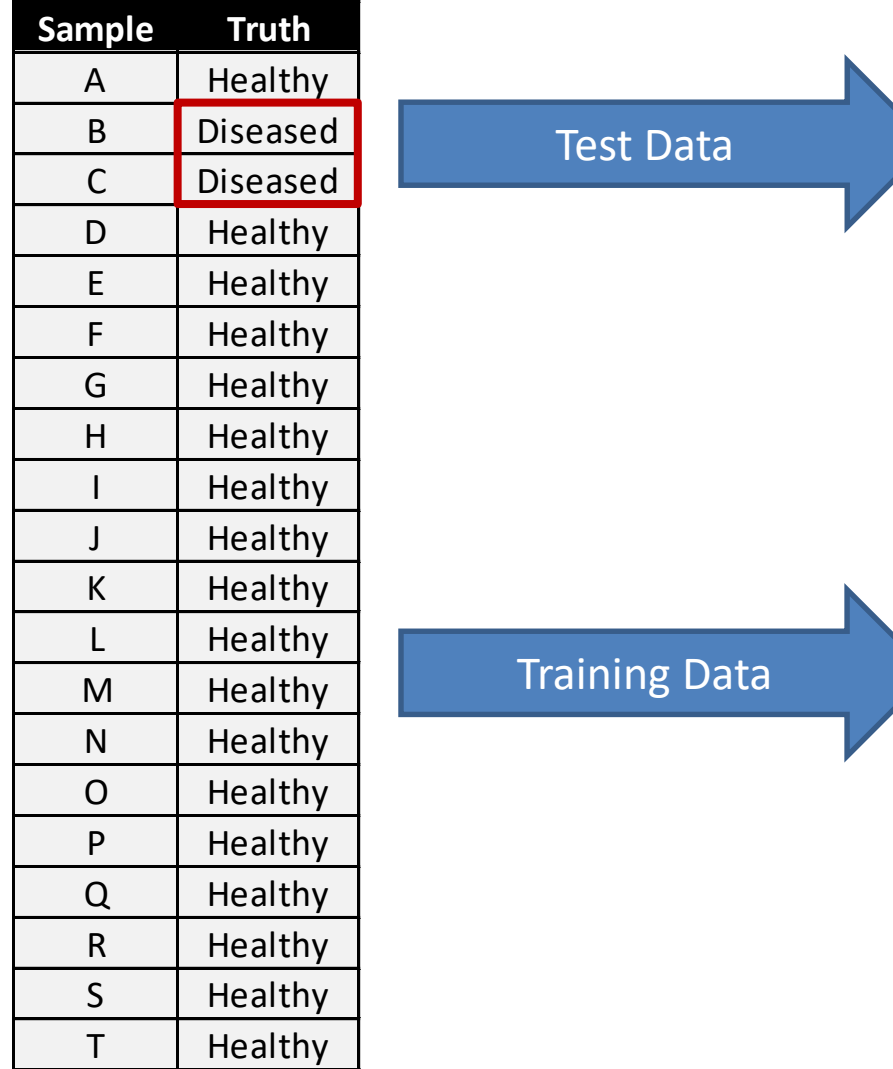

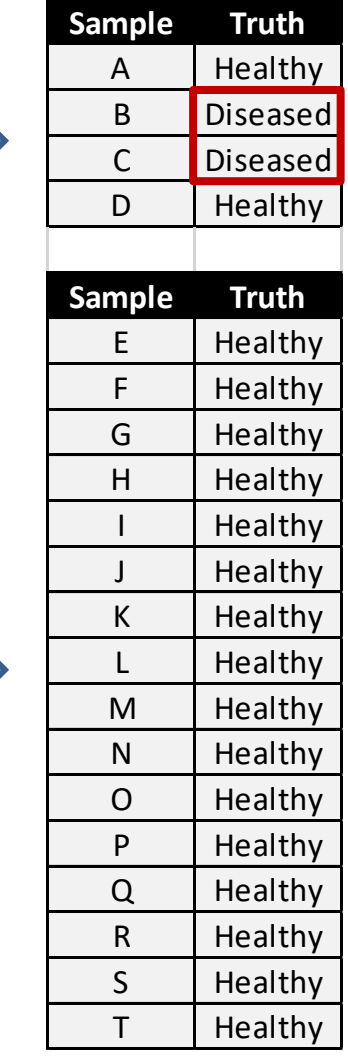

All disease samples are in the testing set Nothing left to train on.

Biased selection maintains a balance of outcomes in each group

# Performance could depend on data split

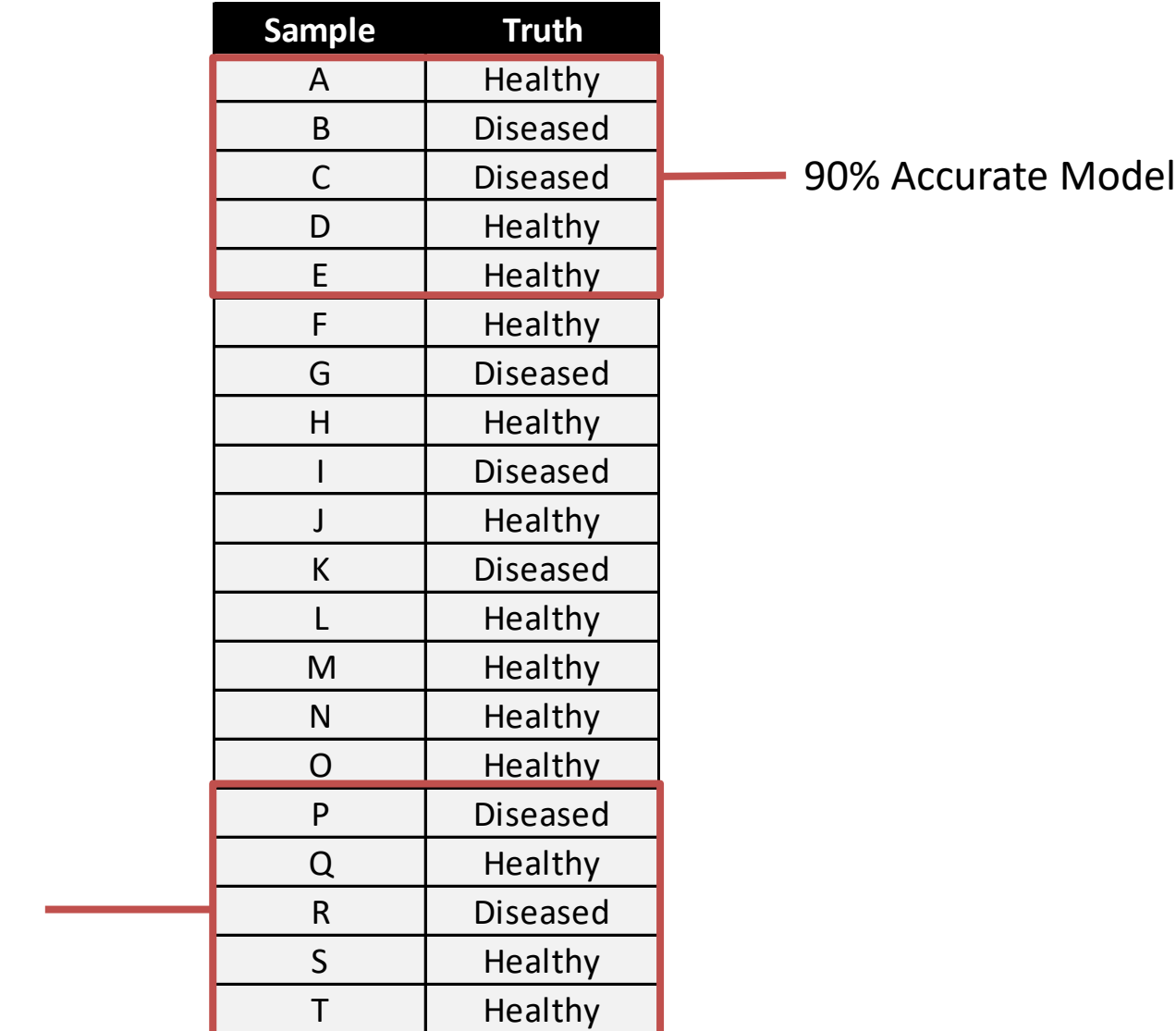

80% Accurate Model

#### Cross Validation

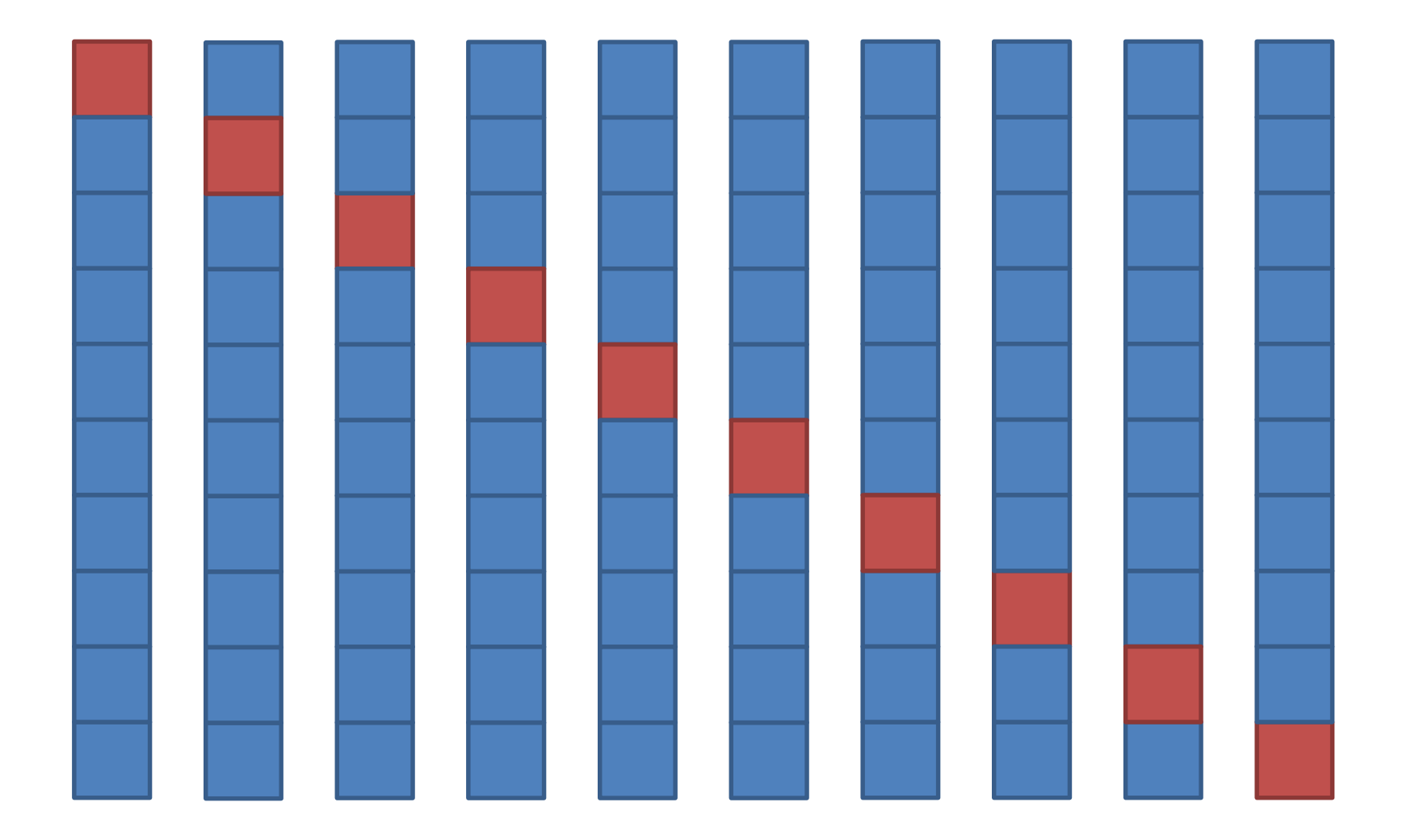

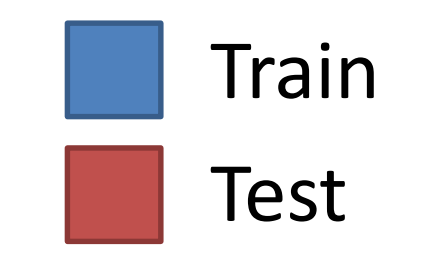

#### Cross Validation

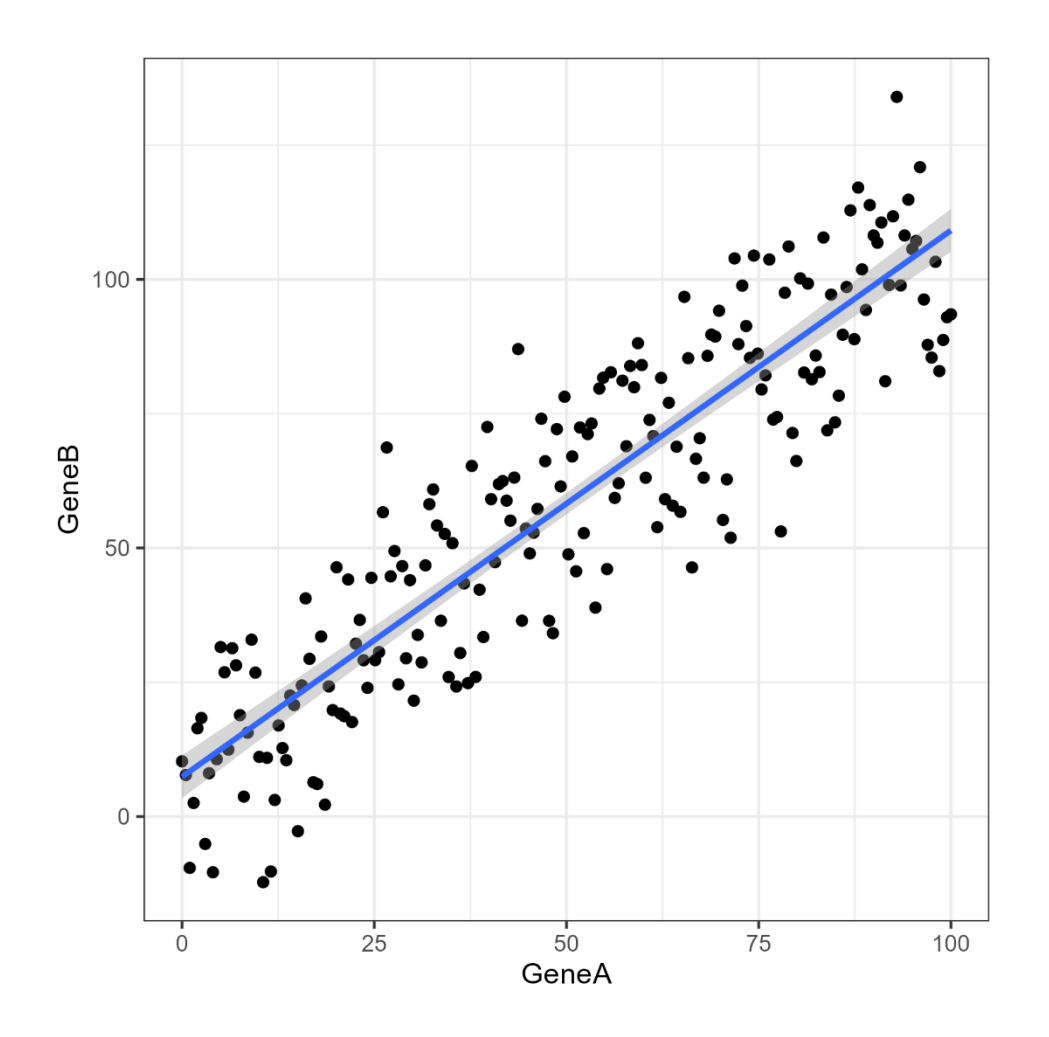

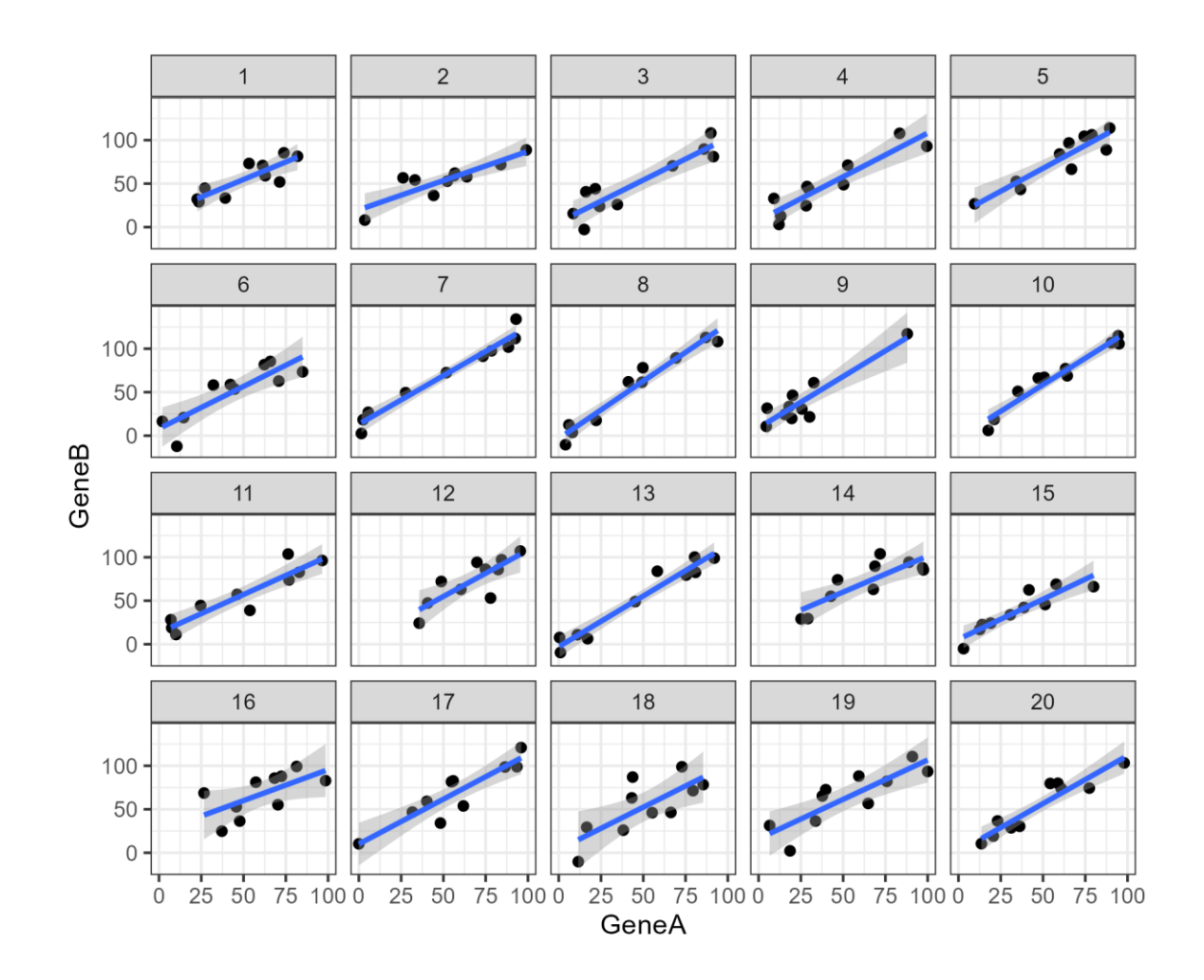

#### 10-Fold Cross Validation

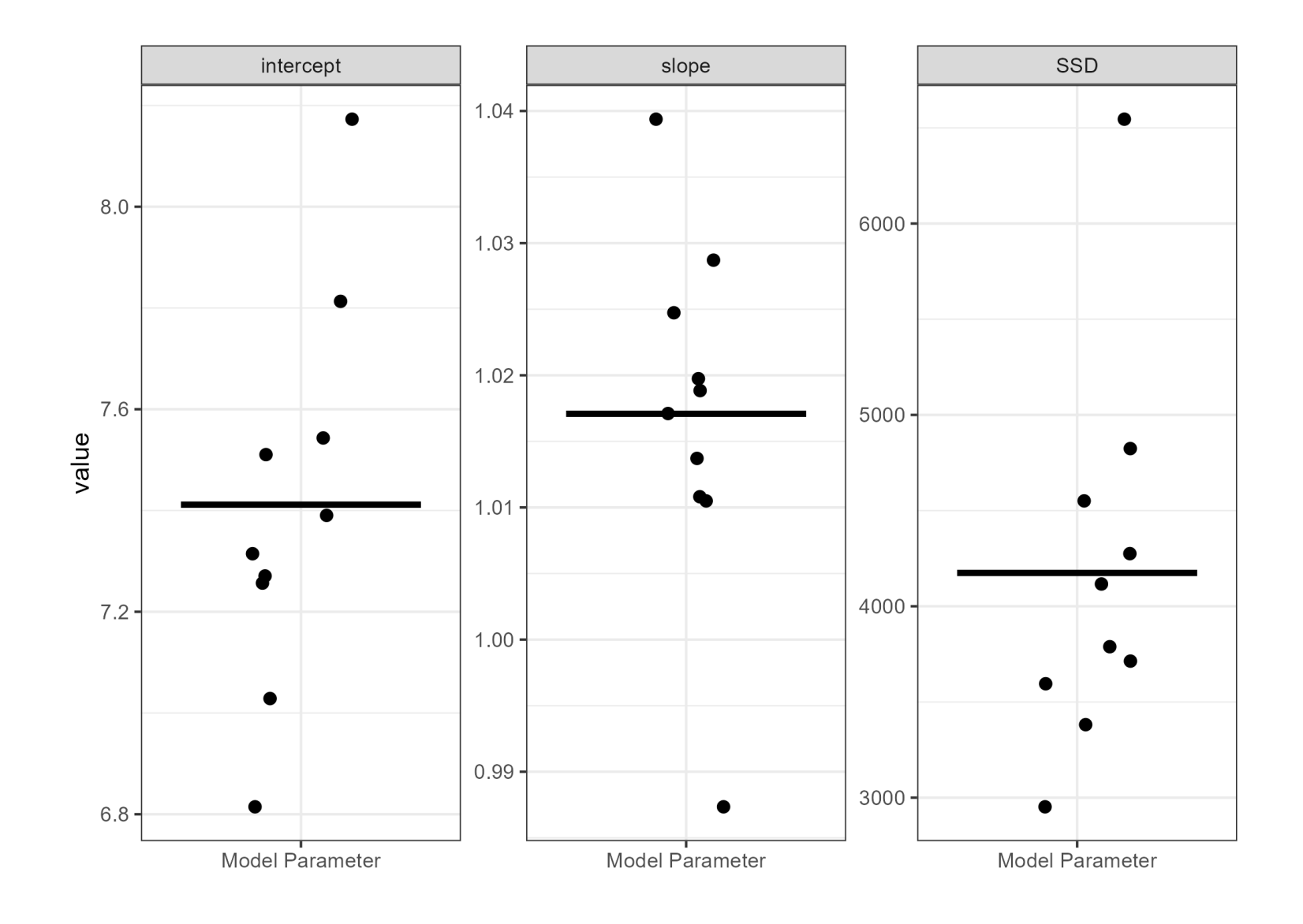

#### Exercise: Evaluating Models

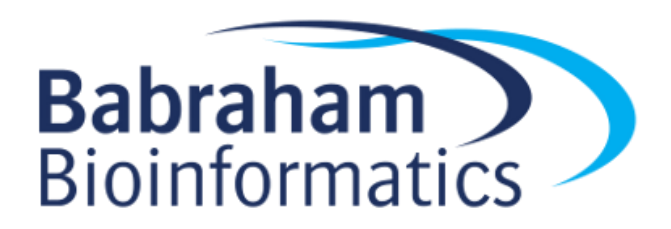

#### Input Data

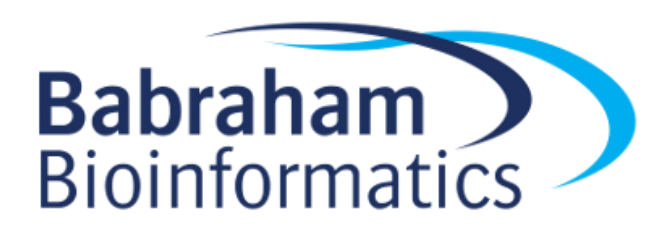

#### Garbage in = Garbage out

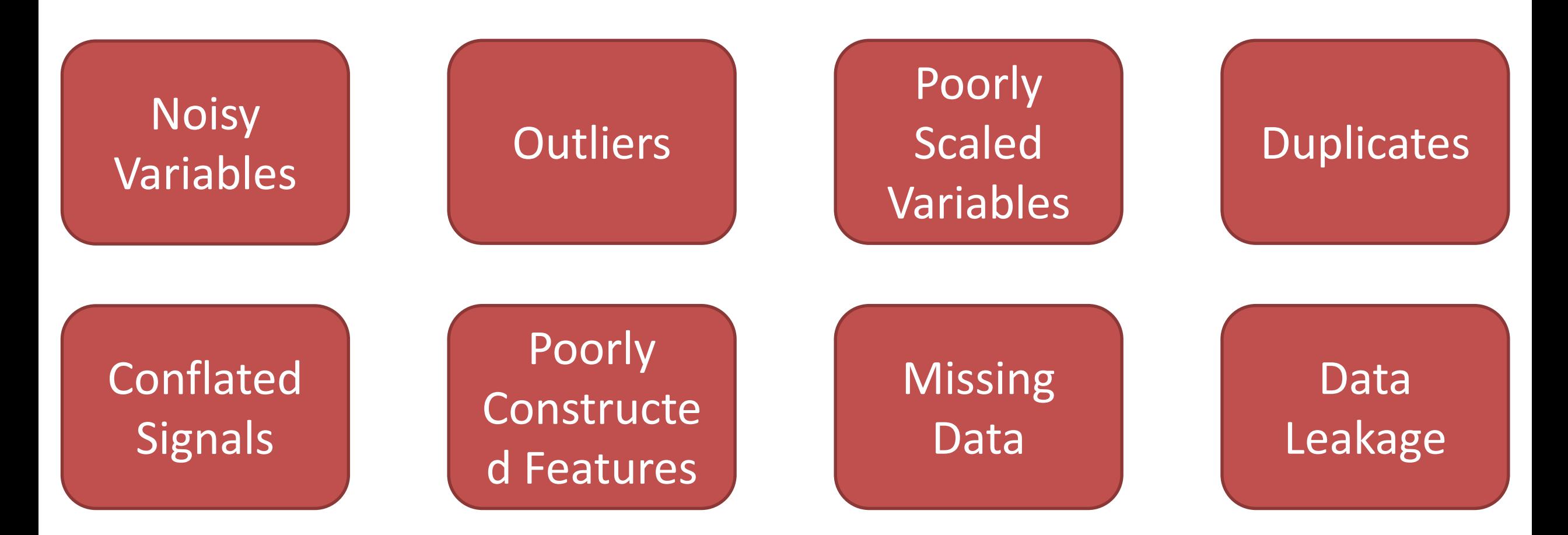

Data Cleaning, Filtering, Scaling and Feature Construction

# Common Data Problems

#### Data Leakage

#### Accidentally including something unintentional which reveals the true prediction for the case

#### $(\Delta)$  Research Prediction Competition

The ICML 2013 Whale Challenge - Right Whale Redux

Develop recognition solutions to detect and classify right whales for BIG data mining and exploration studies

- Audio clips from right whales were shorter than those from other species.
- The right whale clips were next to each other in the dataset

- Healthy scans came from children
- Healthy scans came from people lying down
- Models recognised the font on the scan pictures

**Hundreds of AI tools have been built to catch** covid. None of them helped.

# Common Data Problems

- Outliers
	- Extreme values, or just mistakes, will skew summary metrics
- Missing values
	- Handled poorly by many models, either remove, or impute
- Noisy variables
	- Variables with no connection to the question. Slow modelling and make results worse
- Different scales
	- Quantitative models benefit from having variables with similar ranges of values

#### Preprocessing Converting to Numbers

• Some models require all data to be numeric

– Linear Models, SVM, Neural Nets

- Some don't care
	- Decision trees, Random Forest

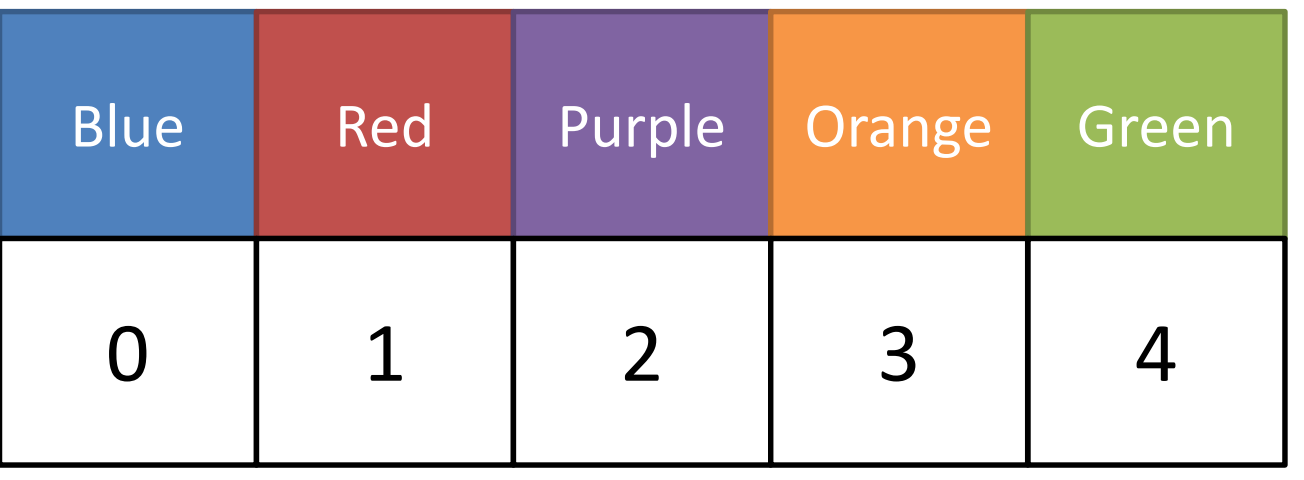

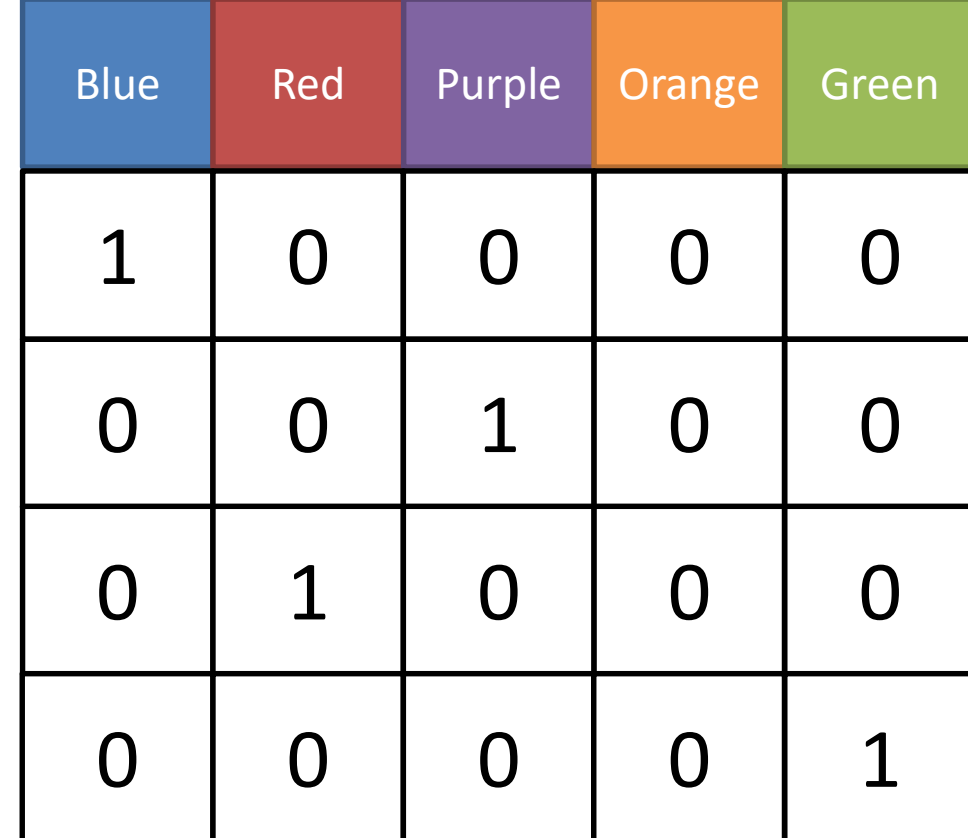

#### Preprocessing Converting to Numbers

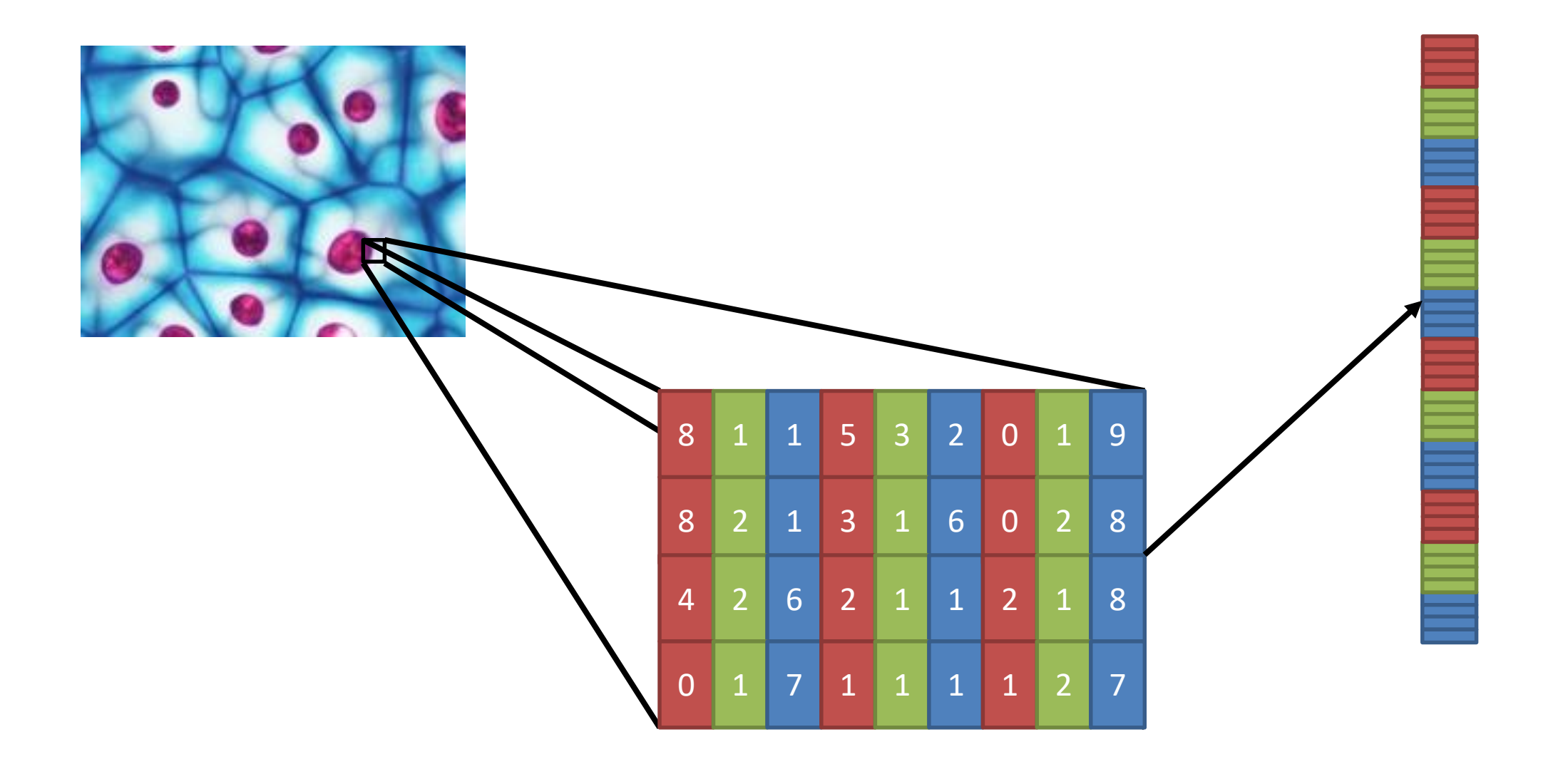

#### Preprocessing Infrequent Categories

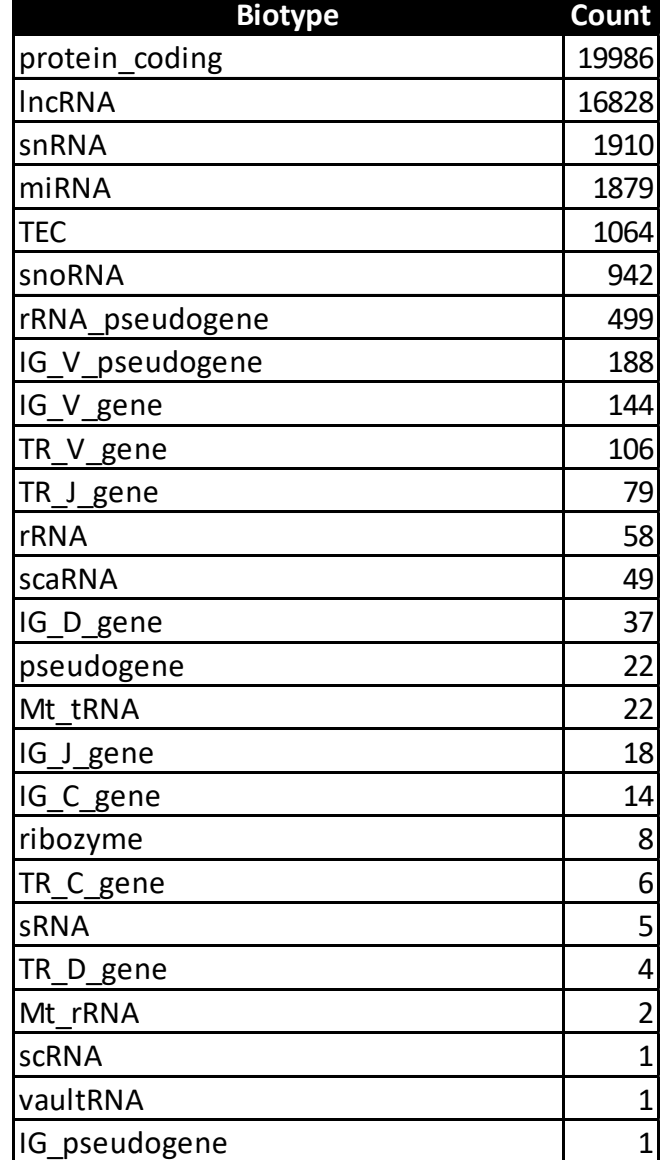

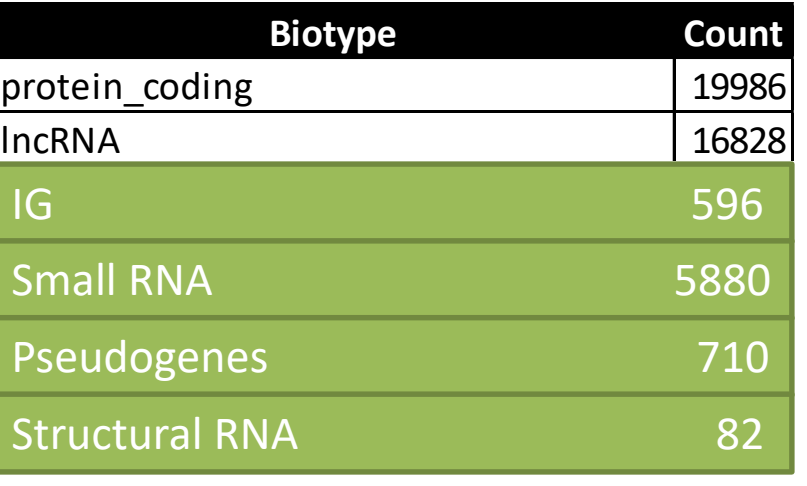

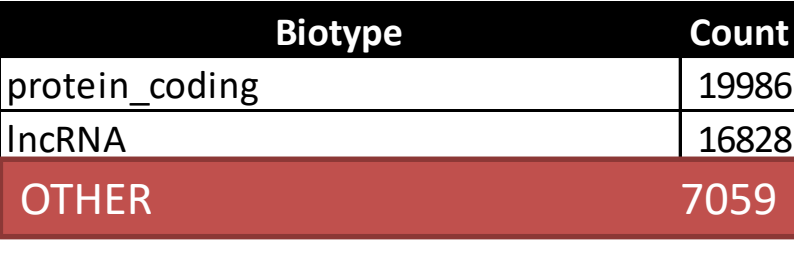
## Preprocessing Feature Engineering

#### **31-07-2023**

- Monday
- July
- 2023
- Summer
- Q3
- End of month

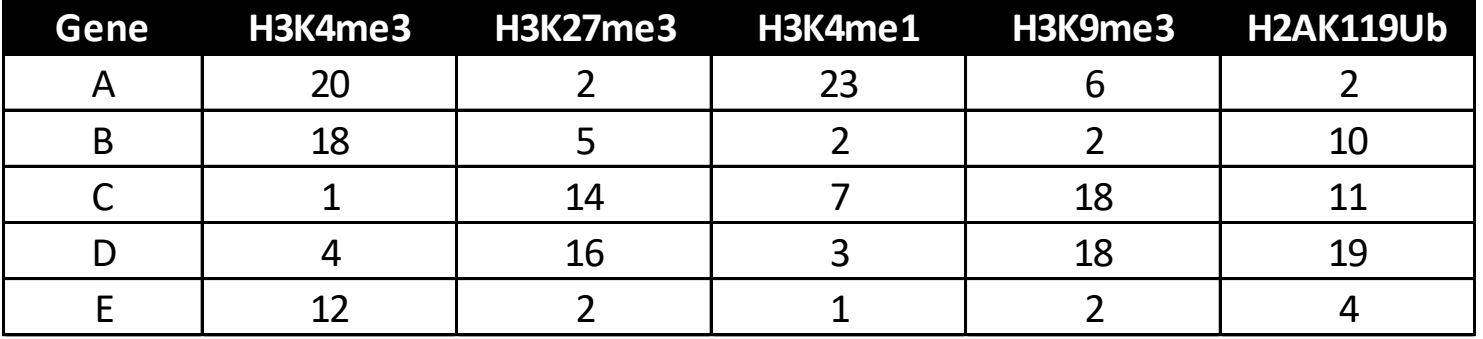

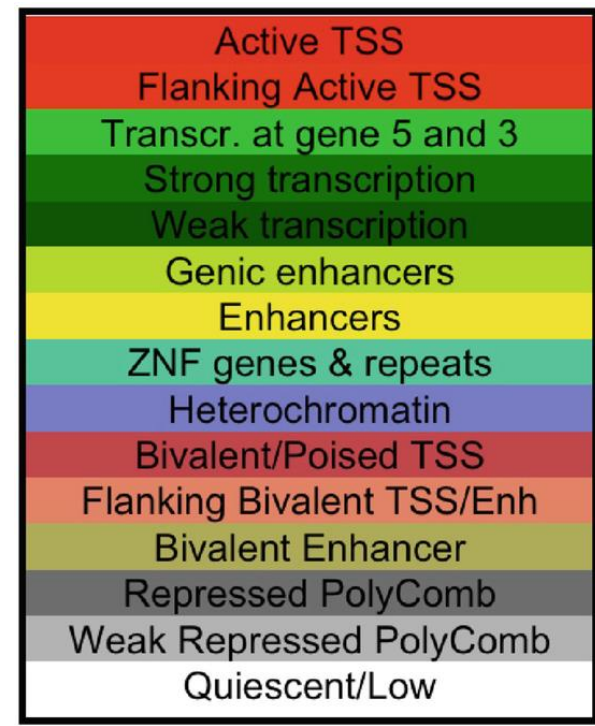

## Preprocessing

#### Scaling and Normalising

- Some models expect numerical data which behaves in a roughly normal manner
	- Naïve Bayes, Linear Modelling, Neural Nets
- Transformations make data more usable
	- Log transformation
	- Mean centering
	- Z-score normalisation
	- Converting to ranks
- More advanced transformations
	- PCA to remove noise

#### Preprocessing Data Filtering

- Good idea to reduce the data complexity
	- Remove noise
	- Reduce size (runs quicker)
- Remove variables or cases which aren't helpful
	- Outlier values
	- Poorly measured features
	- Redundant features
	- Features with no variability

## Practical Machine Learning using R and tidymodels

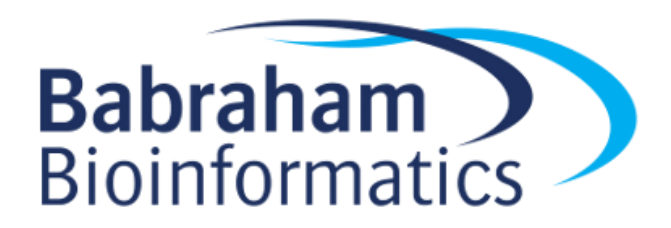

#### Baseline R Come on an R Course!

<https://www.bioinformatics.babraham.ac.uk/training.html#rintrotidy>

<https://www.bioinformatics.babraham.ac.uk/training.html#advancedrtidy>

<https://www.bioinformatics.babraham.ac.uk/training.html#ggplot>

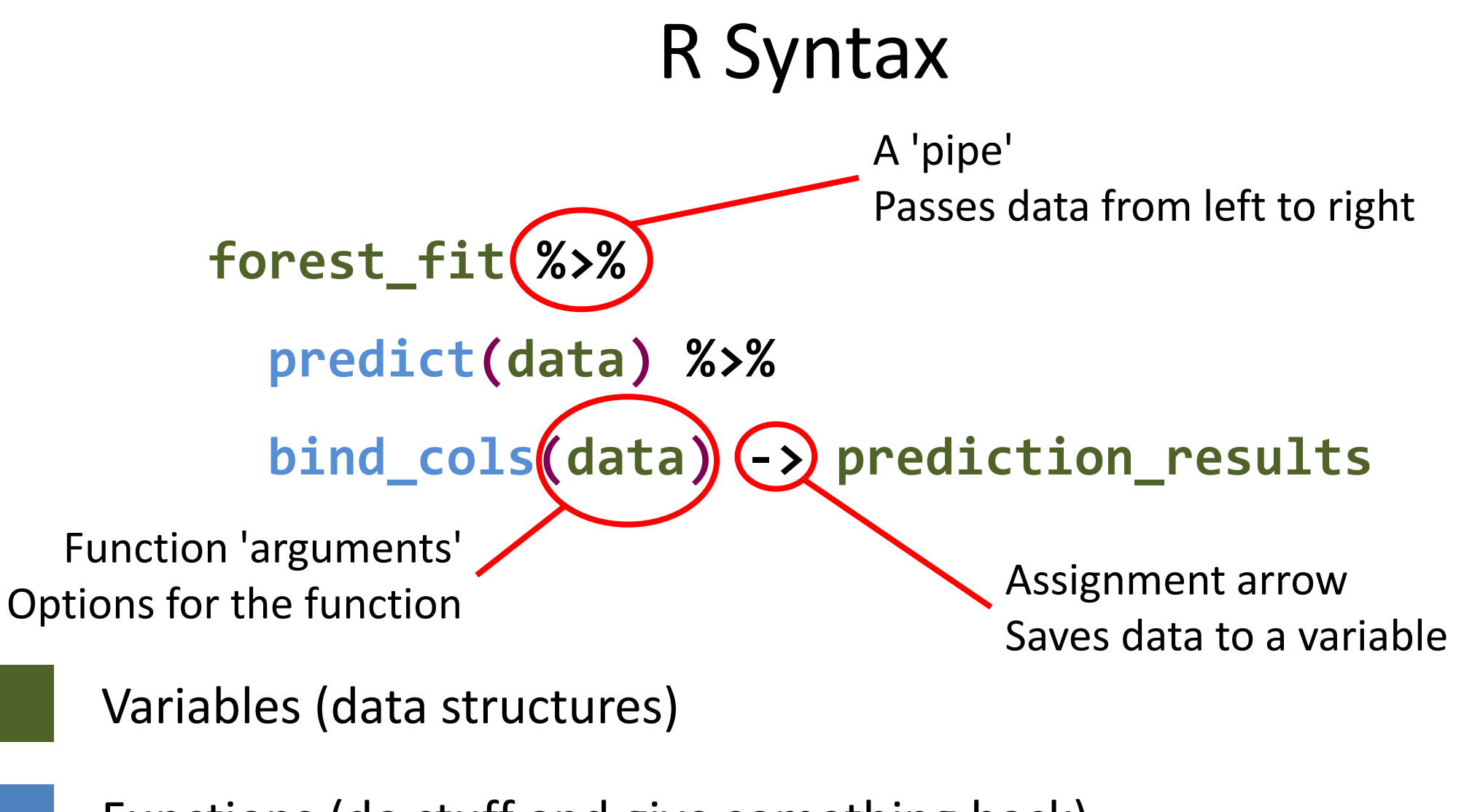

Functions (do stuff and give something back)

# Packages for machine learning in R

- lm
- nnet
- rpart
- brulee
- kknn
- ranger
- h2o
- mboost
- spark
- glmnet
- keras
- partykit
- aorsf
- stan
- kernlab
- thief
- tbats
- survival
- xrf
- hurdle
- aorsf
- gee
- lmer
- mgcv

All have their own conventions for preparing data and building models

# TidyModels https://www.tidymodels.org/

Provides a consistent interface to prepare data, construct models and evaluate results.

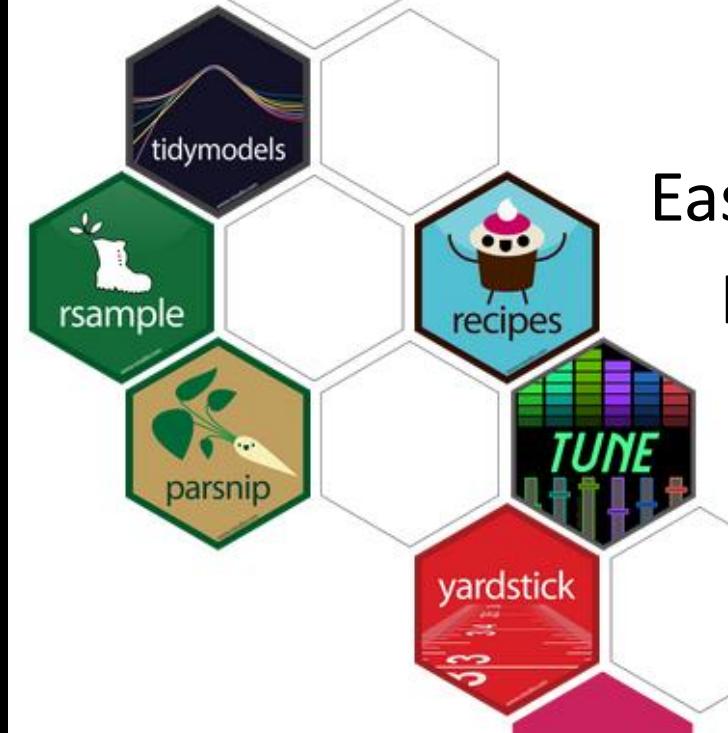

Easy to move between different modelling packages with minimal code changes.

**O'REILLY** 

**Tidy Modeling** with R A Framework for Modeling in the Tidyverse

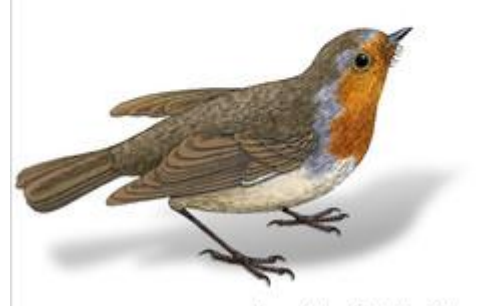

Max Kuhn & Julia Silae

## Input Data

- Tibble of data (2D Spreadsheet)
	- rows are observations (cases) columns are variables
- Classification variables must be factors (not text)

• Standard exploration / plotting should happen before modelling

# Code Structure

- 1. Create a model
	- No data yet, just the type of model and the settings to use
- 2. Create your data
	- Prepare and filter the input data
	- Split off training / testing data, or set up cross validation
- 3. Train the model
	- Pass the data to the model and define the variable to predict
- 4. Test / Use the model
	- Use the trained model to predict new values

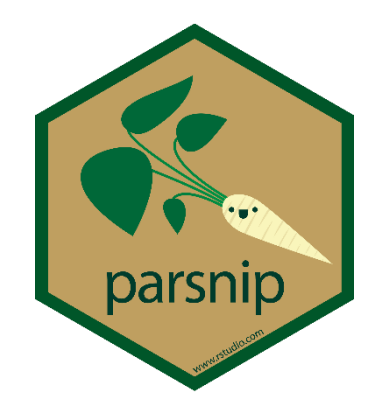

### Create a Model

- You need
	- 1. A model type
	- 2. An engine
	- 3. A mode
	- 4. Options

#### https://www.tidymodels.org/find/parsnip/

#### Search parsnip models

Find model types, engines, and arguments to fit and predict in the tidymodels framework.

To learn about the parsnip package, see Get Started: Build a Model. Use the tables below to find model types and engines.

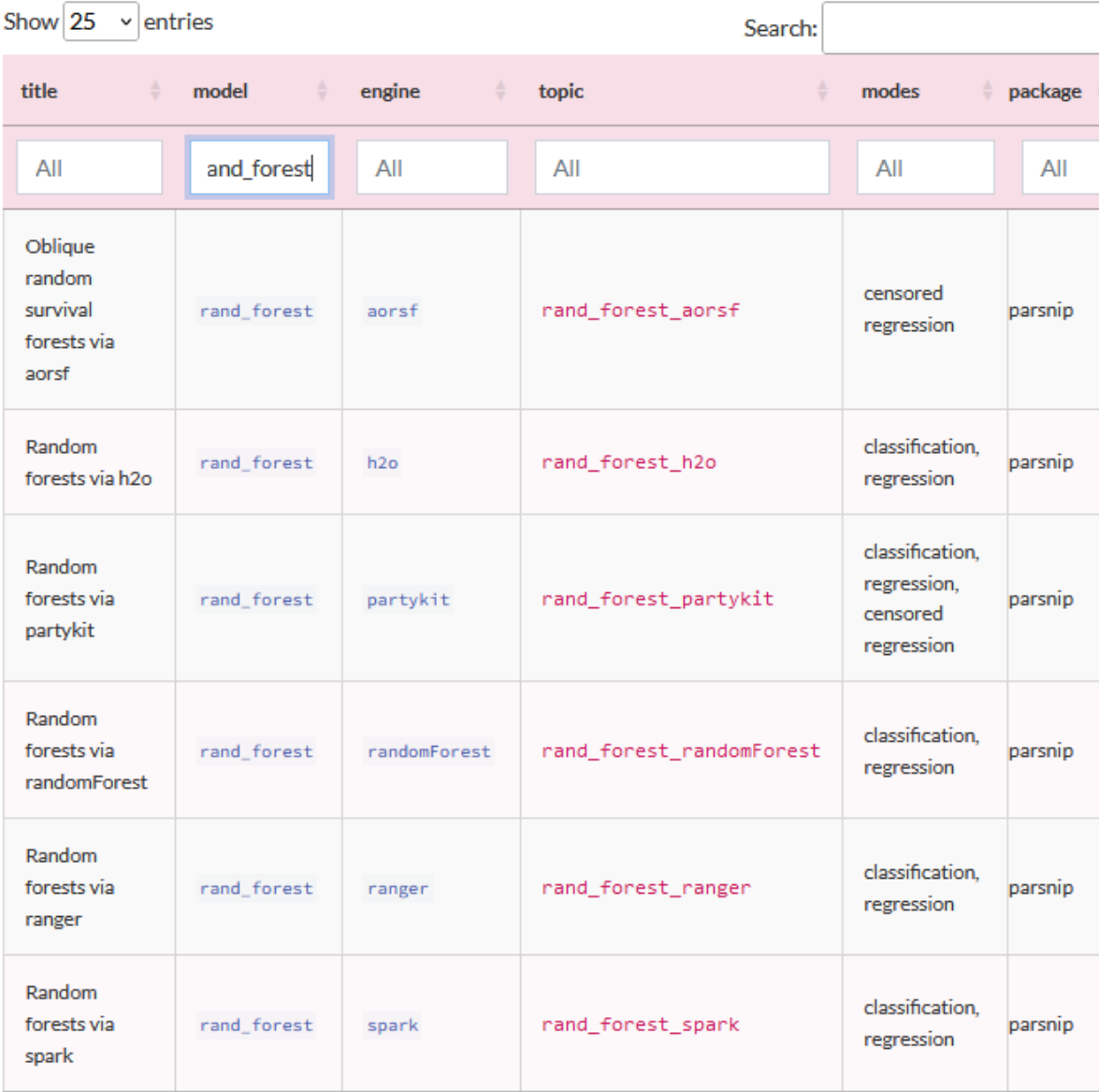

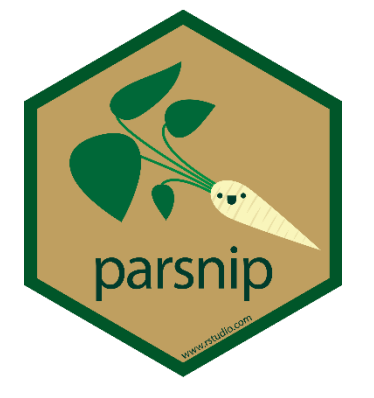

## Create a Model

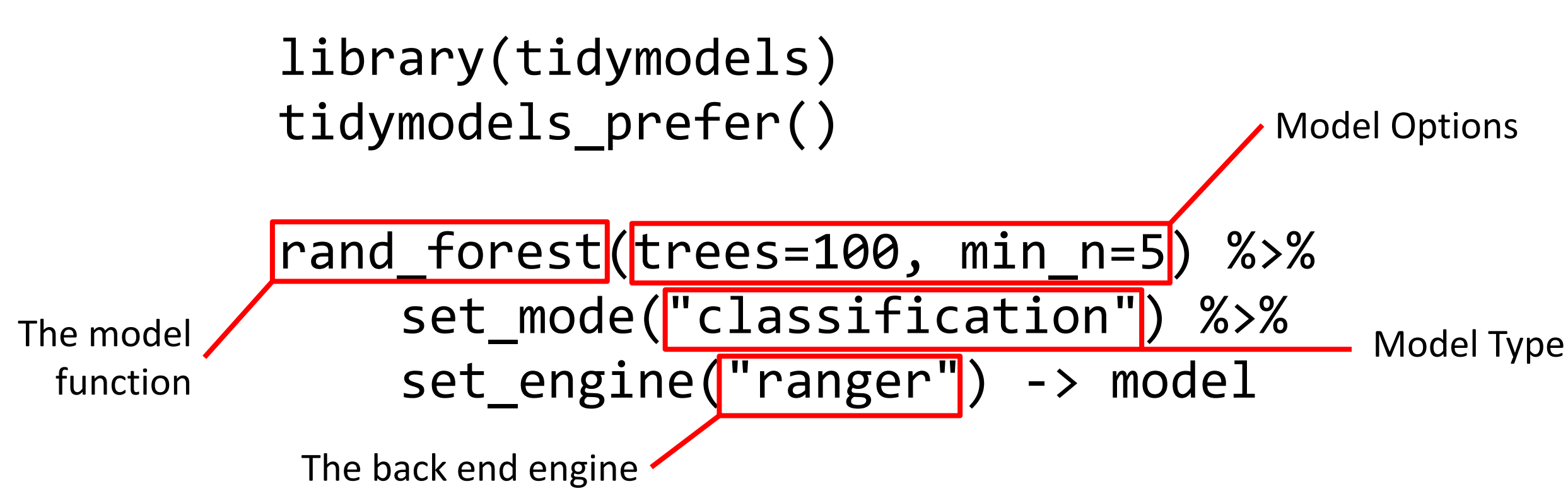

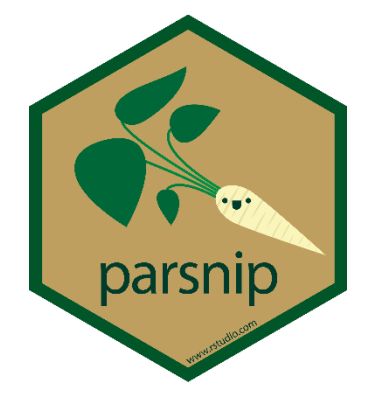

# Examine the model

#### model %>% translate()

Random Forest Model Specification (classification)

```
Main Arguments:
 trees = 100min n = 5Computational engine: ranger 
Model fit template:
```

```
ranger::ranger(x = missing_arg(), y = missing_arg(), weights = missing_arg(),
   num.trees = 100, min.node.size = min_rows(~5, x), num.threads = 1,
   verbose = FALSE, seed = sample.int(10^5, 1), probability = TRUE)
```
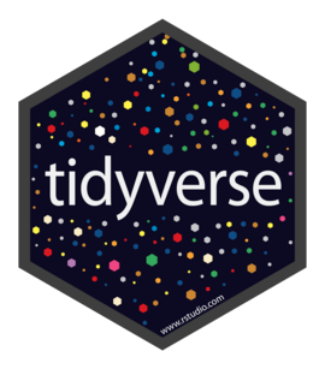

# Creating Data

read delim("development gene expression.txt") -> data

data %>% mutate(Development=factor(Development)) -> data

```
set.seed(123)
data %>% 
    sample frac() \rightarrow data
```
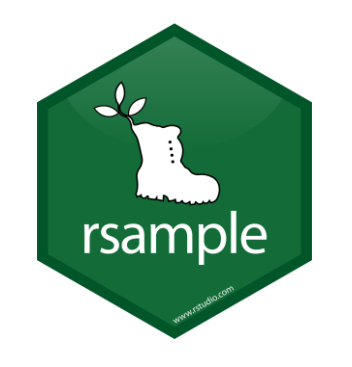

# Splitting Data

#### data %>% initial\_split(prop=0.8) -> split\_data

training(split\_data) # A tibble: 992 × 93

testing(split\_data) # A tibble: 249 × 93

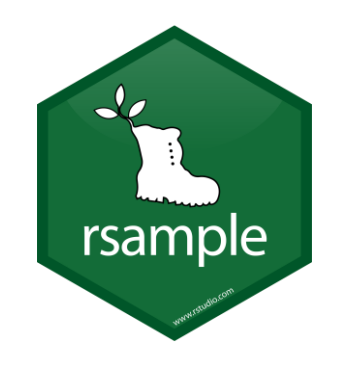

# Splitting Data

#### data %>%

#### $vfold_cv(v = 10) \rightarrow cv_data$

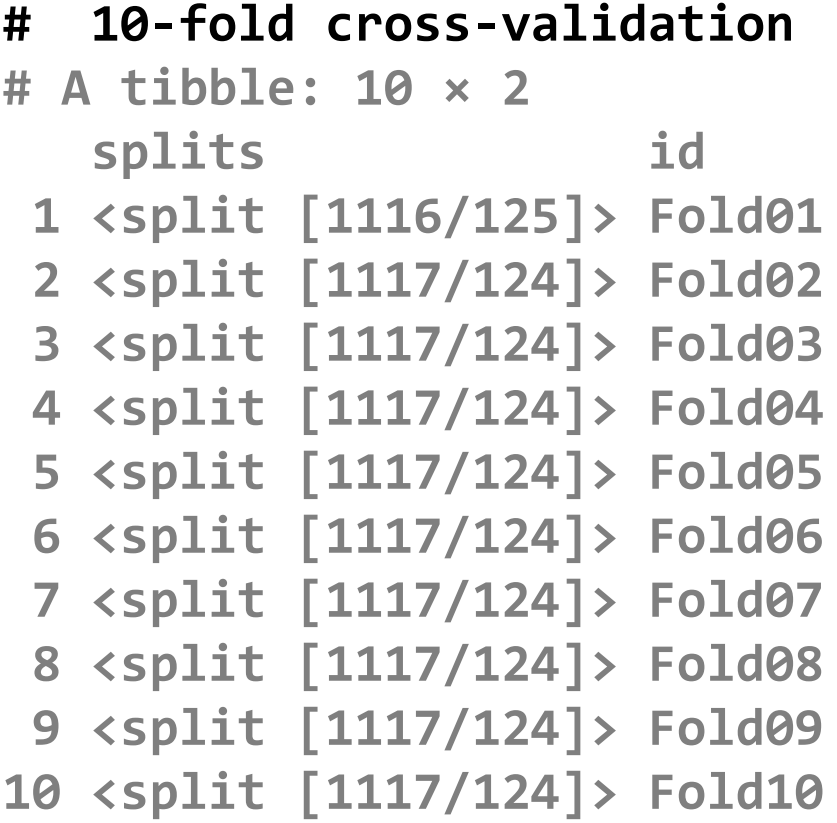

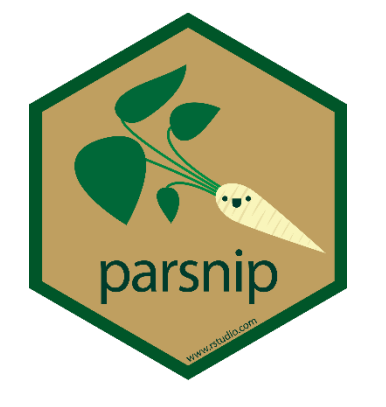

Training the Model Create a formula

#### Variable to predict  $\sim$  Variables to use

#### Variable to predict  $\sim$  VarA + VarB + VarC

Variable to predict  $\sim$  . (dot = everything else)

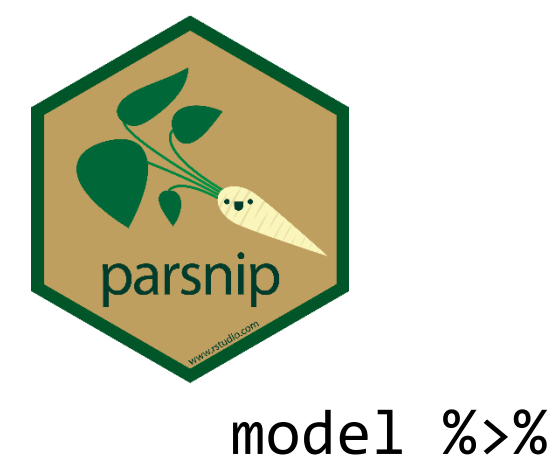

## Training the Model Performing a single fit

fit(Development  $\sim$  ., data=training(split data)) -> model fit

#### model\_fit

parsnip model object

Ranger result

Call:

```
ranger::ranger(x = maybe data frame(x), y = y, num.trees = ~100, min.node.size = min rows(~5, x), num.threads = 1,
verbose = FALSE, seed = sample.int(10^5, 1), probability = TRUE)
```
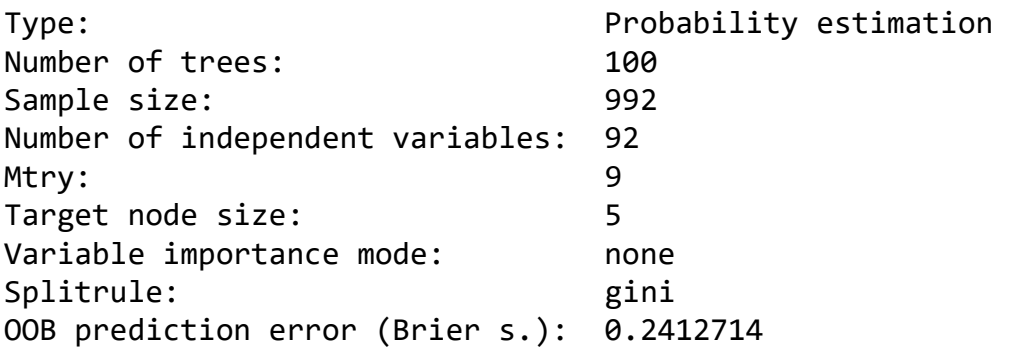

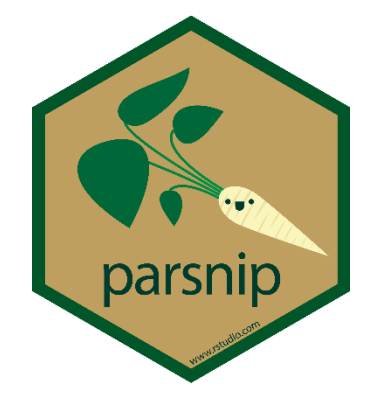

# Evaluating / Using the Model

model\_fit %>%

%>% predict(new\_data=testing(split\_data))bind\_cols(testing(split\_data))

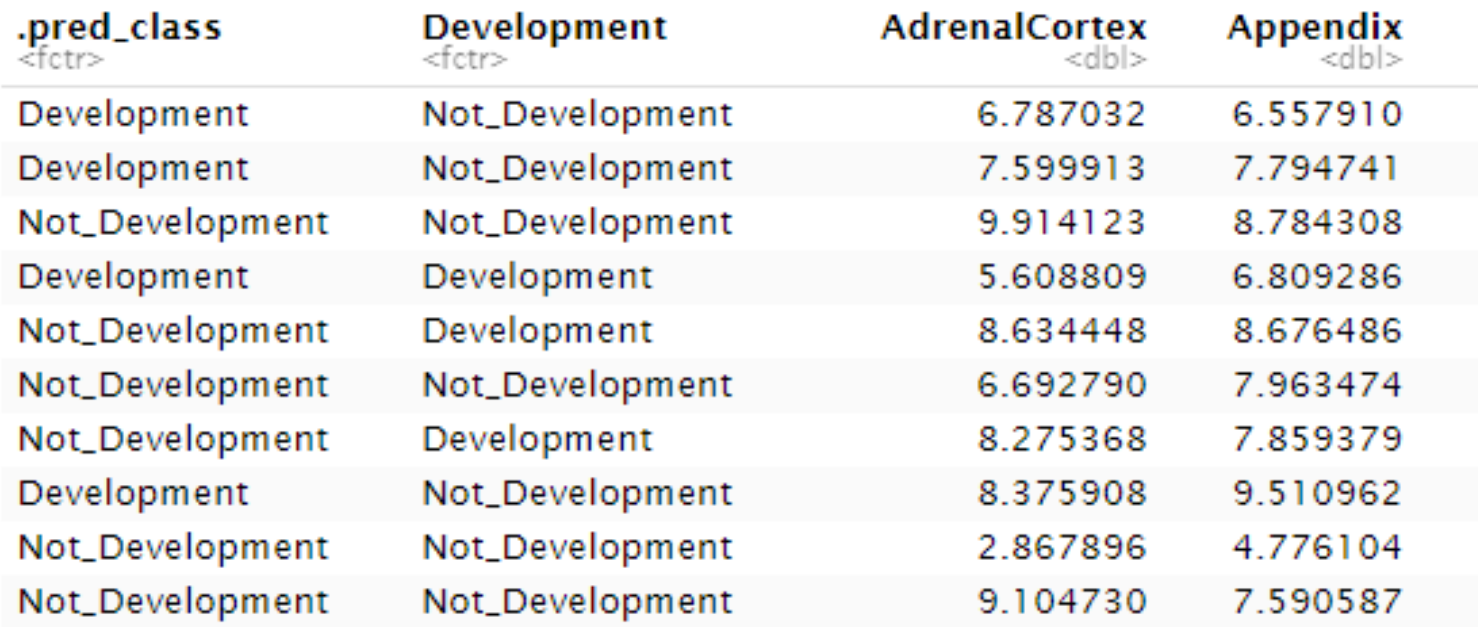

1-10 of 249 rows | 1-7 of 94 columns

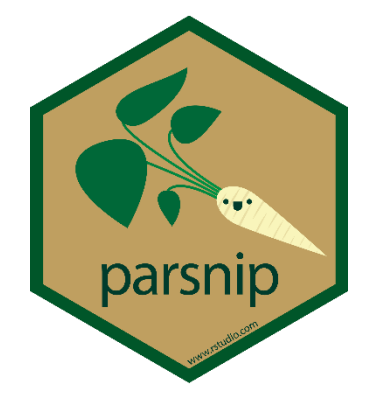

# Evaluating / Using the Model

model\_fit %>% predict(new\_data=testing(split\_data)) %>% bind cols(testing(split data)) %>% group\_by(.pred\_class, Development) %>% count()

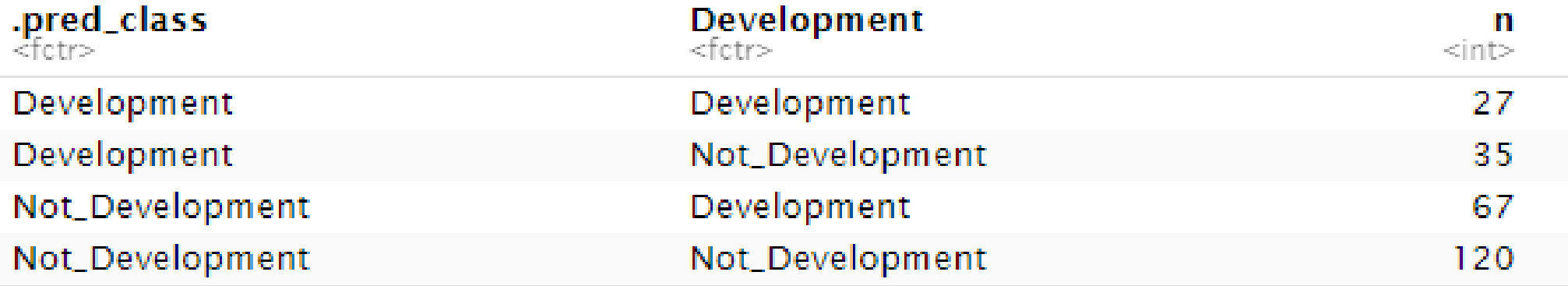

4 rows

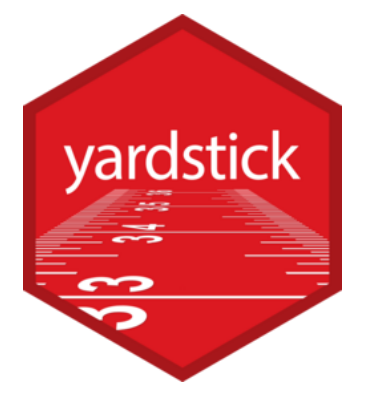

# Evaluating / Using the Model

model\_fit %>% predict(new data=testing(split data)) %>% bind cols(testing(split data)) %>% sens(Development,.pred class) spec(Development,.pred\_class) metrics(Development,.pred\_class)

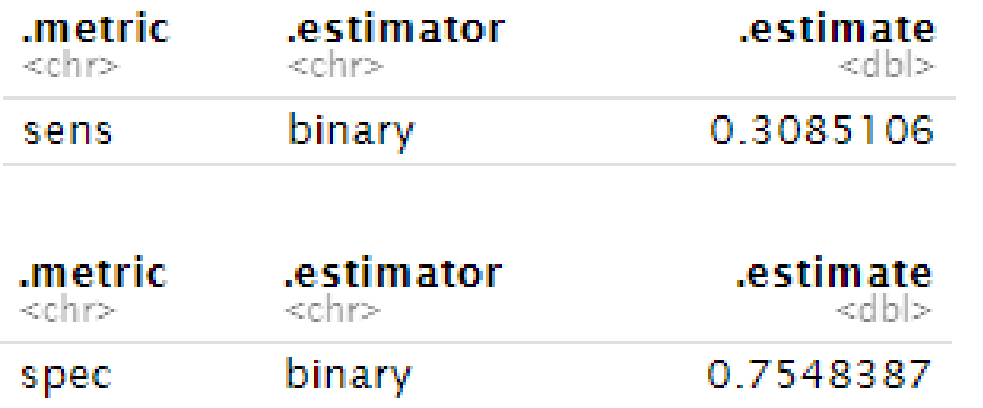

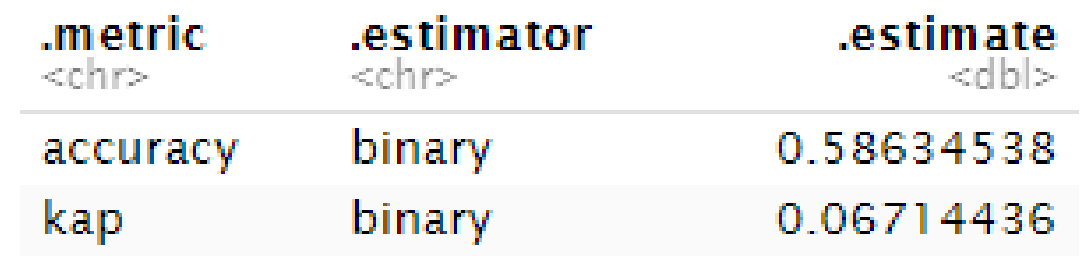

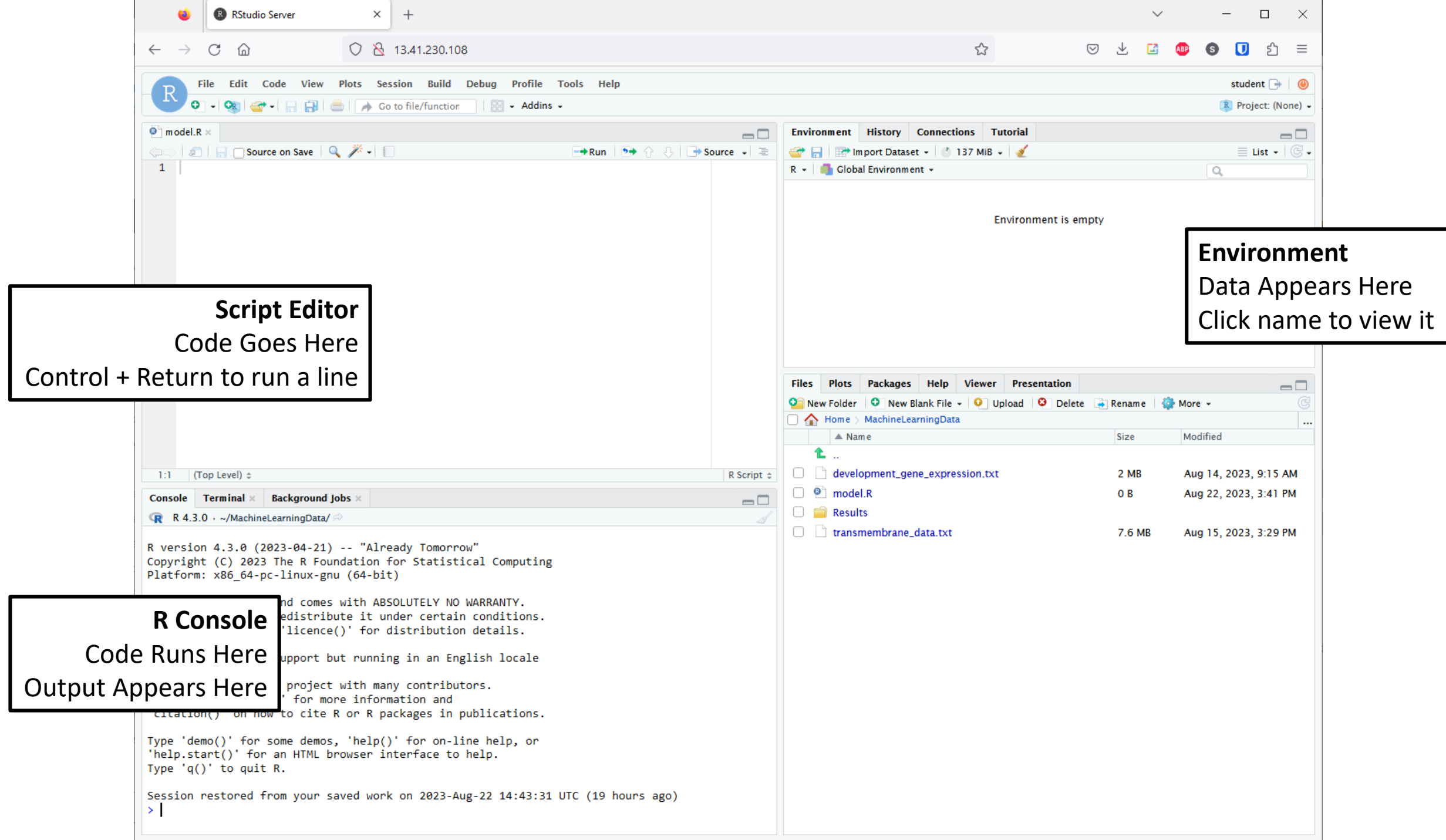

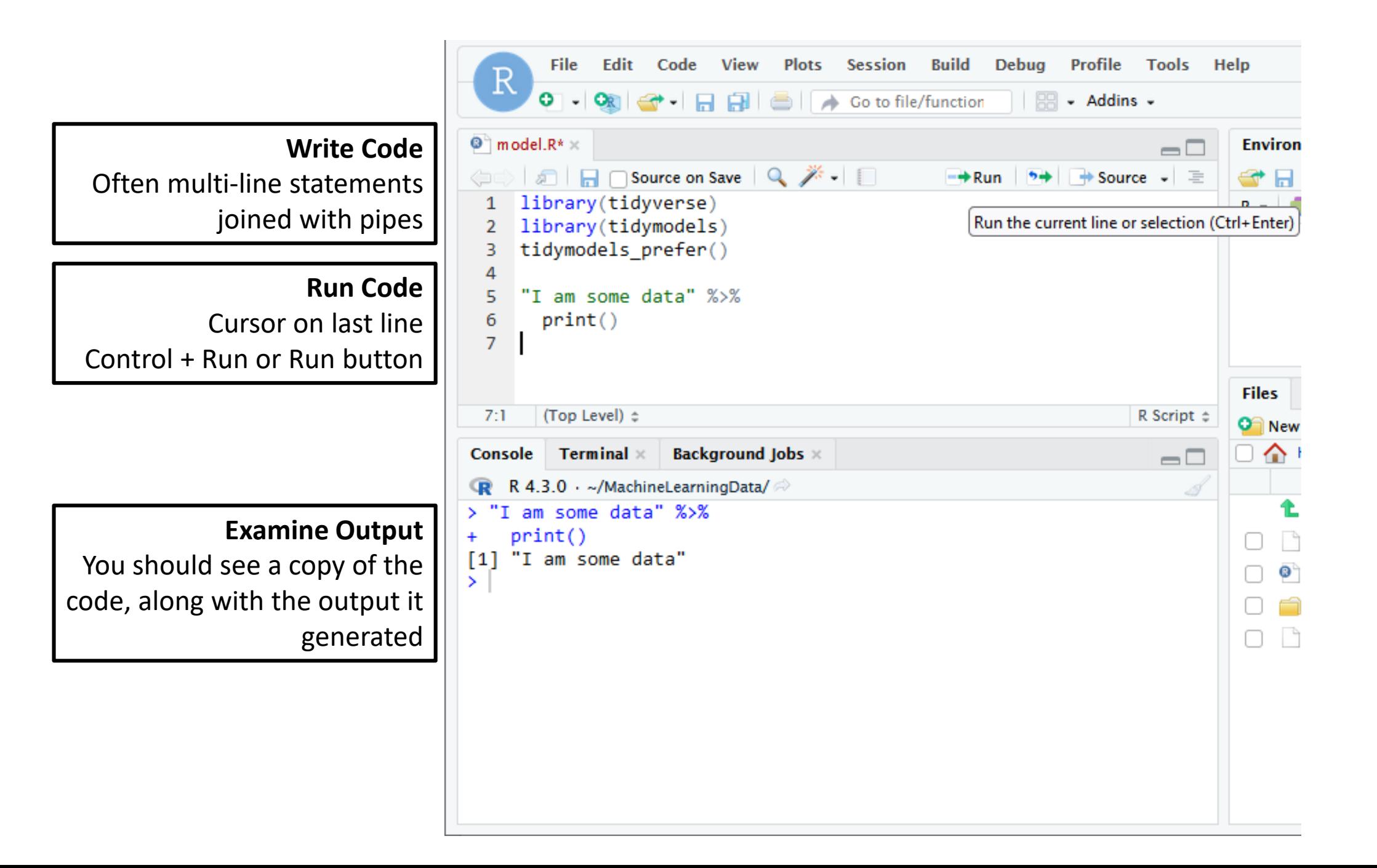

## Exercise: Building a model in tidymodels

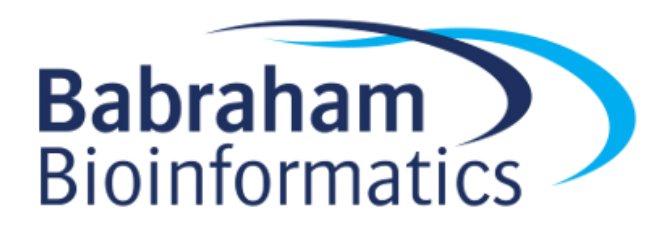

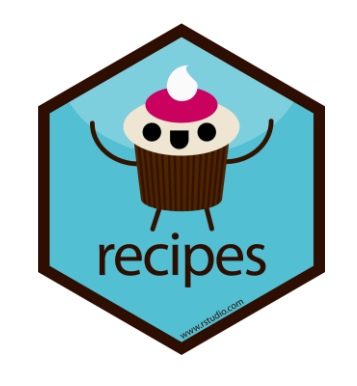

# Automation with Recipes and Workflows

- Preprocessing often has multiple steps
- Need to apply these to training, testing and future data
- Manually preprocessing is tedious and potentially inconsistent

• Recipes let you automate this

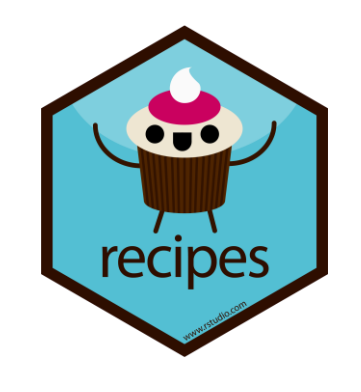

# Automation with Recipes and Workflows

- Create a recipe
	- Specify formula and optionally data
- Add processing steps
	- Filtering, Transformation etc.
- Create a model
	- Same as we did before
- Create a workflow
	- Combine the recipe and model together

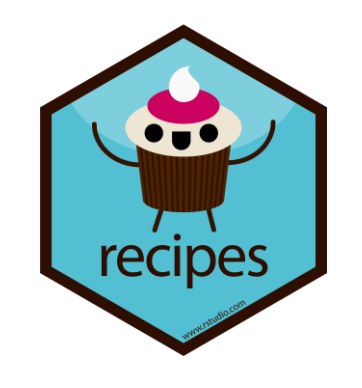

# Creating a Recipe

recipe( var\_to\_predict ~ ., data=training(split\_data) ) -> my\_recipe

You add data here but it's only used to list and type the variables. You still need to provide it when you train or use the model

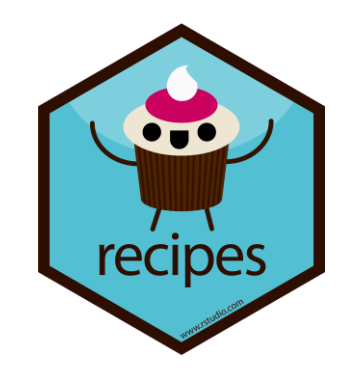

# Recipe Preprocessing Steps

- step rm : Remove one or more variables
- step log: Log transform variables
- step\_normalize: Convert values to z-scores
- step dummy: Create numerical dummy variables from text
- step\_other: Combine infrequent categories into an 'other'
- step corr: Remove variables which are highly correlated
- step\_naomit: Remove rows/columns with missing values

Full list of steps at <https://recipes.tidymodels.org/reference/index.html>

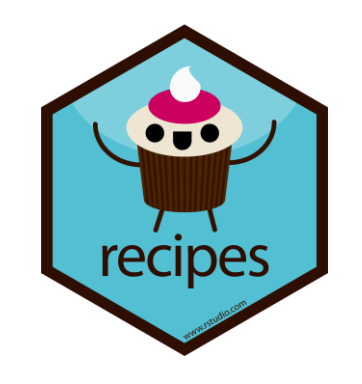

# Applying Steps to Variables

Individually named variables step rm(Unsued1, Unused2)

Role selectors

step normalize(all numeric predictors()) step dummy(all nominal predictors())

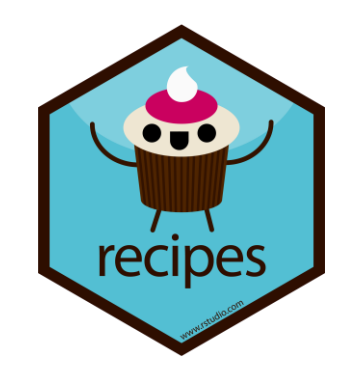

# Adding Preprocessing Steps

my\_recipe %>% step rm(Unsued1, Unused2) %>% step\_log(expression, gene\_length) %>% step\_normalize(all\_numeric\_predictors()) %>% step dummy(all nominal predictors()) -> my recipe

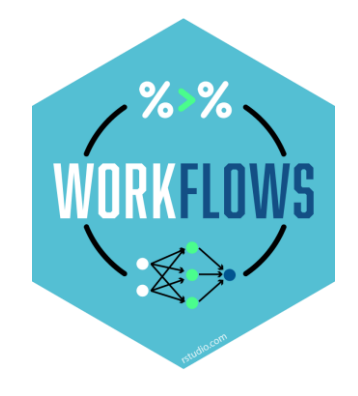

# Creating a workflow

- Workflows bring together
	- Recipe (training data, preprocessing, formula)

– Model

workflow() %>% add\_recipe(my\_recipe) %>% add  $model(mymodel) \rightarrow my workflow$ 

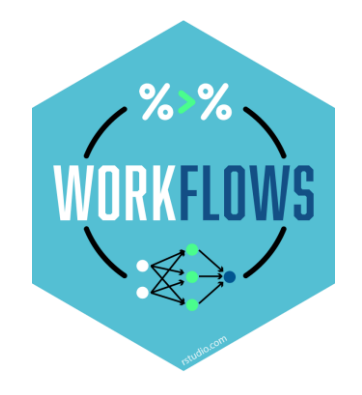

# Training via a workflow

#### my\_workflow %>% fit(training(my data)) -> my workflow

Fits the model, but also finalises choices in the recipe inside the workflow

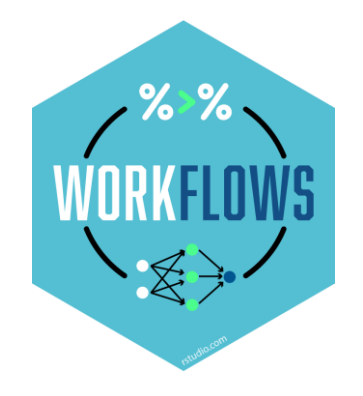

# Testing via a workflow

#### my\_workflow %>% predict(new\_data=testing(my\_data)) %>% bind cols(testing(my data)) %>% select(.pred class, var to predict)

Predict will automatically pull the trained model out of the workflow and will run the recipe on the new data

## Exercise: Automating models with workflows

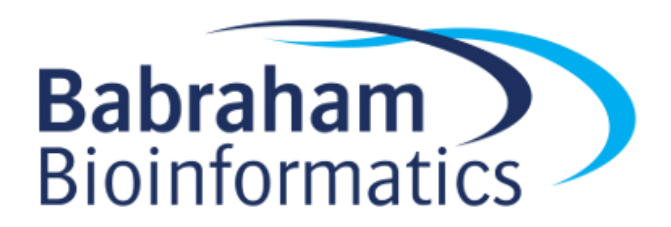

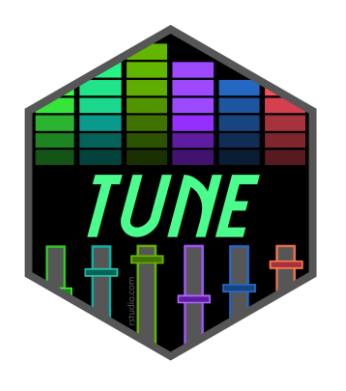

# Optimising Models

- We manually selected some parameters for models
	- Number of hidden nodes / layers (neural net)
	- Number of random variables to select (random forest)

• How do we know we picked the best values?

• We perform a search of the parameters.

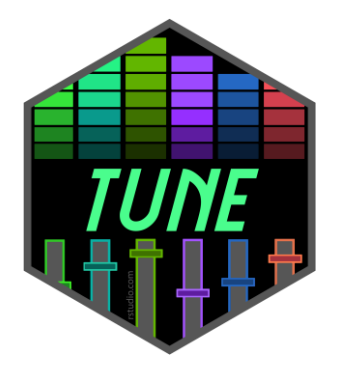

# Adding tuneable parameters

mlp( mlp( epochs = 1000, epochs = 1000, hidden\_units = <del>200c</del>(),  $penalty = 0.01,$ learn\_rate = 0.01 penalty = 0.01, learn\_rate = 0.01 ) )
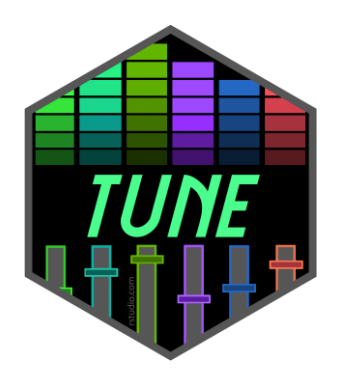

#### Extract tuneable parameters from workflow

workflow %>% extract\_parameter\_set\_dials()

Collection of 1 parameters for tuning identifier type object hidden\_units hidden\_units nparam[+]

workflow %>% extract parameter set dials() %>% extract parameter dials("hidden units")

# Hidden Units (quantitative) Range: [1, 10]

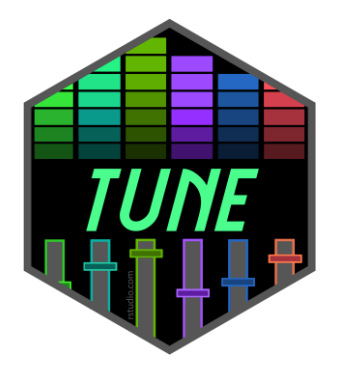

#### Customise tuneable parameters

```
workflow %>%
   extract parameter set dials() %>%
   update( 
      hidden_units = hidden_units(c(10,500))
   ) -> tune_parameters
```
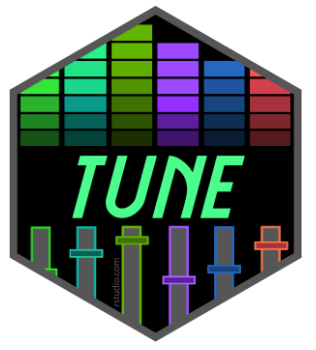

### Grid Search

• Generates evenly spaced search parameters over one or more tuneable parameters

```
grid_regular(tune_parameters, levels=5)
```

```
# A tibble: 5 \times 1hidden_units
     <int>
1 10
2 132
3 255
4 377
5 500
```
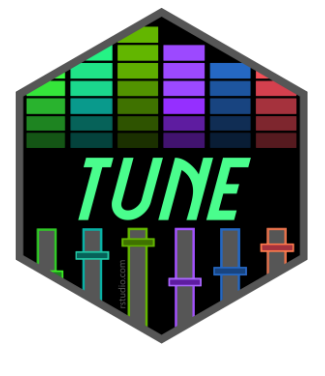

## Running a grid search

• Needs data from a cross validation split

```
workflow %>%
  tune_grid(
      vdata,
     grid = grid_regular(tune_parameters, levels=5),
      metrics = metric set(kap)) -> tune_results
```
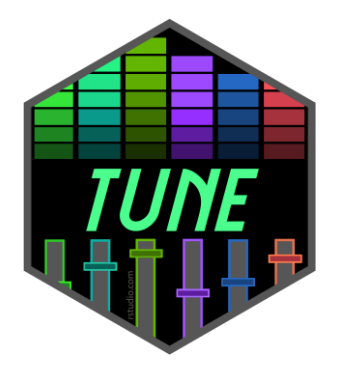

# Viewing Search Results autoplot(tune\_results)

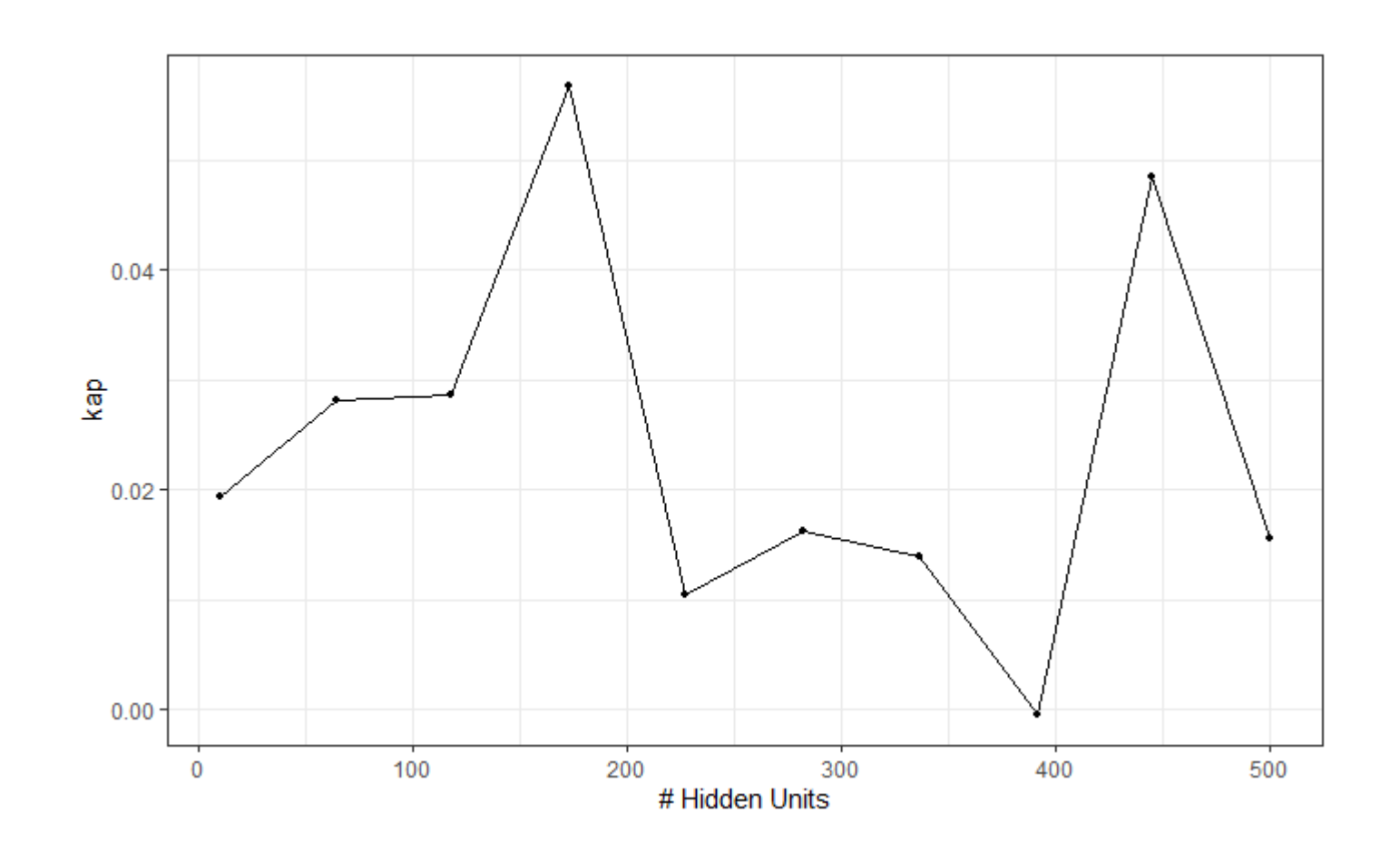